**برای دریافت فایل** word**پروژه به سایت ویکی پاور مراجعه کنید. فاقد آرم سایت و به همراه فونت های الزمه**

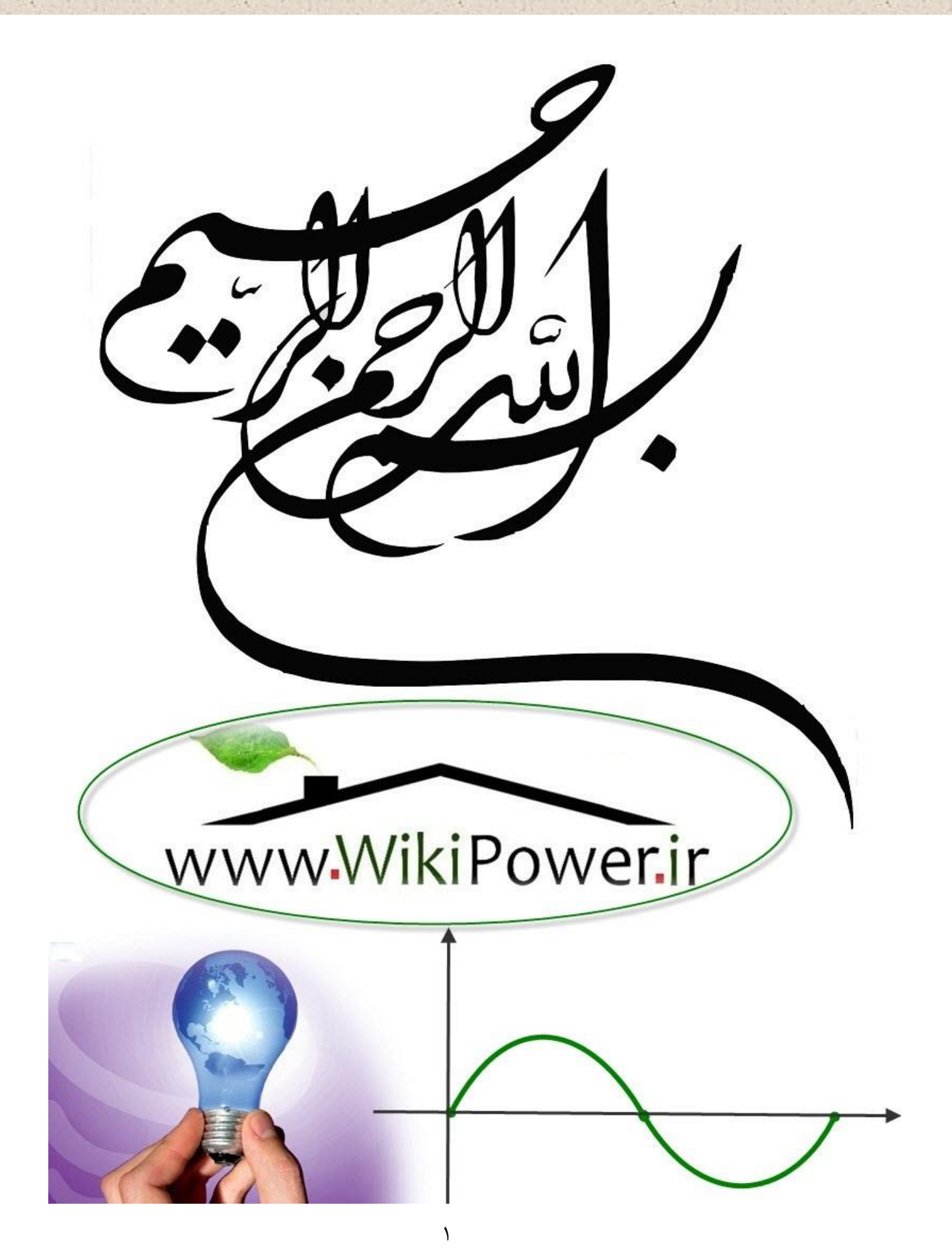

**برای دریافت فایل** word**پروژه به سایت ویکی پاور مراجعه کنید. فاقد آرم سایت و به همراه فونت های الزمه**

**موضوع پروژه**:

مطالعه وشبیه *سازی آمته*ای تلفن <sup>ب</sup>ر ا<br>م راه م

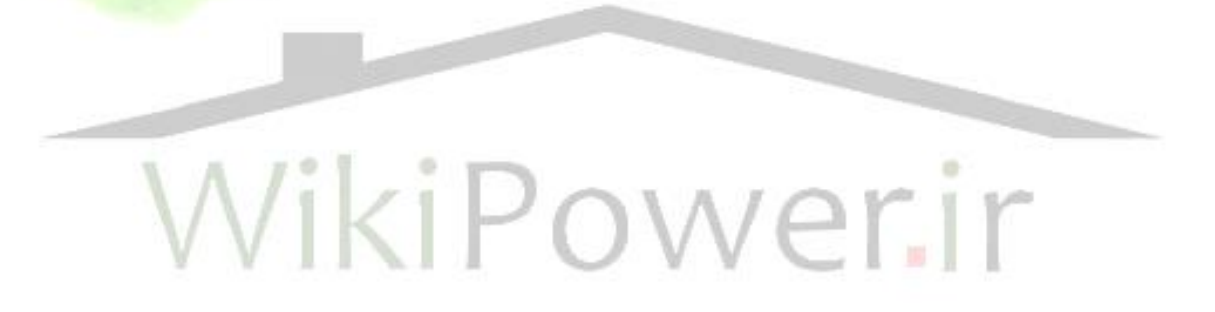

**برای خرید فایل wordاین پروژه اینجا کلیک کنید. ) شماره پروژه = 532 ( پشتیبانی: 09355405986**

مطالعه و شبیه سازی آنتنهای تلفن همراه

## www.wikipower.ir

**برای دریافت فایل UOrdپروژه به سایت ویکی پاور مراجعه کنید.** فاقد آرم سایت و به همراه فونت های لازمه

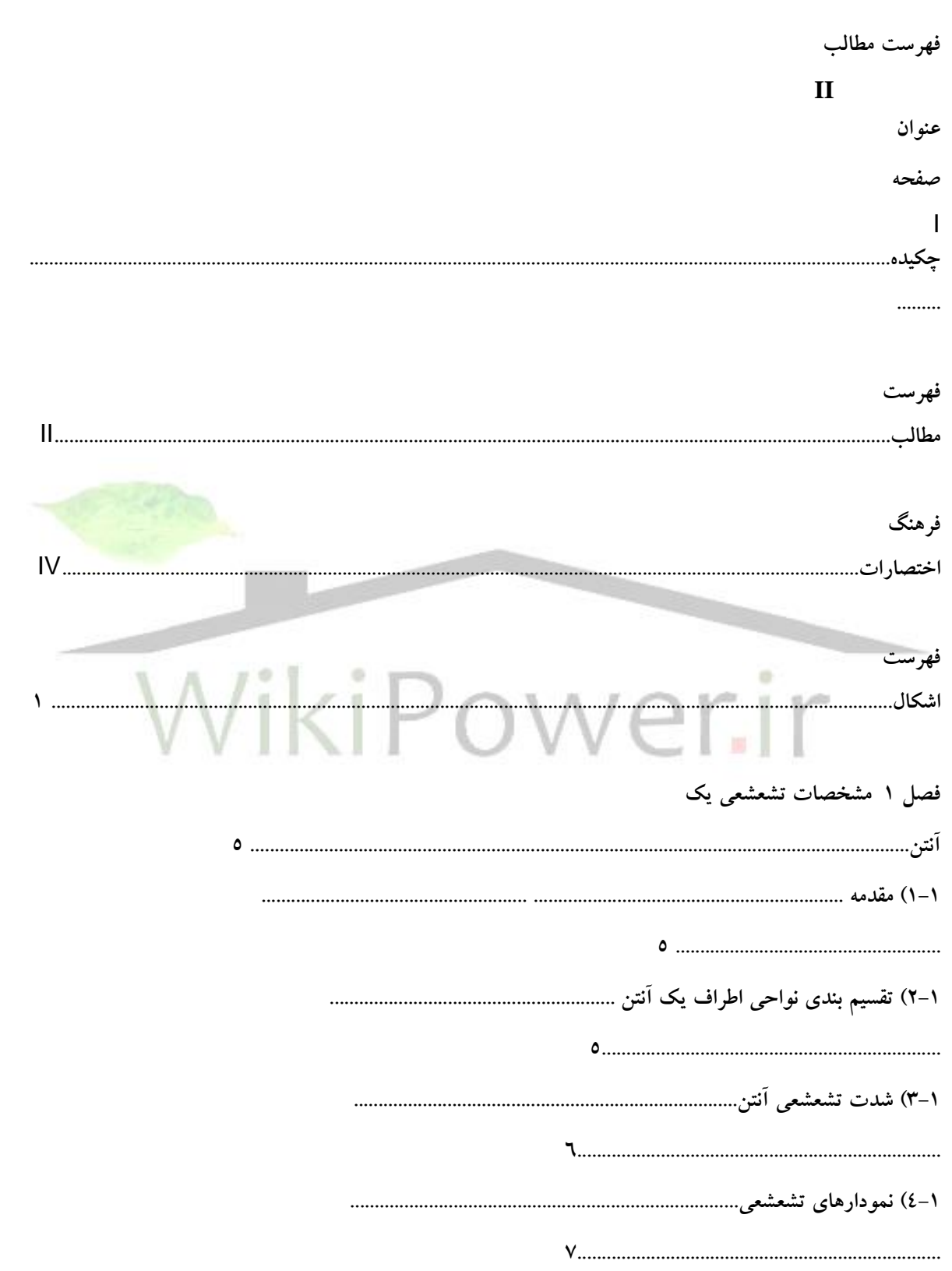

شماره پ<mark>روژه:۵۳۲</mark>

f.

مطالعه و شبیه سازی آنتنهای تلفن همراه

# www.wikipower.ir

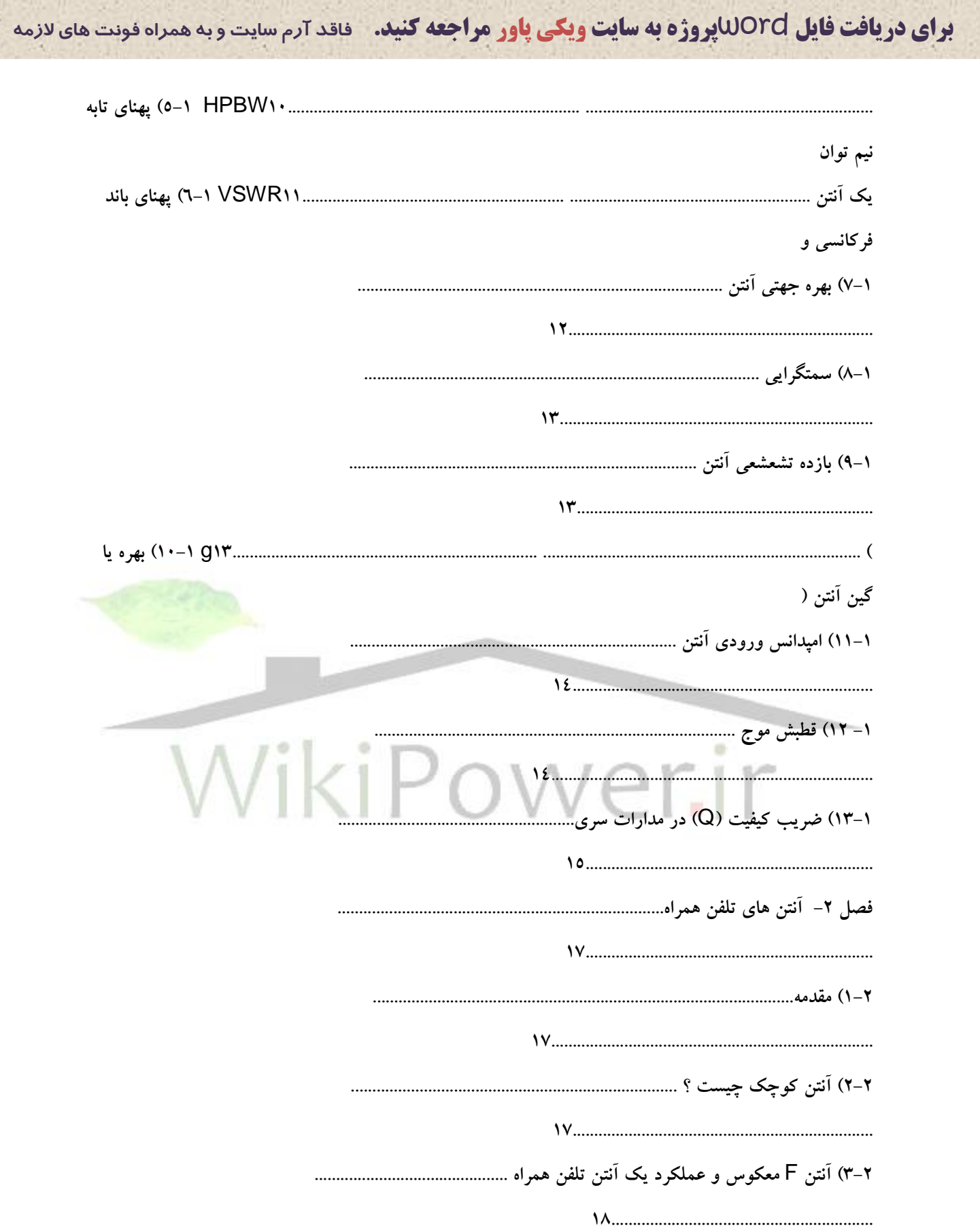

شماره پروژه:۵۳۲

مطالعه و شبیه سازی آنتنهای تلفن همراه

### www.wikipower.ir

برای دریافت فایل WOrdپروژه به سایت ویکی پاور مراجعه کنید. هاقد آرم سایت و به همراه فونت های لازمه ۳-۲) تغییرات یورت زمین و تاثیر آن روی آنتن PIFA در گوشی موبایل............. ۳-۳) تحلیل آنتن PIFA با استفاده از مدل های معادل ۳–٤) روش تحليل عملكرد آنتن PIFA در اين يژوهش...................... 

شماره پروژه:۵۳۲

مطالعه و شبیه سازی آنتنهای تلفن همراه

## www.wikipower.ir

**برای دریافت فایل UOrdپروژه به سایت ویکی پاور مراجعه کنید.** فاقد آرم سایت و به همراه فونت های لازمه

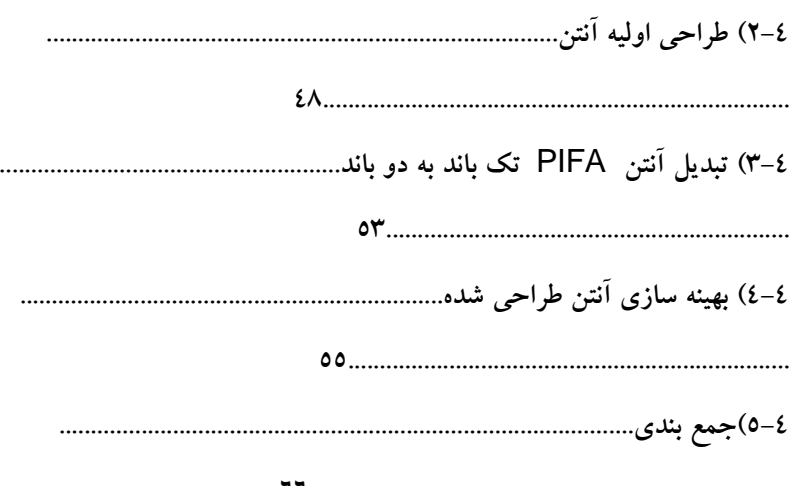

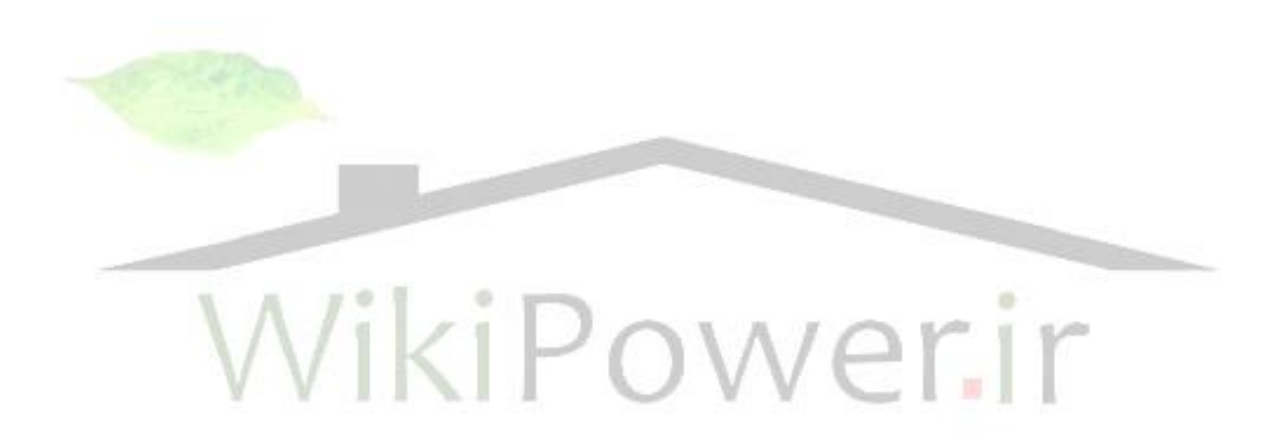

**برای دریافت فایل** word**پروژه به سایت ویکی پاور مراجعه کنید. فاقد آرم سایت و به همراه فونت های الزمه**

فهرست اشکال

فصل اول – مشخصات تشعشعی یک آنتن

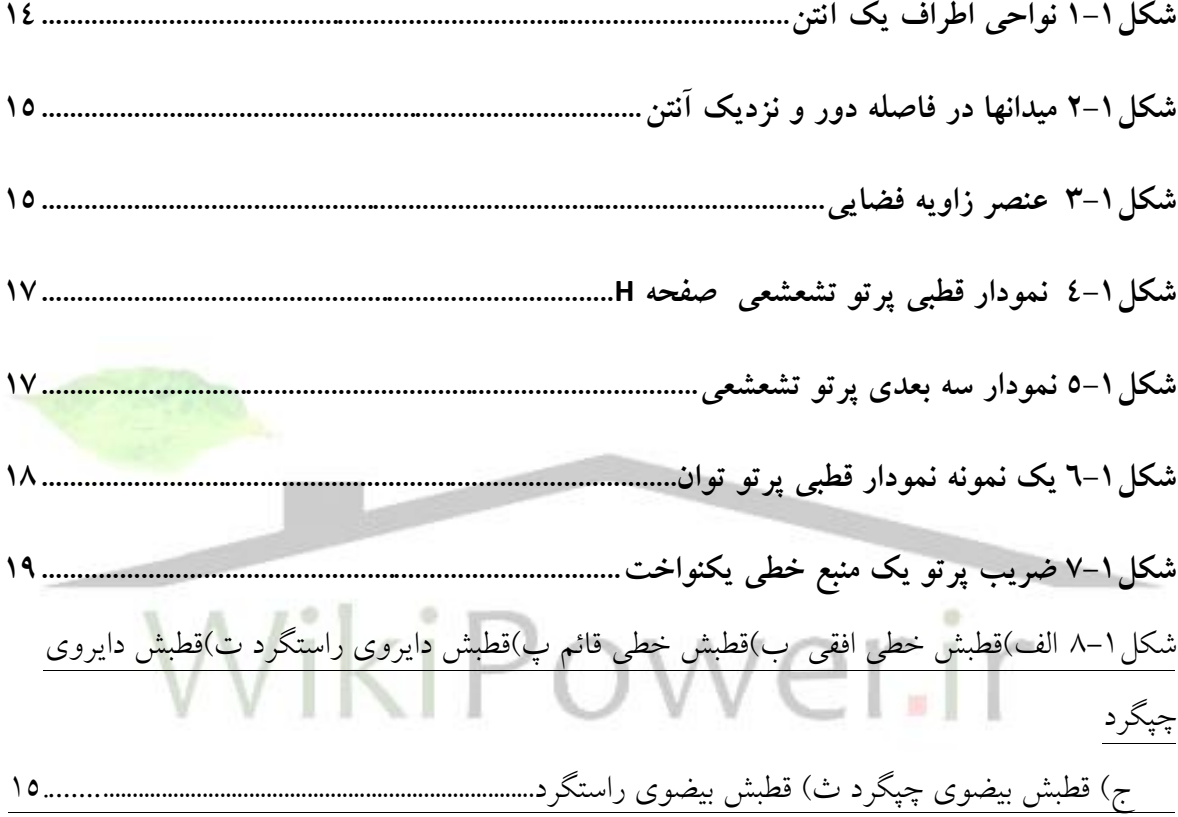

### **فصل دوم- آنتن هاي تلفن همراه**

**شکل 1-2 آنتنهاي قرار گرفته روي زمین30............................................................................................... شکل 2-2 انواع آنتن هاي L وارون31........................................................................................................ شکل3-2 شبیه سازي الگوي تشعشعي و میدان E يک گوشي تلفن نوعي در فرکانس MHz 32....900 شکل4-2 شبیه سازي الگوي تشعشعي و میدان E يک گوشي تلفن نوعي در فرکانس MHz 33..1800**

**برای دریافت فایل** word**پروژه به سایت ویکی پاور مراجعه کنید. فاقد آرم سایت و به همراه فونت های الزمه**

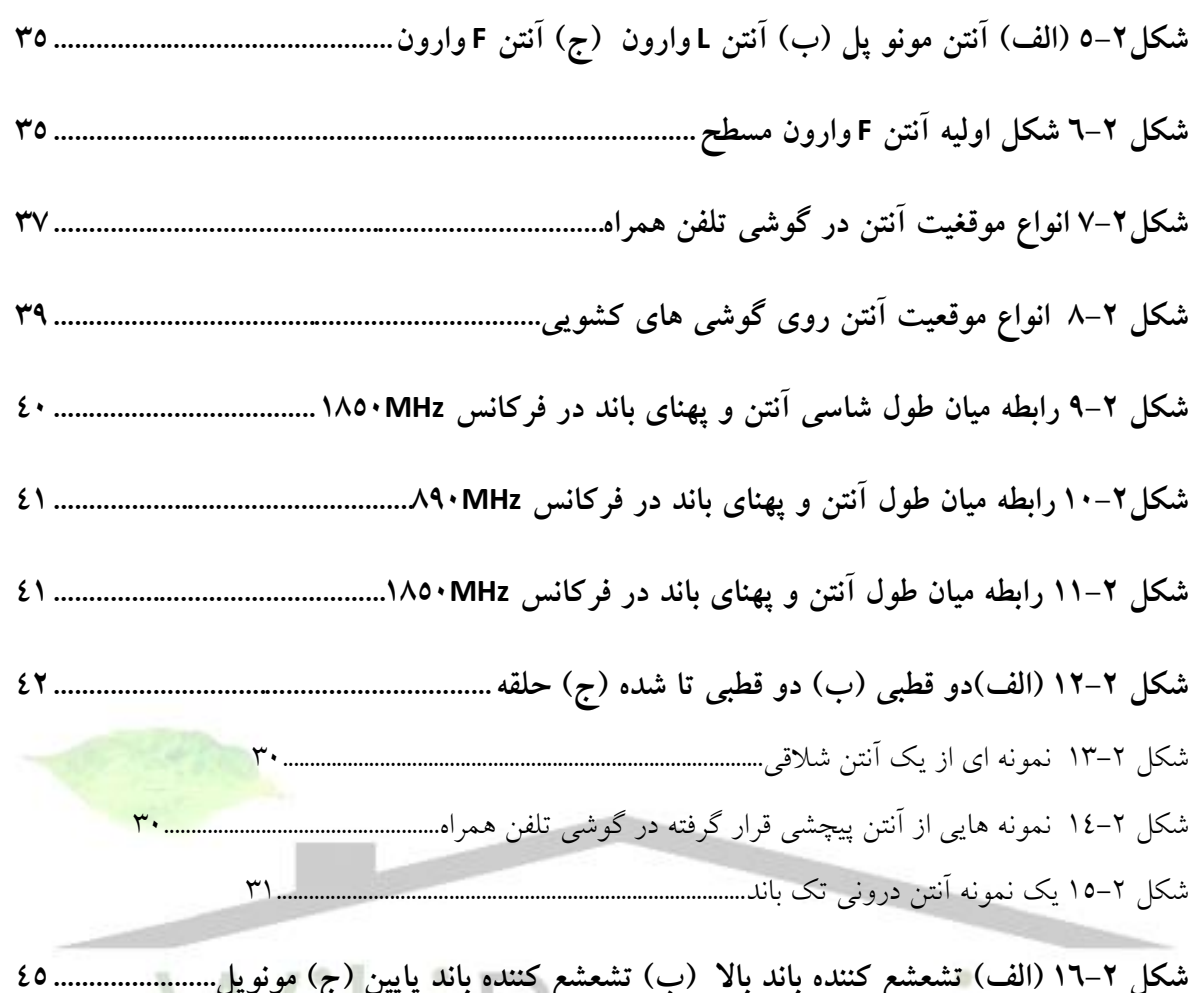

**شکل 16-2 )الف( تشعشع کننده باند باال )ب( تشعشع کننده باند پايین )ج( مونوپل45.......................** شکل 17-2 نمایی از یک نمونه آنتن مرکب32......................................................................................

**فصل سوم – توصیف کیفي و تحلیل عملکرد آنتن PIFA**

**شکل 1-3 )الف( صفحه زمین متعارف )ب( صفحه زمین اصالح شده )تمام ابعاد به میلیمتر است ( 49 شکل 2-3 آنتنPIFA دو باند)الف(صفحه زمین متداول )ب( صفحه زمین اصالح شده)تمام ابعاد به میلیمتر است(51.....................................................................................................................**

**برای دریافت فایل** word**پروژه به سایت ویکی پاور مراجعه کنید. فاقد آرم سایت و به همراه فونت های الزمه**

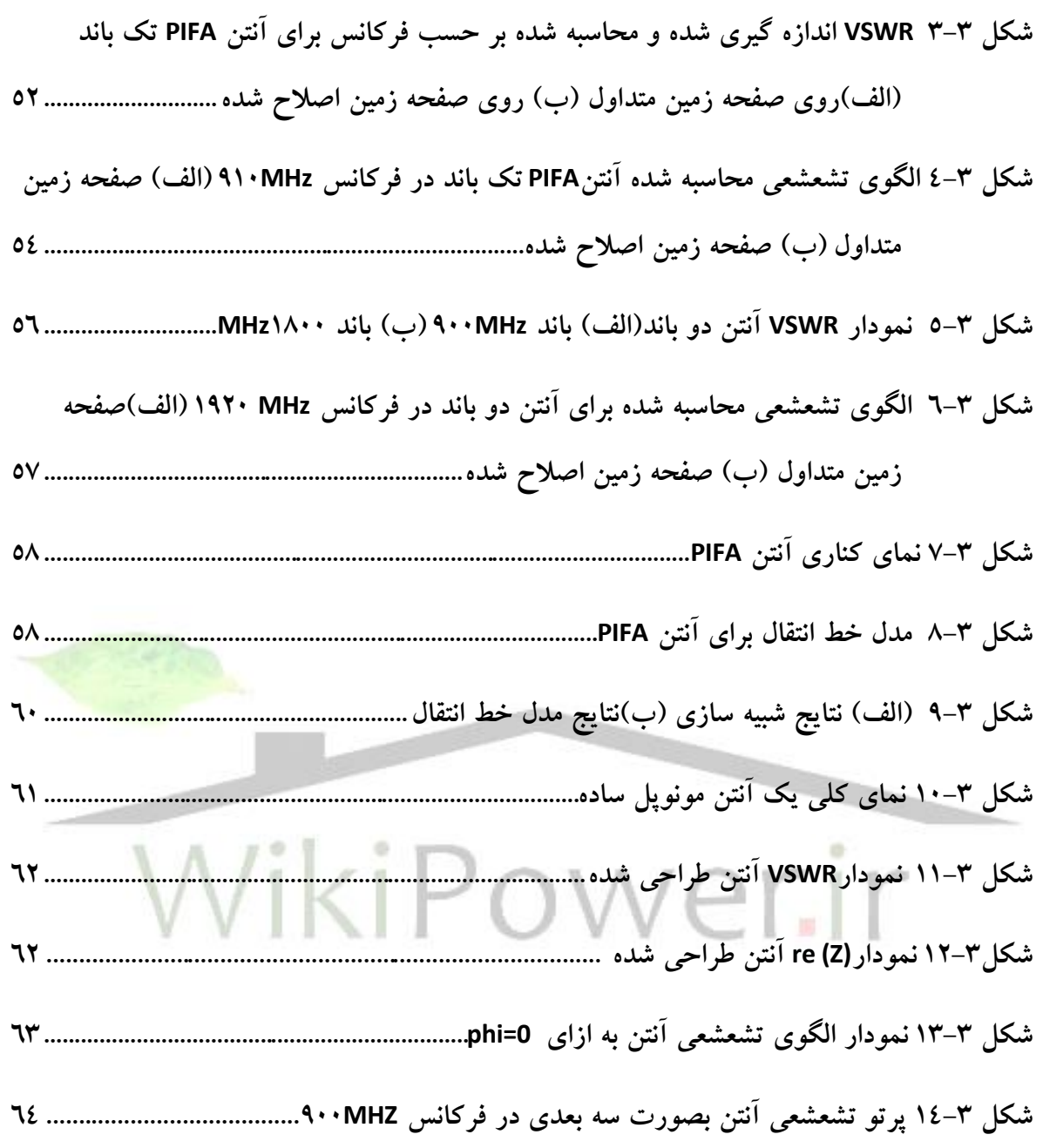

فصل چهارم – نحوه طراحی آنتن PIFA در این تحقیق

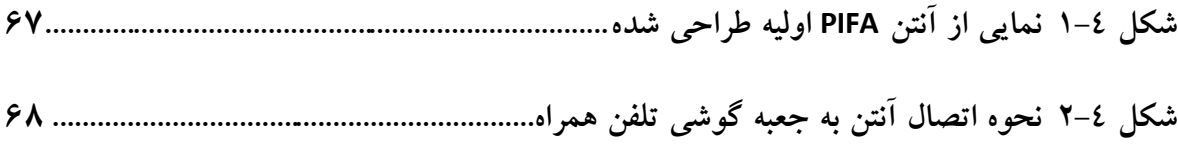

**برای دریافت فایل** word**پروژه به سایت ویکی پاور مراجعه کنید. فاقد آرم سایت و به همراه فونت های الزمه**

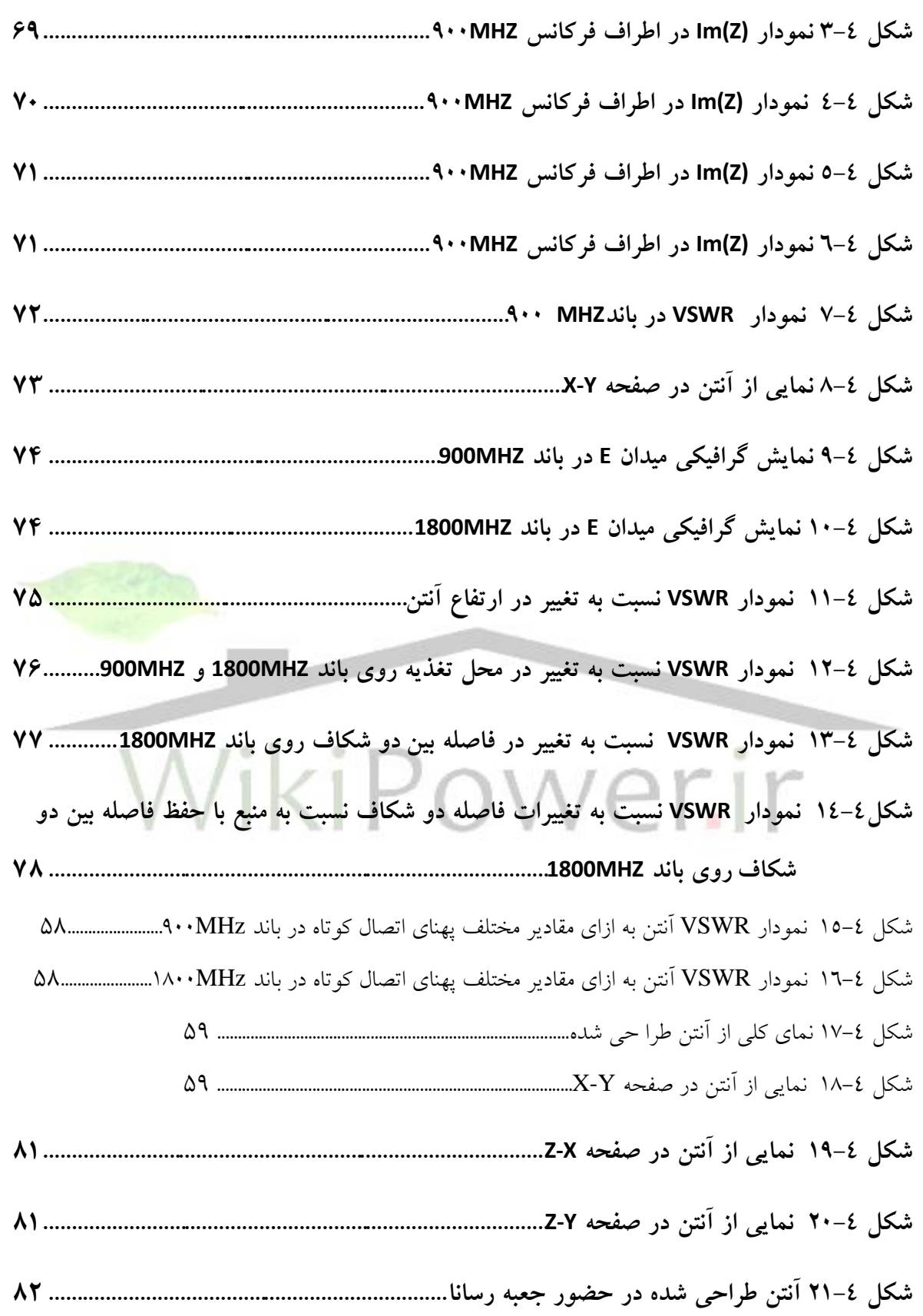

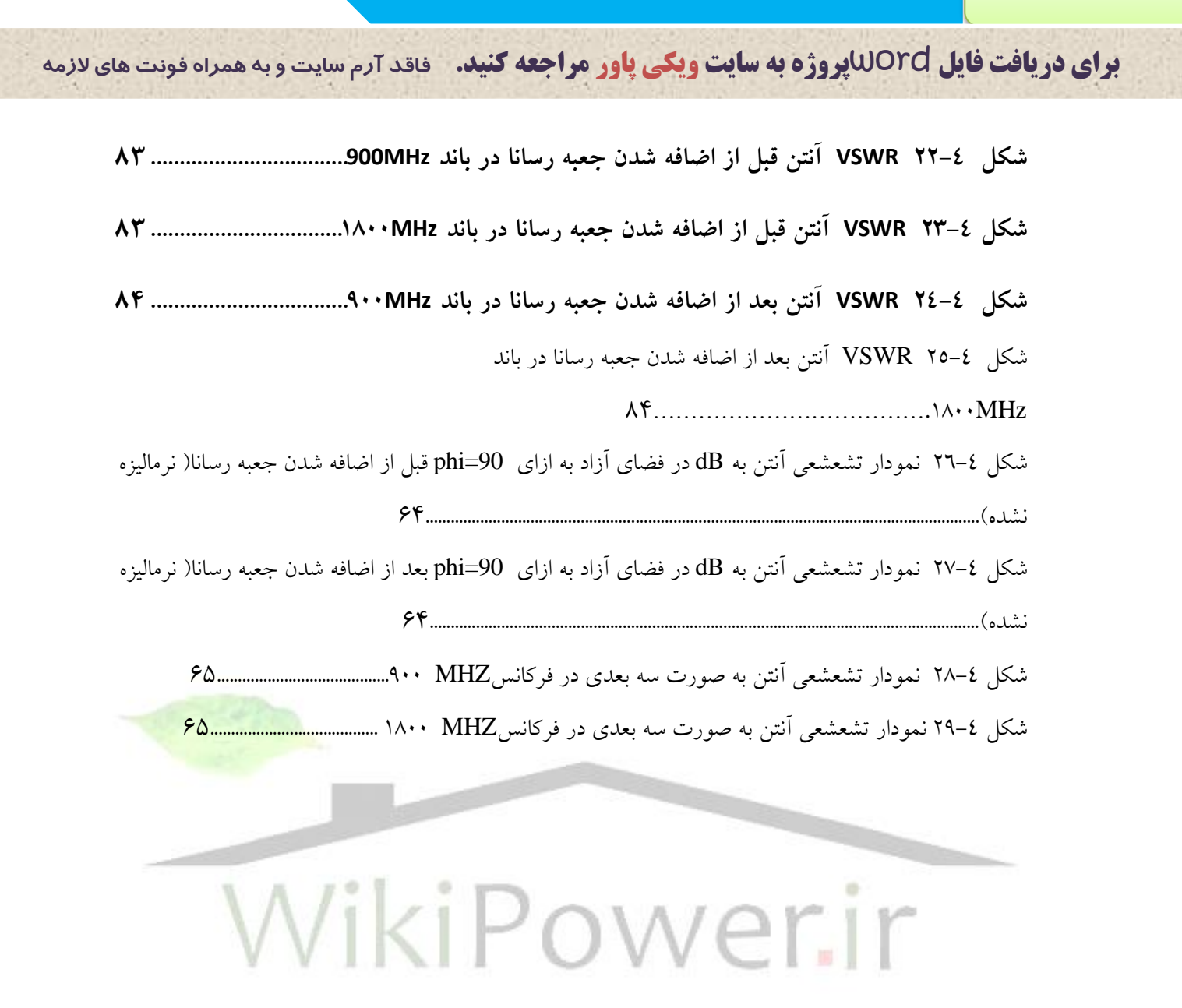

**برای دریافت فایل** word**پروژه به سایت ویکی پاور مراجعه کنید. فاقد آرم سایت و به همراه فونت های الزمه**

**فصل اول**

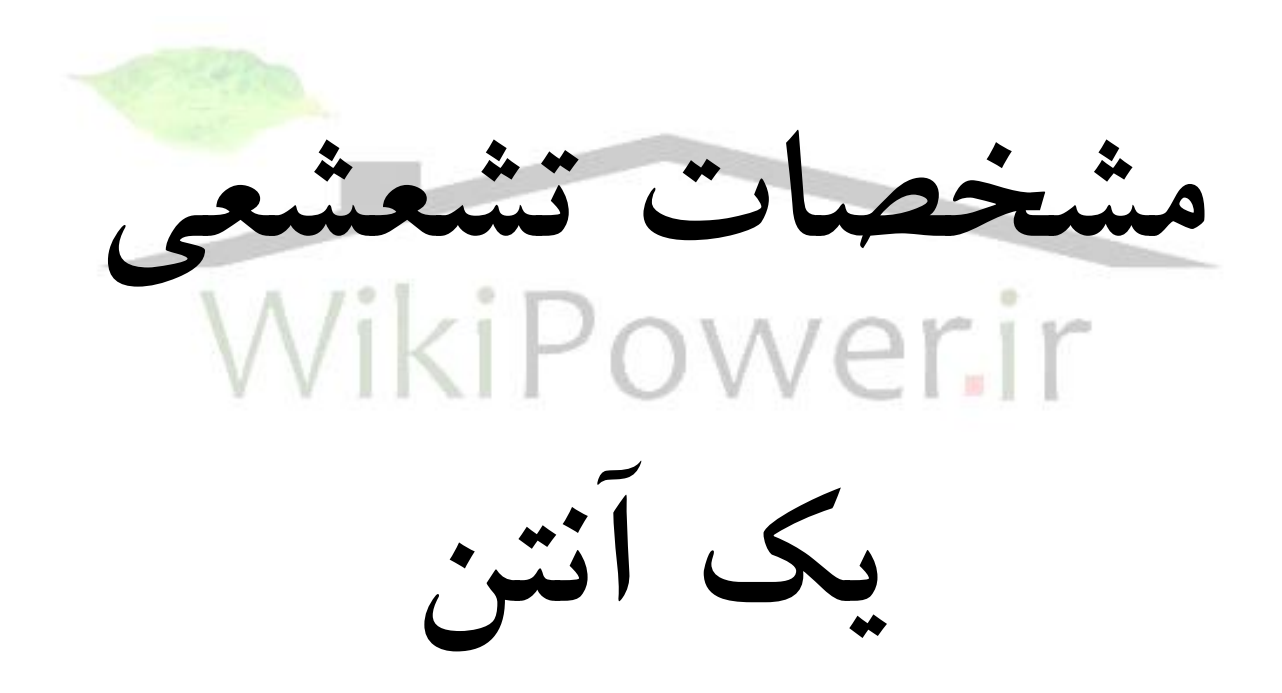

**برای دریافت فایل** word**پروژه به سایت ویکی پاور مراجعه کنید. فاقد آرم سایت و به همراه فونت های الزمه**

### **فصل اول - مشخصات تشعشعي يک آنتن**

### **1-1( مقدمه**

انتقال امواج الکترومغناطیسی می تواند توسط نوعی از ساختارهای هدایت کننده امواج )مانند یک خط انتقال یا یک موجبر( صورت گیرد و یا می تواند از طریق آنتنهای فرستنده و گیرنده بدون هیچ گونه ساختار هدایت کننده واسطه ای انجام پذیرد. عوامل مختلفی در انتخاب بین خطوط انتقال یا آنتنها دخالت دارند. بطور کلی خطوط انتقال در فرکانسهای پایین و فواصل کوتاه عملی هستند. با افزایش فواصل و فرکانسها تلفات سیگنال و هزینههای کاربرد خطوط انتقال بیشتر میشود و در نتیجه استفاده از آنتنها ارجحیت می یابد[1].

در حدود سالهای 1920 پس از آنکه المپ تریود برای ایجاد سیگنالهای امواج پیوسته تا یک مگاهرتز بکار رفت، ساخت آنتنهای تشدیدی (با طول موج تشدید) مانند دوقطبی نیم موج امکان یافت و در فرکانسهای بالاتر امکان ساخت آنتنها با ابعاد و اندازه ی فیزیکی در حدود تشدید (یعنی نیم طول موج) فراهم شد. قب<mark>ل از جنگ دوم جهان</mark>ی مولدهای سیگنال مگنیترون و کلایسترون و مایکروویو (در حدود یک گیگاهرتز) همراه با موجبرهای توخالی اختراع و توسعه یافتند. این تحوالت منجر به ابداع و ساخت آنتنهای بوقی شد. در خالل جنگ دوم جهانی یک فعالیت وسیع طراحی و توسعه برای ساخت سیستمهای رادار منجر به ابداع انوع مختلف آنتنهای مدرن مانند آنتنهای بشقابی )منعکس کننده( عدسیها و آنتنهای شکافی موجبری شد[1].

امروزه گستره وسیعی از انواع مختلف آنتنها در مخابرات سیار و سیستمهای بیسیم در حال استفاده اند و کماکان رقابت در زمینه کوچک کردن ابعاد آنتنها و بهینه کردن مشخصات تشعشعی آنها ادامه دارد. در این بخش بهطور خلاصه به مرور اصول، تعاریف مشخصات تشعشعی آنتنها پرداخته شده است.

### **2-1( تقسیم بندي نواحي اطراف يک آنتن**

فضای اطراف یک آنتن به دو ناحیه تقسیم میشود. اولین ناحیه بعد از آنتن، ناحیه آنتن و ناحیه خارج از آن، ناحیه بیرونی نامیده میشود. مرز دو ناحیه کره ای است که مرکزش مرکز آنتن وسطح آن از دو انتهای آنتن عبور میکند. نسبت این کره مرزی به آنتن نیم موج دو مخروطی متقارن در شکل 1-1 نشان داده شده است [2].

 $\overline{a}$ 

**برای دریافت فایل** word**پروژه به سایت ویکی پاور مراجعه کنید. فاقد آرم سایت و به همراه فونت های الزمه**

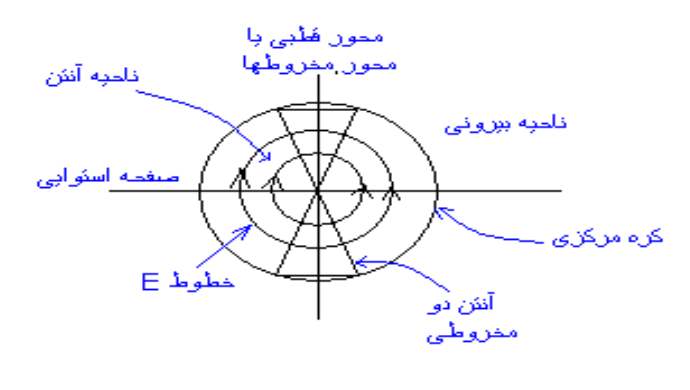

شکل1-1 نواحی اطراف یک آنتن[2]

برای متمایز کردن میدانها در فاصله دور و نزدیک آنتن می توان ناحیه بیرونی را به دو ناحیه تقسیم کرد که فاصله نزدیک أنتن شامل میدانهای نزدیک ناحیه فرنل` نام دارد و میدان در فاصله دور را ناحیه دور یا ناحیه فرانهوفر<sup>۲</sup> مي خوانند.  $2l^2$ نسبت به آنتن شامل میدانهای راه دور آنتن اس<mark>ت. ۸ طول موج</mark> کاردر  $\frac{\cdot}{\lambda}$  نوان تابت کرد فواصل بزرگتر از  $\frac{\cdot}{\lambda}$ فضای آزاد و  $1$  بزرگترین بعد آنتن است.  $\sim$  $0<sup>1</sup>$ × کرہ مرزی فرنل فرانهوفر ۔ کره مرزی با نلحبه آنثن  $\frac{2D^2}{\lambda}$  $R = \overline{1}$ نوان نزدیک یا ناميه آن*ئن* به طرف نلميه فزنل بی نهایت دلخُبه آنشَ ناحبه دور باً نلميه فرانهوفن

> 1-fersnel 2-fraunhofer

 $\overline{a}$ 

**شماره پروژه532: مطالعه و شبیه سازی آنتنهای تلفن همراه ir.wikipower.www**

**برای دریافت فایل** word**پروژه به سایت ویکی پاور مراجعه کنید. فاقد آرم سایت و به همراه فونت های الزمه**

شکل2-1 میدانها در فاصله دور و نزدیک آنتن[2]

در ناحیه فرانهوفر مولفه های میدان عرضی و مستقل از فاصله شعاعی است که میدان در آن محاسبه میشود. در صورتی که در ناحیه فرنل ممکن است مولفه های میدان به صورت شعاعی تغییر کنند که در نتیجه نمودار تشعشعی 1 میدان بطور کلی تابعی از شعاع خواهد بود [2].

**3-1( شدت تشعشعي آنتن** توان تشعشع شده از یک آنتن در واحد زاویه فضایی، شدت تشعشعی U (وات بر استرادیان) خوانده میشود[۲]. شکل زیر یک عنصر زاویه فضایی را نشان می دهد(شکل ۱-۳) .

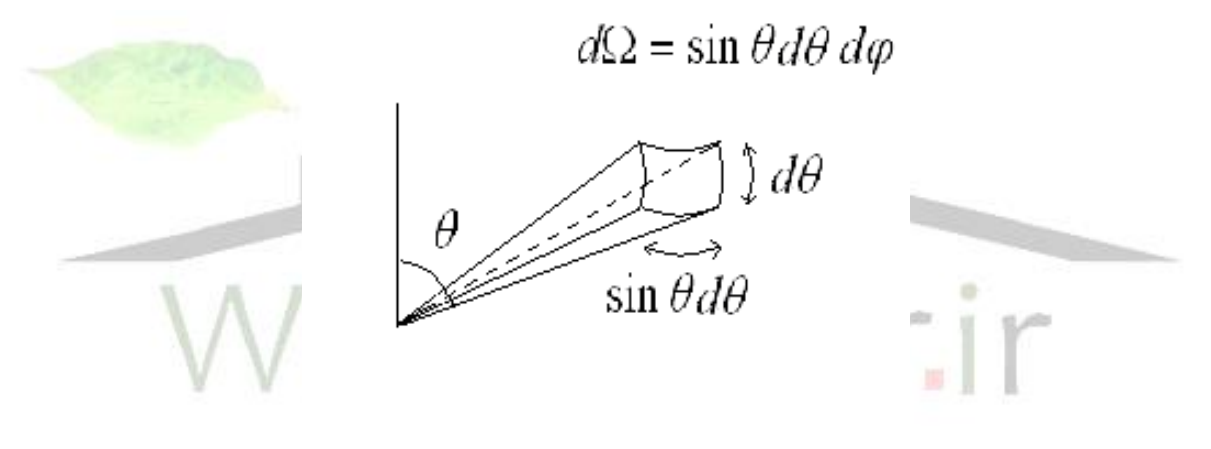

شکل ۱-۳ عنصر زاویه فضایی[۱]

**4-1( نمودارهاي تشعشعي 2** با حرکت یک اَنتن کاوشگر ؓ شکل ۱–٤(الف) در یک فاصله ثابت حول یک اَنتن اَزمون می توان نمودار تشعشعی را بصورت یک تابع مختصات زاویه اندازه گیری کرد. در شکل۱–۱)الف)هر نمودار تشعشعی در صفحات  $\,\varphi\,$  ثابت موسوم به یک نمودار تشعشعی صفحه E <sup>،</sup> است ، زیرا بردار الکتریکی کاملا در آن قرار دارد. نمودار تشعشی در یک

> 3-pattern 1- radiation pattern 2- probe antenna 3- E-plane pattern

 $\overline{a}$ 

**برای دریافت فایل** word**پروژه به سایت ویکی پاور مراجعه کنید. فاقد آرم سایت و به همراه فونت های الزمه**

صفحه عمود بر صفحه E که از وسط دوقطبی آزمون می گذرد (صفحه xy) موسوم به نمودار تشعشعی صفحه 'H ست، زیرا بردار میدان مغناطیسی  $\bm{H}_\varphi$  کاملا در آن جای دارد. به عنوان مثال نمودارهای تشعش*ی صفحه* E و صفحه H برای یک آنتن ساده دوقطبی نیم موج به ترتیب در شکل ۱–٤ (ب) و شکل ۱–٤ (ج) نشان داده شده است. این نمودارها را می توان برای مولفه های مختلف میدان E و H و حتی توان رسم کرد.

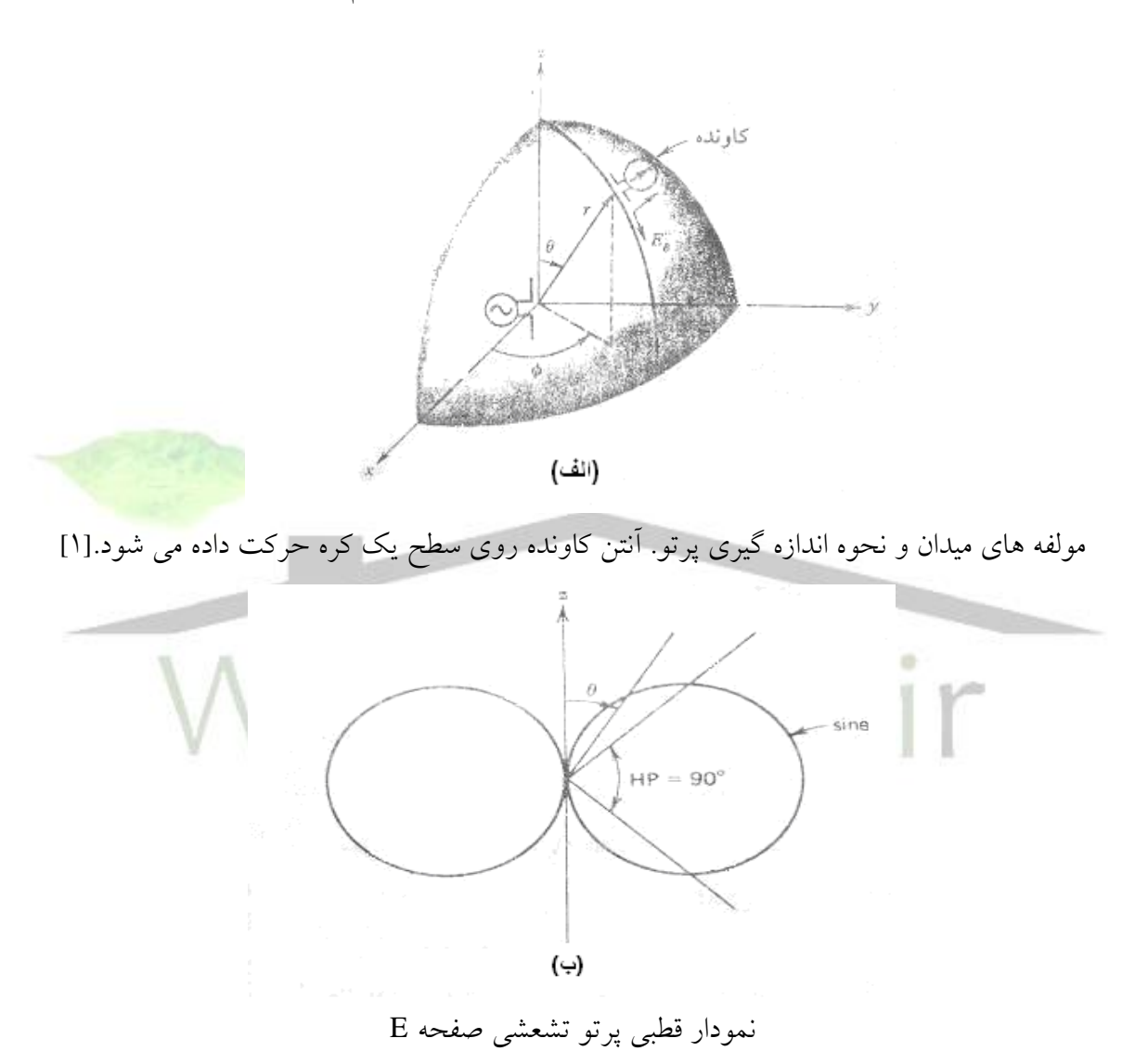

4- H-plan patter

 $\overline{a}$ 

**برای دریافت فایل** word**پروژه به سایت ویکی پاور مراجعه کنید. فاقد آرم سایت و به همراه فونت های الزمه**

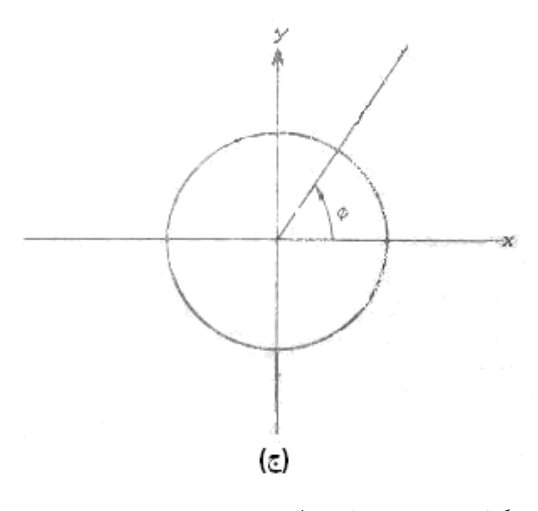

شکل4-1 نمودار قطبی پرتو تشعشعی صفحه H

تشعشع کامل دوقطبی ایده آل به صورت یک نمای ایزومتریک ' در شکل ۱–۵ با یک برش نشان داده شده که بصورت یک چنبره بدون سوراخ است و به نمودار تشعشی همه جهتی<sup>۲</sup> معروف است، زیرا در صفحه <mark>xy یکنوا</mark>خت میباشد. هنگامی که پژوهشگر به آنتنهای جدید برخورد میکند، باید سعی کند که تشعشع کل ر<mark>ا در دو یا چند ن</mark>مودار تشعشی بیان کند [1].

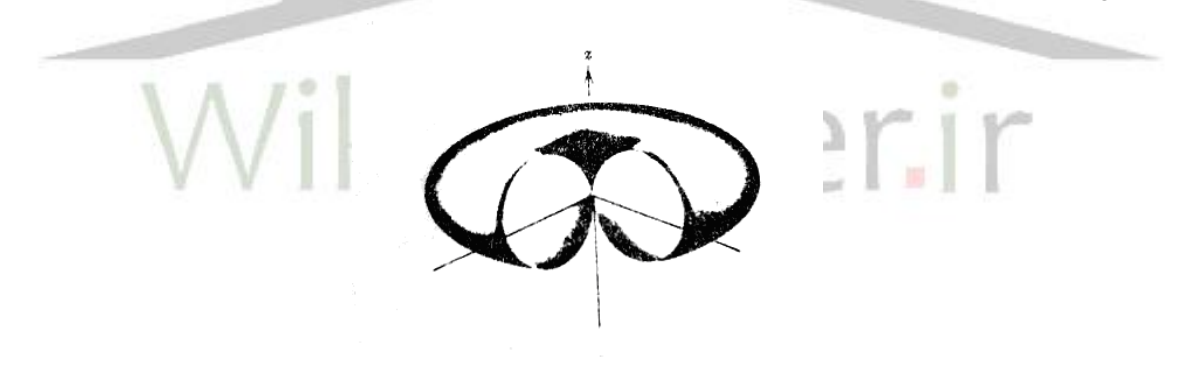

شکل5-1 نمودار سه بعدی پرتو تشعشعی[1]

مناسب است که نمودارهای تشعشعی را نرمالیزه (بهنجار) کنیم به طوری که حداکثر اندازه اش برابر واحد شود. برای نرمالیزه کردن یک نمودار به صورت زیر عمل میکنیم: اندازه میدان یا توان در هر نقطه از نمودار را بر ماکزیمم مقدار آنها تقسیم میکنیم . بدین صورت نمودار نرمالیزه شده بدست می آید . به عنوان مثال برای یک منبع در امتداد محور که میدان  ${\rm E}$  اش تنها یک مولفه  $\theta$  دارد، نمودار میدان نرمالیزه شده، به صورت زیر تعریف میشود:

> 1- isometric view 2- omni directional pattern

 $\overline{a}$ 

**برای دریافت فایل** word**پروژه به سایت ویکی پاور مراجعه کنید. فاقد آرم سایت و به همراه فونت های الزمه**

$$
F(\theta, \varphi) = \frac{E_{\theta}}{E_{\theta \max}} \tag{1-1}
$$

 $r$  حداکثر اندازه  $E_{\theta}$  روی سطح کره به شعاع  $r$  است. البته  $F$ مستقل از  $r$  است. یک نمونه نمودار توان تشعشعی یک آنتن بصورت یک نمودار قطبی در شکل زیر رسم شده است. گلبرگ یا تابه 'صلی ` شامل جهت حداکثر تشعشع میباشد. گلبرگ های کوچکتر دیگری موسوم به گلبرگهای فرعی ` نیز در نمودار تشعشع وجود دارد. یک گلبرگ کناری <sup>۲</sup> را به عنوان یک گلبرگ تشعشع در هر جهت غیر از جهت گلبرگ اصلی تعریف میکنیم[1].

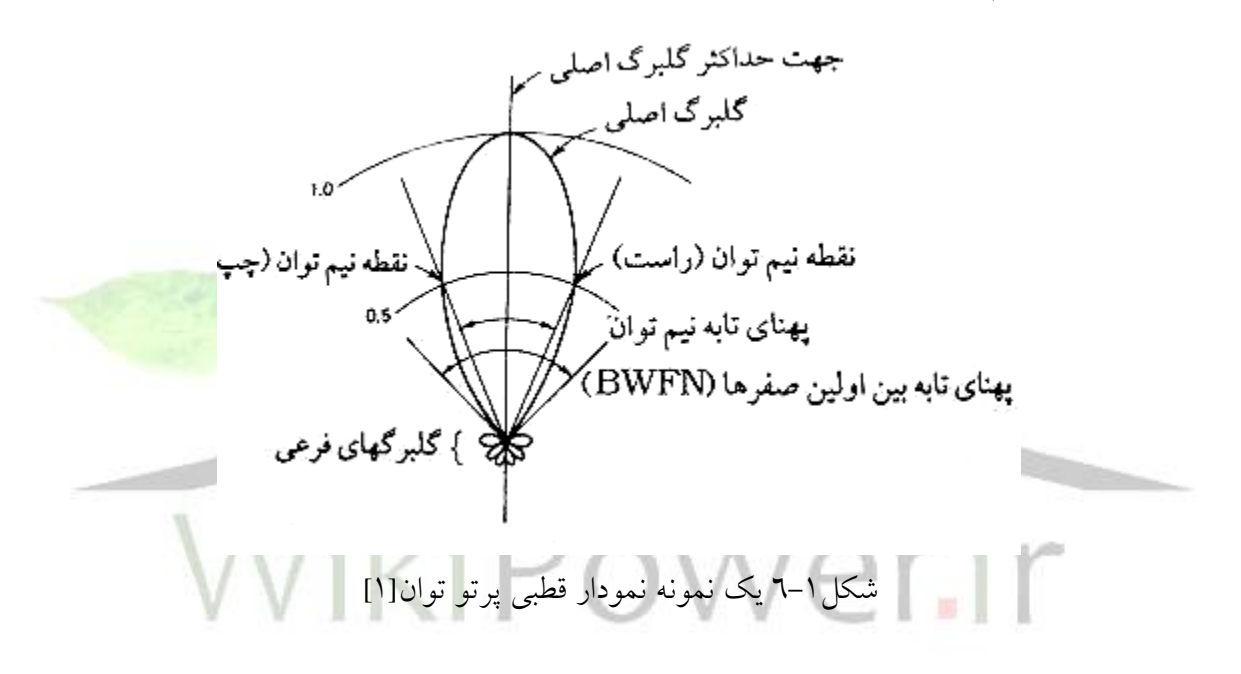

یک معیار تمرکز توان در گلبرگ اصلی، تراز گلبرگ کناری نسبی <sup>ا</sup>است که نسبت حداکثر اندازه (پر تو) گلبرگ کناری به حداکثر اندازه )پرتو( گلبرگ اصلی است. بزرگترین تراز گلبرگ کناری نسبی در پرتو کل همان حداکثر تراز گلبرگ کناری نسبی <sup>ه</sup> بوده که اغلب با علامت اختصاری  $SLL$  نشان داده میشود و بر حسب دسی بل عبارت است از :  $(1 - 7)$ (max)  $20 \log \frac{f(sll)}{f(sdl)}$  $SLL_{dB} = 20 \log \left| \frac{f(sll)}{f(ma)} \right|$ 

> 1- main lobe/major lobe - minor lobe - side lobe - relative side lobe level - Maximum side lobe level 6- side lobe level

 $\overline{a}$ 

**برای دریافت فایل** word**پروژه به سایت ویکی پاور مراجعه کنید. فاقد آرم سایت و به همراه فونت های الزمه**

که تابع  $\big|f(\theta)\big|$  اندازه پرتو میدان می $\cdot$ باشد. در این رابطه  $\big|f(\text{max})\big|$  حداکثر اندازه پرتو و  $\big|f(\theta)\big|$  حداکثر اندازه بزرگترین گلبرگ کناری است. برای یک پرتو نرمالیزه شده f (max) = 1 میباشد. نمودار اندازه پرتو یک منبع خطی یکنواخت در مختصات قائم و مقیاس خطی در شکل 7-1رسم شده است.

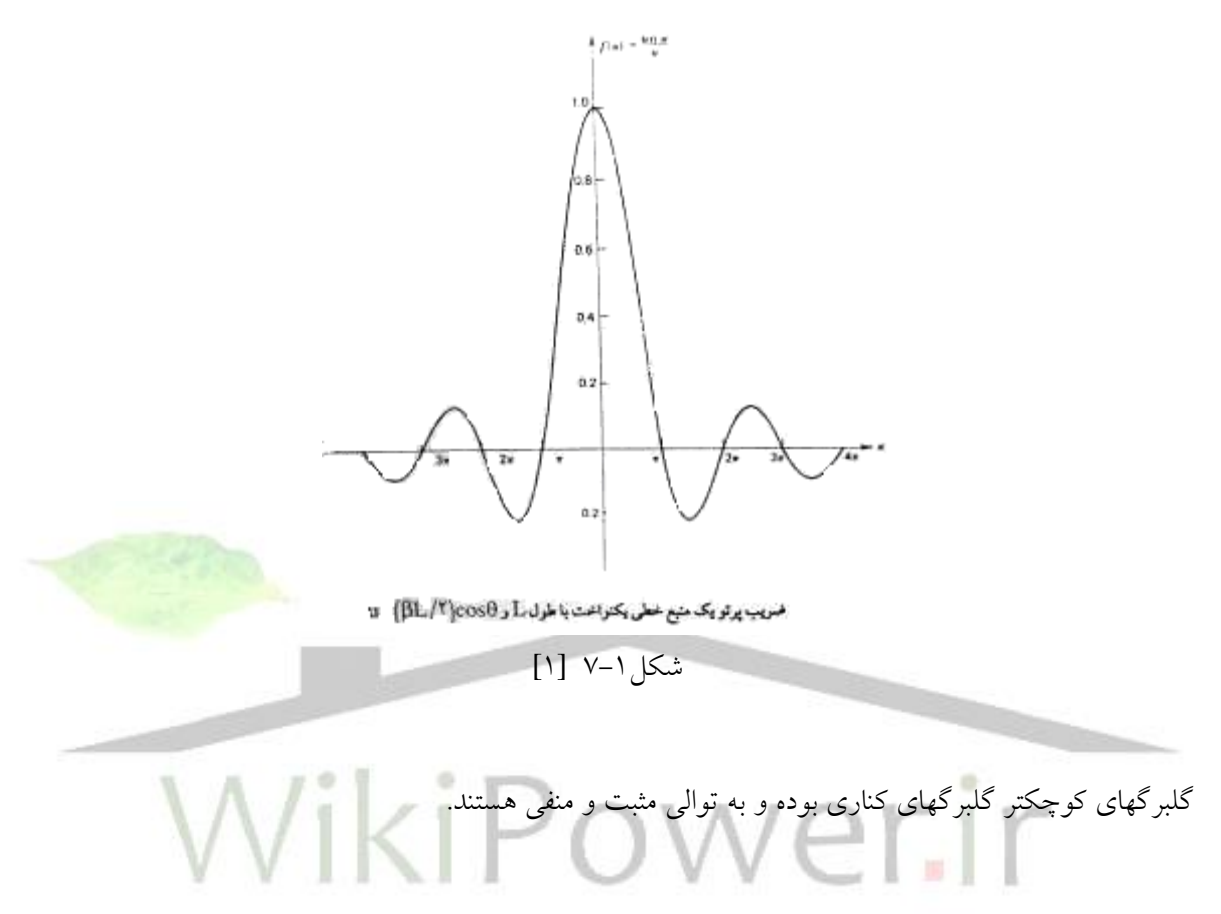

### **5-1( پهناي تابه نیم توان )**HPBW**) 1**

بصورت فاصله زاویه ای بین دو نقطه روی تابه اصلی در پرتو توان بوده که اندازه توان نصف حداکثر اندازه آن است. بنابراین:

$$
H \quad P \quad B = \n \left| \n \bigvee_{H} \right|_{P} \frac{1}{\tau} \left( \n \bigvee_{H} \text{Prif } s \right) \n \left| \n \bigvee_{H} \text{Prif } s \right|
$$

و  $\theta_{H\Pright}$  به ترتیب زوایای نقاط در طرف چپ و طرف راست حداکثر تابه اصلی هستند که پرتو  $\theta_{H\Pright}$ توان نصف اندازه حداکثرش است[1].

1- half power band width

*I z V z*

 $=\frac{V(z)}{U(z)}$ 

 $=$ 

*I V*

 $\overline{a}$ 

*l l*

**برای دریافت فایل** word**پروژه به سایت ویکی پاور مراجعه کنید. فاقد آرم سایت و به همراه فونت های الزمه**

آنتنها می توانند پهلو أتش <sup>۱</sup> یا سرآتش <sup>۲</sup> باشند. حداکثر اندازه تابه اصلی یک آنتن پهلو آتش در جهتی عمود بر صفحه شامل آنتن است. حداکثر اندازه تابه اصلی یک آنتن سرآتش موازی صفحه شامل آنتن میباشد

### VSWR **)6-1 و پهناي باند فرکانسي يک آنتن <sup>3</sup>**

قبل از تعریف VSWR مفهوم خط انتقال پایاندار را توضیح می دهیم. یک خط انتقال بدون اتلاف منتهی به بار دلخواه  $Z_{L}$  را در نظر بگیرید که در راستای محور Z قرار دارد به طوری  $\beta$ ی مبدا در محل بار قرار داشته باشد. منبعی در Z های منفی (Z<0) موج ولتاژ تابشی  $V_0^+e^{-J\!B\!Z}$  (  $\beta$  /  $\eta$  /  $\beta$ که  $\omega$  فرکانس زاویه ای، څ ضریب الکتریکی و  $\mu$  ضریب مغناطیسی می باشند. ) را تولید می میکند که در جهت Z+ حرکت میکند. طبق تعاریف خط انتقال نسبت ولتاژ رفت به جریان رفت برای این موج رونده در جهت برابر امپدانس مشخصه خط  $Z_0$  است. اما اگرخط به بار  $Z_0 \neq Z_0$  منتهی شده باشد، نسبت ولتاژ کل به جریان $+Z$ کل در محل بار برابر *ZL* . برای توضیح این تناقض باید یک موج انعکاسی در جهت Z –وجود *Z*0 خواهد بود و نه داشته باشد. لذا ولتاژ کل خط بار برابر است با :

 $($ الف)) )  $V(z) = V_0^+ e^{-JBZ} + V_0^- e^{JBZ}$ که  $V_0^+$  ولتاژ تابشی توسط منبع در 2=D و  $V_0^-$  ولتاژ بازگشتی از بارو  $Z_0$  برای یک خط بی اتلاف عددی حقیقی است ولی *ZL* می تواند مختلط باشد. جریان کل نیز از رابطه زیر بدست می آید:  $I(z) = \frac{V_0^+}{z} e^{-JBZ} - \frac{V_0^-}{z} e^{JBZ}$  $\mathbf{v}$  +  $\mathbf{v}$  +  $\mathbf{v}$  +

$$
I(z) = \frac{V_0^+}{Z_0} e^{-JBZ} - \frac{V_0^-}{Z_0} e^{JBZ}
$$
 ((\rightharpoonup) t-1)

نسبت ولتاژ به جریان در محل بار برابر است با امپدانس بار :  

$$
\frac{(z=0)}{(z=0)} = Z_L \neq Z_0
$$

2- broad side 3- end fire 1- voltage standing wave ratio

**برای دریافت فایل** word**پروژه به سایت ویکی پاور مراجعه کنید. فاقد آرم سایت و به همراه فونت های الزمه**

$$
Z_L = \frac{V(z=0)}{I(z=0)} = Z_0 \frac{V_0^+ + V_0^-}{V_0^+ - V_0^-} \Rightarrow V_0^- = \frac{Z_L - Z_0}{Z_L + Z_0} V_0^+ \tag{7-1}
$$

ضریب انعکاس به صورت زیر تعریف میشود:

$$
\Gamma = \frac{V_0^-}{V_0^+} = \frac{Z_L - Z_0}{Z_L + Z_0} \tag{V-1}
$$

بدیهی است که:

- در حالتی که انعکاس کامل داریم یعنی اندازه گاما 1 است هیچ توانی به بار منتقل نمیشود و همه توان برمیگردد.

در حالتی که تطبیق کامل داریم یعنی گاما • است ماکزیمم توان به بار منتقل می شود.

نسبت موج ساکن ولتاژدر طول خط انتقال بصورت نسبت ماکزیمم دامنه ولتاژ به می نیمم دامنه ولتاژ در خط تعریف میشود و ثابت میشود با ضریب انعکاس موج  $\, \Gamma \,$  رابطه زیر را دارد:

$$
VSWR = \frac{V_{\text{max}}}{V_{\text{min}}} = \frac{|V_0^+|(1+|\Gamma|)}{|V_0^+|(1-|\Gamma|)} = \frac{1+|\Gamma|}{1-|\Gamma|}
$$
 (A-1)

در 0 که به این حالت انعکاس کامل و هنگامی که *VSWR* پس 1 طبق رابطه فوق هنگامی که 1 *VSWR* که به این حالت انطباق کامل می گوییم. نتیجه مشخصه VSWR در یک خط انتقال که یک آنتن خوب و منطبق را تغذیه می کند در فرکانس کارش باید بین 1و2و2/5 باشد.

فرکانس یا فرکانسهایی که در آنها VSWR نزدیک به 1 و کمینه است فرکانس رزونانس یا تشدید آنتن می نامند و در اکثر مواقع بازه ای حول این فرکانسها که VSWR بین 1و2 است به صورت پهنای باند فرکانس آنتن حول فرکانس تشعشع در نظر می گیرند[3].

بدیهی است با این تعریف در فرکانس تشدید امپدانس ورودی آنتن به امپدانس مشخصه خط انتقال منطبق است و در نتیجه برای یک خط انتقال بی اتالف امپدانس ورودی آنتن نباید در فرکانس تشدید قسمت رآکتیو داشته باشد.

### **7-1( بهره جهتي آنتن**

بهره جهتی به صورت نسبت شدت تشعشع در یک جهت معین به شدت تشعشع متوسط تعریف میشود.

 $($ 

*U*

**برای دریافت فایل** word**پروژه به سایت ویکی پاور مراجعه کنید. فاقد آرم سایت و به همراه فونت های الزمه**

$$
D(\theta, \varphi) = \frac{U(\theta, \varphi)}{U_{\text{avr}}}
$$
\n( (6.40)

*Uavr* شدت تشعشع متوسط آنتن است که می توان بعنوان شدت تشعشع یک منبع یکسانگرد )تشعشع کره ای( در نظر گرفت به طوری که همان اندازه توان کل تشعشع شده ( P, ) از آنتن واقعی را با شدت تشعشع  $U_{\mathit{avr}}$  ساطع کند. طبق این تعریف مقدار متوسط شدت تشعشع با توان کل تشعشع شده رابطه زیر را دارد:

 $p_r = 4\pi U_{\text{avr}}$  $($   $($   $-)$   $($   $-)$   $)$ 

که می توانیم بهره جهتی را بصورت چگالی توان در یک جهت معین در یک برد معین( S) به چگالی توان متوسط در همان برد) *Savr* ( نیز تعریف کنیم .

$$
D(\theta,\varphi) = \frac{\frac{U(\theta,\varphi)}{r^2}}{\frac{U_{\text{avr}}}{r^2}} = \frac{\text{Re}(\bar{s}.\hat{U}_r)}{P_r} = \frac{S}{S_{\text{avr}}}
$$

 $\overline{S} = \frac{1}{2} \overline{E} \times \overline{H}$  که  ${\widehat U}_r$  چگالی توان لحظه ای و  ${\bar S} = \frac{1}{2}$  $\overline{a}$ بردار یکه شعاعی و *Pr* توان کل تشعشع شده از آنتن میباشد .[1]

**8-1( سمتگرايي**

سمتگرایی بسادگی به صورت حداکثر اندازه بهره جهتی تعریف میشود.

$$
D = \frac{U_m}{U_{avr}} \Rightarrow U_m = D U_{avr}
$$
\n<sup>(1)–1)</sup>

اگر توان تشعشع بطور یکسانگرد و یکنواخت در کل فضا توزیع شود حداکثر اندازه شدت تشعشع برابر اندازه متوسطش خواهد بود، یعنی  $U_{\mathit{arr}}=U$ . بنابراین، سمتگرایی این پرتو یکسانگرد برابر یک است.

> **9-1( بازده تشعشعي آنتن**  نسبت توان تشعشع کل به توان ورودی کل است که تلفات درون ساختار آنتن را شامل میگردد.

**برای دریافت فایل** word**پروژه به سایت ویکی پاور مراجعه کنید. فاقد آرم سایت و به همراه فونت های الزمه**

$$
e_{cd} = \frac{P_r}{P_{in}} \Rightarrow P_r = e_{cd} \cdot P_{in}
$$
\n(17-1)\n(g)  $\lim_{z \to 0} (15-1)$ 

دوپارامتر سمتگرایی و بازده تشعشعی آنتن را به هم مربوط میکند.

بهره مطلق نسبت شدت تشعشع یک آنتن در جهت داده شده به شدت تشعشع همان آنتن در همان جهت وقتی که آنتن به صورت همسانگرد (ایزوتروپیک) تابش کند. به طوری که در هر دو حالت توان ورودی به ترمینالهای آنتن یکسان باشد و به طور کامل تشعشع شود .

$$
g = gain = \frac{U(\theta, \varphi)}{P_{in}} = 4\pi \frac{U(\theta, \varphi)}{P_{in}}
$$
\n(1<sup>2</sup> - 1)

عبارت است از شدت تشعشع یک آنتن در جهت خاص به شدت تشعشع یک آنتن دیگر در هما<mark>ن جهت</mark> به طوری که توان ورودی به ترمینالهای هر دو آنتن برابر باشد. این آنتن دوم را آنتن مرجع می گویند که هر نوع آنتنی می تواند باشد به شرطی که شدت تشعشع آن مشخص و یا قابل محاسبه باشد معموال آنتن مرجع یک آنتن همسانگرد بوده و بدون تلف در نظر می گیرند. در این حالت حداکثر بهره توان به صورت نسبت حداکثر شدت تشعشع ناشی از نتن  $U_{_{m}}$  به حداکثر شدت تشعشع ناشی از آنتن مرجع  $\bm{U}_{mref}$  با توان ورودی یکسان تعریف میشود، که تعریف مناسبی از لحاظ اندازه گیری میباشد[1].

$$
G_{ref} = \frac{U_m}{U_{mref}}
$$
 (12-1)

حداکثر اندازه بهره توان به صورت زیر است :

بهره نسبی

می دانیم که :

$$
G_{\text{max}} = \frac{4\pi U_m}{P_{in}}
$$
\n(10-1)\n\nAagu<sub>in</sub>:  $P_{in}$ \n(10-1)

**برای دریافت فایل** word**پروژه به سایت ویکی پاور مراجعه کنید. فاقد آرم سایت و به همراه فونت های الزمه**

$$
\begin{cases}\nD = \frac{U_{m}}{U_{wr}} \\
P_{r} = 4\pi \times U_{arr} \Rightarrow e_{cd} \times D = \frac{P}{P_{m}} \times \frac{U_{m}}{U_{orr}} = \frac{4\pi U_{mr}}{P_{m}} \times \frac{U_{m}}{U_{mr}} = \frac{4\pi U_{m}}{P_{m}} = G_{\text{max}} \\
e_{cd} = \frac{P_{r}}{P_{m}} \\
\Rightarrow G_{\text{max}}(\theta, \varphi) = e_{cd} \times D(\theta, \varphi) \\
\Rightarrow G_{\text{max}}(\theta, \varphi) = e_{cd} \times D(\theta, \varphi)\n\end{cases} \tag{11-1}
$$
\n
$$
Z_{m} = R + jX \tag{11-1}
$$
\n
$$
Z_{m} = R + jX \tag{11-1}
$$
\n
$$
Z_{m} = R + jX \tag{11-1}
$$
\n
$$
P_{r} = \frac{1}{2}R_{r}|I_{m}|^{2} \tag{12-1}
$$
\n
$$
P_{r} = \frac{1}{2}R_{r}|I_{m}|^{2} \tag{13-1}
$$
\n
$$
P_{r} = \frac{1}{2}R_{r}|I_{m}|^{2} \tag{14-1}
$$
\n
$$
P_{m} = P_{r} + P_{ob} = \frac{1}{2}R_{r}|I_{m}|^{2} + \frac{1}{2}R_{ob}|I_{m}|^{2} \tag{14-1}
$$
\n
$$
P_{m} = P_{r} + P_{ob} = \frac{1}{2}R_{r}|I_{m}|^{2} + \frac{1}{2}R_{ob}|I_{m}|^{2} \tag{14-1}
$$
\n
$$
R_{r} = \frac{2P_{r}}{|I_{m}|^{2}} \quad \text{and} \quad \frac{2\pi}{|I_{m}|^{2}} = \frac{2(P_{m} - P_{r})}{|I_{m}|^{2}} \tag{14-1}
$$
\n
$$
R_{r} = \frac{2P_{r}}{|I_{m}|^{2}} \quad R_{ob} = \frac{2P_{ob}}{|I_{m}|^{2}} = \frac{2(P_{m} - P_{r})}{|I_{m}|^{2}} \tag{14-1}
$$
\n
$$
P_{r} = \frac{1}{2}Re[E \times H^{*}] \tag{14-1
$$

قطبش موج نحوه تغییرات میدان الکتریکی را در یک نقطه از فضـــا مشـــخص می کند. اگر بردارهای الکتریکی و مغناطیسی همواره در یک صفحه ثابت حضور داشته باشند موج دارای قطبش صفحه ای (مسطح) میباشد. نوک بردار میدان الکتریکی با گذ شت زمان یک منحنی را طی میکند که جهت مسیر و شکل آن در ا صطلاح قطبش

**برای دریافت فایل** word**پروژه به سایت ویکی پاور مراجعه کنید. فاقد آرم سایت و به همراه فونت های الزمه**

بردار میدان الکتریکی را مشخص میکند. در شکل(۱-۱۲) به قطبش های مختلف موج منتشـر شـده در جهت محور z در دستگاه مختصات قائم اشاره شده است. در حالت کلی منحنی قطبش یک موج بیضوی است. بیضی قطبش دارای دو حالت حدی مهم خطی و دایروی است.

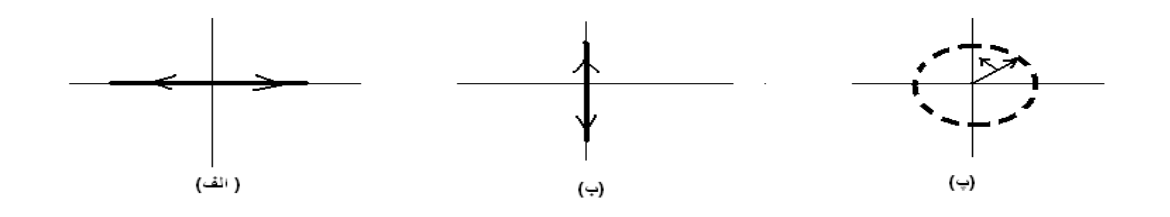

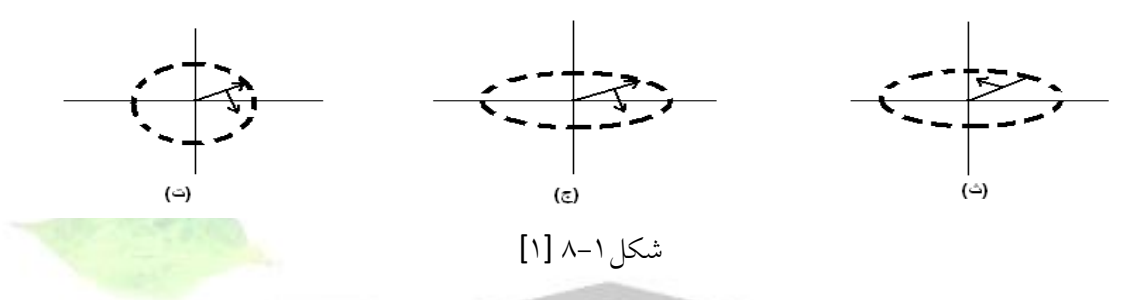

ج) قطبش بیضوی چپگرد ۖ ث) قطبش بیضوی راستگرد –الف)قطبش خطی افقی ب)قطبش خطی قائم  $\psi$ قطبش دایروی راستگرد ت)قطبش دایروی چپگرد کمیت نسبت محوری )AR )در بررسی قطبش موج بسیار کاربرد دارد و در اصطالح نسبت مولفه میدان الکتریکی در امتداد محور اصلی به مولفه میدان در امتداد محور فرعی بیضی قطبش است. عالمت نسبت محوری AR برای

جهت چپگرد مثبت و برای جهت راستگرد منفی است .

13-1 ( ضرییب کیفیت )Q )در مدارات تشدید سری همانطور که می دانید :

$$
Q=W
$$
 
$$
Q=W
$$
 
$$
\frac{Q=W}{\frac{1}{2}\left(\frac{1}{2}\right)^{2\Delta}} \left(\frac{1}{2}\right)^{\Delta}
$$
 
$$
Q=W \frac{W_{m}+W_{e}}{P_{L}}
$$
 متوسط انرژی مغناطیسي ذخیره شده در سلف

2 4  $W_m = \frac{1}{4} L I_L$  $\frac{1}{2}$  متوسط انرژی الکتریکی ذخیره شده در خازن 2  $1/|\mathbf{r}|^2$  1 4 1 4 1 C<sub>ω</sub>  $We = \frac{1}{4}C|V|^2 = \frac{1}{4}|I|$ 

**برای دریافت فایل** word**پروژه به سایت ویکی پاور مراجعه کنید. فاقد آرم سایت و به همراه فونت های الزمه**

$$
W_m = W_e \Rightarrow Q = \omega \frac{2W_m}{P_{Loss}} = \omega \frac{2W_e}{P_{Loss}}
$$

$$
P_{L}=\frac{1}{2}\left | R\right | I\right |^{2}
$$

$$
\Rightarrow Q = \frac{\omega L}{R} = \frac{1}{C\omega R} = \frac{X}{R}
$$

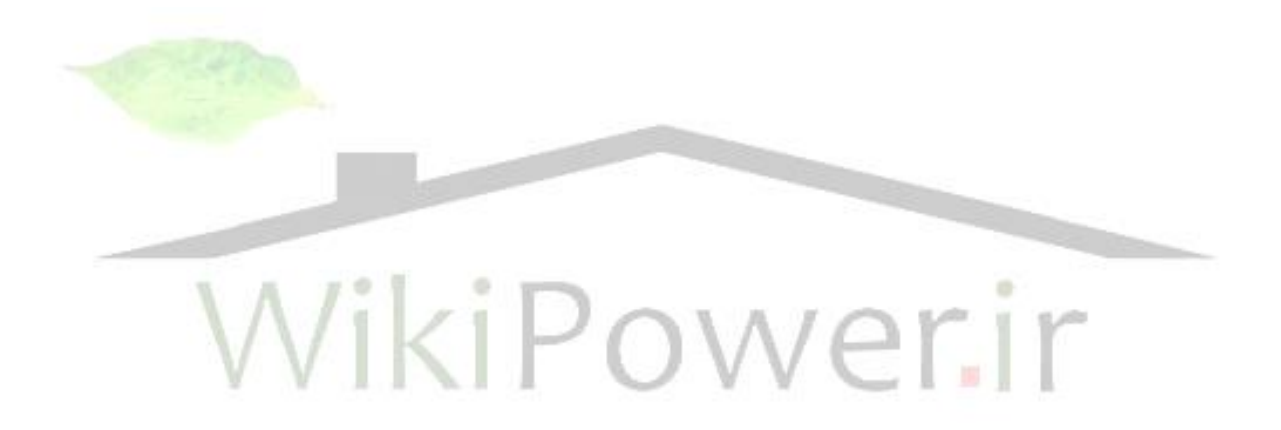

**برای دریافت فایل** word**پروژه به سایت ویکی پاور مراجعه کنید. فاقد آرم سایت و به همراه فونت های الزمه**

فصل دوم

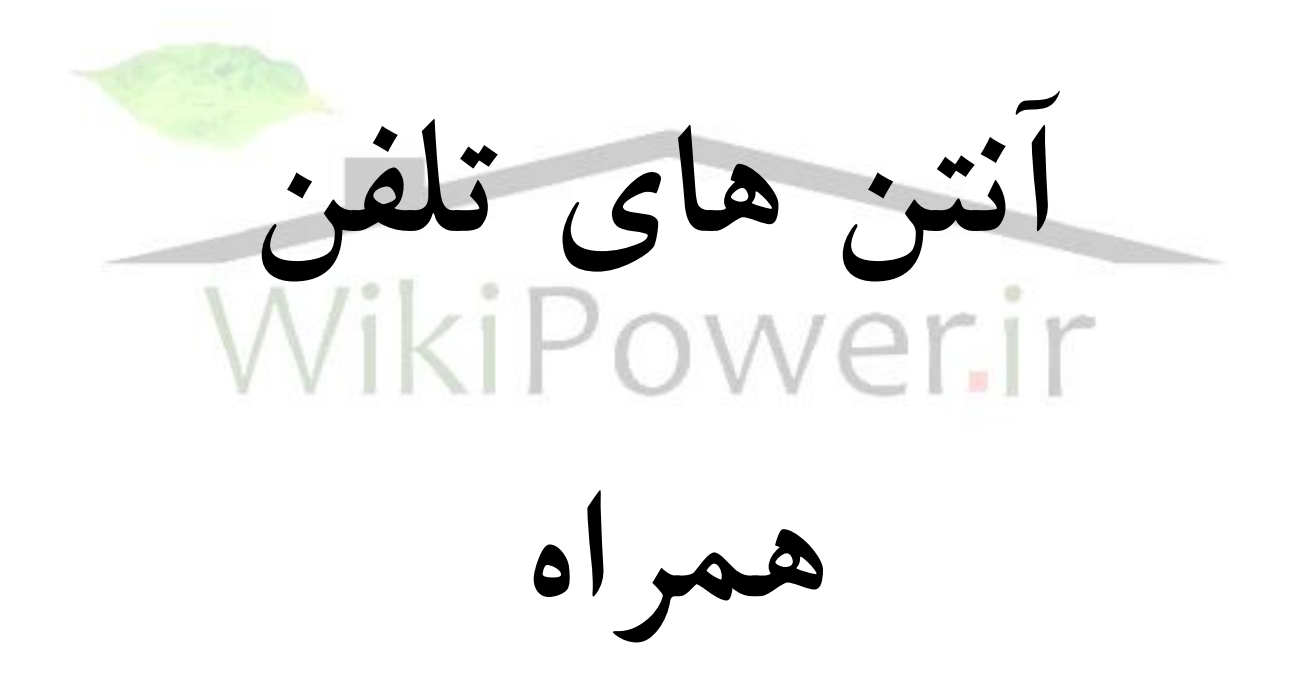

 $\overline{a}$ 

**شماره پروژه532: مطالعه و شبیه سازی آنتنهای تلفن همراه ir.wikipower.www**

**برای دریافت فایل** word**پروژه به سایت ویکی پاور مراجعه کنید. فاقد آرم سایت و به همراه فونت های الزمه**

**فصل دوم- آنتن هاي تلفن همراه**

1-2( مقدمه

در اوایل قرن بیستم، تکنولوژی گوشیهای موبایل زیر نظر کاربردهای نظامی بود. قبل از جنگ جهانی دوم، بیشتر پیشرفت ها در زمینه مخابرات سیار مختص نیازها و معیارهای نظامی بود. در حقیقت اولین سیستم مخابرات بیسیم بسیار سنگین و حجیم بود و تجهیزات آن بوسیله یک ماشین حمل می شد. افزون بر آن، نیاز به توان لازم برای عمل کردن این سیستم ها باال بود که منجر به پایین آمدن عمر باتریها میشد[4]. ظهور مدارات میکروالکترونیک انقالب در تکنولوژی اطالعات و پس از آن در تکنولوژی مخابرات سیار گواه بر یک پیشرفت شگرف در اوایل دهه 90 میداد[4و5]. با این تحوالت ابزارهای سیستم های مخابرات سیار کم هزینه تر کوچکتر و با توان مصرفی کمتر از قبل ساخته شدند. نقش تئوری میدانهای الکترومغناطیس، بویژه نقش کلیدی عناصر آنتن در این روند رو به پیشرفت بر کسی پوشیده نیست.

**2-2( آنتن کوچک چیست ؟** [**6**] کوچک بودن آنتن یک اصطلاح نسبی است. آنچه که باید بدانیم این است که استانداردهای مرجع چیست؟<sup>\</sup> آنتنی که در دست شما قرار می گیرد به طور فیزیکی کوچک است در حالی که یک آنتن با طول m 20 به طور فیزیکی بزرگ است. اندازه فیزیکی آنتن همراه با محیطی که آنتن در آن استفاده خواهد شد در طراحی مکانیکی آن بسیار مهم است. اما این فقط در فرایند طراحی الکتریکی در درجه دوم قرار دارد. مقیاس مناسب در طراحی الکتریکی آنتن طول موج فضای آزاد در فرکانس کاری آنتن میباشد . از فیزیک می دانیم : *f c*  $\lambda = \frac{c}{f}$  (1-1) طول موج در فضای آزاد است. فرکانس و سرعت نور *f c*

<sup>-</sup> استانداردهایی که با استفاده از بهترین وسایل اندازه گیری موجود در یک موقعیت مشخص که اندازه گیری در آن انجام 1 شده بدست آمده باشد.

**برای دریافت فایل** word**پروژه به سایت ویکی پاور مراجعه کنید. فاقد آرم سایت و به همراه فونت های الزمه**

 $\frac{\lambda}{20}$  است. در این باند آنتنی به طول AHZ متوسط فرکانس 1MHZ. بنابراین a0*0m در این باند آنتنی ب*ه طول<br>20  $\frac{\lambda}{\lambda} =$ باشد از لحاظ الکتریکی کوچک است اما از لحاظ فیزیکی بزرگ میباشد.

در باند متوسط F=100MHZ ،FM بنابراین  $3m$  =3 است. یک آنتنی که  $\chi'_{20}$  طول داشته باشد 15m خواهد بود که از نظر فیزیکی کوچک است.

در f=2.4GHZ باید یک تلفن سلولی،  $\lambda = 0.12 m$  در نتیجه یک آنتن با طول  $\frac{\lambda}{20}$  برابر f=2.4GHZ میشود که از نظر فیزیکی بسیار کوچک است.

در هر سه کاربرد، طراحی الکتریکی مورد توجه برای آنتن داده شده یکسان میباشد. معمولا این، به این معناست که کوچکی آنتن با چیزی که آنتن روی آن نصب میشود مقایسه میشود[6].

نه تنها آنتنهای گوشی موبایل کوچک هستند بلکه طول گوشی موبایلی که آنتن روی آن نصب میشود )معموال بین mm80 تا mm100 )تنها قسمتی از یک طول موج است. عملکرد آنتنهای کوچک الکتریکی را می توان با پارامتر Q به حجم کوچکترین کره ای که آنتن می تواند در آن قرار بگیرد ارتباط داد. به طوری که Q انرژی ذخیره شده و انرژی تلف شده را به هم ارتباط میدهد. یک آنتن کوچک ذاتا دارای امپدانس راکتیو ورو<mark>دی (X) بزرگ به ه</mark>مراه یک پهنای باند بسیار باریک میباشد. می توان برای جبران راکتانس ورودی در فرکانس تشدید یک راکتانس مخالف را به آنتن اضافه کرد اما این ترکیب Q را افزایش می دهد و پهنای باند کوچکتری را به همراه خواهد داشت. بنابراین بایستی بین پهنای باند و فرکانسهای تشدید موازنه برقرار کرد تا به بهترین بازده ممکن برسیم. ک<mark>ه</mark> در این بازده، همزمان به پهنای باندی دست یافت که بتواند باند موبایل را پوشش دهد (شاید چند باند). اغلب مشکلات زیادی برای رسیدن به یک ترکیب از مشخصات ایده آل مورد نیاز برای یک آنتن کوچک وجود دارد.

### **3-2( آنتن** F **معکوس و عملکرد يک آنتن تلفن همراه**

یک آنتن مونوپل ساده درشکل ۲–۱(الف) نشان داده شده است. این آنتن از فرکانس DC تا فرکانسی که طول آن میشود خازنی میباشد. امپدانس ورودی به شکل  $X$  = R +  $X$  میباشد که R کوچک و  $X$  خیلی بزرگ  $\frac{\lambda}{4}$ است. پهنای باند بوسیله Q( که در این جا برابر است با *R* ( محدود خواهد شد. *Q X*

اگر بلندی آنتن شکل ۲–۱(الف) کوچکتر از ربع طول موج باشد، لازم است که برای تحریک آن از یک جریان خیلی بزرگ استفاده شود تا آنتن منطبق شود و با یک قدرت مشخصی تشعشع کند. به عبارت دیگر چون مقاومت تشعشعی آنتن خیلی کم است بنابراین برای اینکه با قدرت مورد نیاز تشعشع کند باید خط انتقال جریان بزرگی را حمل کند. اما مقاومت تشعشعی آنتن به دلیل کوچکی ممکن است با مقاومت تلف شده در هادیهای آن قابل مقایسه شود. در

**برای دریافت فایل** word**پروژه به سایت ویکی پاور مراجعه کنید. فاقد آرم سایت و به همراه فونت های الزمه**

که از رابطه) 12-1( قابل محاسبه است کوچک خواهد شد. همچنین برای هدایت جریان *ecd* نتیجه بازده تشعشی بزرگ به آنتن الزم است که آنتن به خط انتقال تطبیق داده شود و ناچار از مدارات تطبیق استفاده گردد که خود باعث افزایش تلفات در مدار میشود. عالوه بر مشکالت بوجود آمده برای بازده تشعشعی این نوع آنتنها مدارهای تطبیق در فرکانس های بالا خود وابسته به فرکانس کار هستند، بنابراین ما با کاهش پهنای باند نیزمواجه هستیم. در این آنتن جریان باالی تشعشع کننده صفر است و مقادیر ماکزیمم در قسمت تحتانی آنتن به طور خطی تغییر میکند)این جریان تقریبا خطی است چون گرچه توزیع جریان تقریبا سینوسی می $\mu$ شد، اما چون  $\theta$  کوچک است پس در نتیجه  $\sin \theta \approx \theta$ 

برای رفع معایب آنتن شکل ۲-۱(الف) می توان بوسیله قرار دادن یک رسانای افقی در بالای آنتن ماهیت آن را تغییر داد )شکل 1-2 )ب((. این عمل باعث میشود که طول آنتن خیلی زیاد نشود اما جریان صفر به طرف پایانههای قسمت افقی حرکت کرده و یک جریان تقریبا ثابت و بزرگی در قسمت عمودی آنتن جاری شود. در نتیجه مقاومت  $\Gamma_c(Q=X_{\bigwedge\limits^{\prime}}Q)$ افزایش داده شده و راکتانس خازنی (  $X_c$  ) در نقطه تغذیه تقریبا ثابت است. بنابراین، Q (  $R_r$ در آنتن افت خواهد کرد و این به معنی بهبود عرض باند نیز است. در شکل ۲–۱ (ج) نی<mark>ز یک پیکربندی دیگ</mark>ر با مشخصات مشابه که به آنتن L وارونه مشهور است نشان داده شده است. در هردو مورد رسانای باالیی تشعشع کمی را به دلیل قضیه تصویر ایجاد میکند (چون جریان در رساناهای بالایی و تصویر، مخالف هم می باشند).

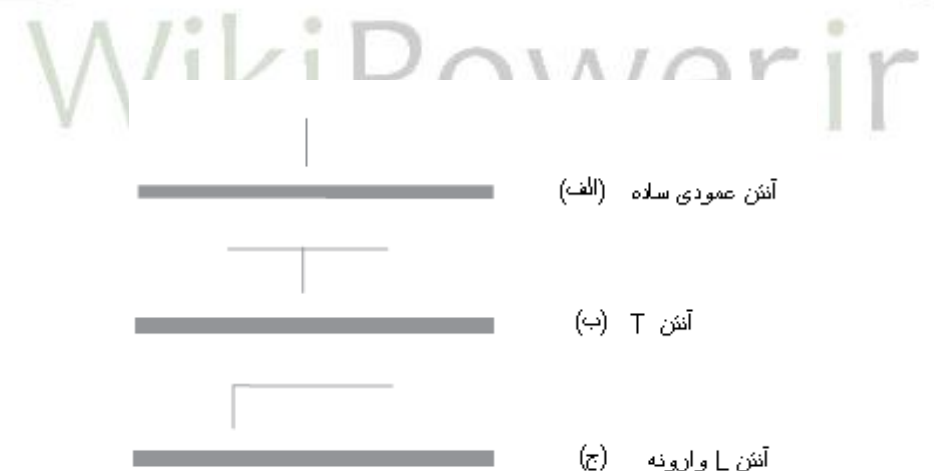

شکل 1-2 آنتنهای قرار گرفته روی زمین [6]

برای افزایش بیشتر مقدار *Rr* می توان از آنتن شکل2-2 )الف( یا نمونه دیگر آن در شکل 2-2)ب( )آنتن F وارونه( ستفاده کرد. وقتی کل طول شاخه بالایی حدود ⁄{ باشد به طور طبیعی تشدید روی خواهد داد و با انتخاب موقعیت نقطه تغذیه امپدانس ورودی می تواند تا حدود ohm 50 انتخاب شود.

 $\overline{a}$ 

**برای دریافت فایل** word**پروژه به سایت ویکی پاور مراجعه کنید. فاقد آرم سایت و به همراه فونت های الزمه**

ما می توانیم به جای سیم باالیی آنتن F یا L وارون یک صفحه )ورق( تخت جایگزین کنیم )شکل2-2 )ج(( و یا یک صفحه شکاف دار برای اینکه بارگیری آنتن فشرده تر شود )شکل2-2 )د((.

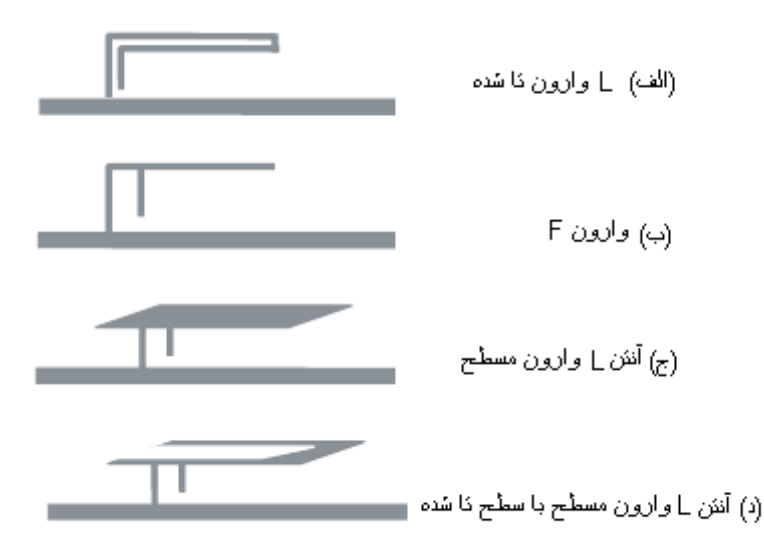

شکل 2-2 انواع آنتن های L وارون [6]

با وجود صفحه زمین بی نهایت متاسفانه هنوز ما بر محدودیت ایجاد حجم کوچکی از آنتن غلبه نکرده ایم و به یک ترفند دیگری که به ما اجازه دهد مشکالتمان را حل کنیم نیاز داریم. یک خصوصیت مهم تمام این پیکربندیها این است که آنها نامتعادل هستند. اگر ما زمین را به عنوان یک رسانای کامل بی کران درک کنیم می توانیم یک تصویری 1 از آنتن در صفحه زمین در ذهنمان مجسم کنیم و الگوی تابش را با جمع کردن سهم آنتن و تصویر آن محاسبه میکنیم.

وقتی یکی از این انتنها روی یک گوشی موبایل قرار می گیرد، صفحه زمین فقط حدود  $\,\,\lambda\prime\,$  طول دارد (تقریبا نصف طول یک آنتن دوقطبی نیم موج). بنابراین ساختار ایجاد شده یک نوع دوقطبی عجیب نامتقارن است. یک شاخه )جعبه فلزی گوشی( به زمین مدارهای الکترونیکی متصل شده در حالی که شاخه دیگر )آنتن F معکوس( تغذیه شده است. با توجه به نمودار تابشی چنبره ای و همه جهتی آنتن دوقطبی نیم موج و قطبش خطی آن پیش بینی می شود آنتن F وارون نیز تقریبا یک نمودار تابشی همه جهتی در راستای عمود بر صفحه زمین گوشی داشته و قطبش آن خطی باشد، زیرا که یک دوقطبی نامتقارن نیز در صفحه عمود بر آن همه سویه خواهد بود.

1- radiation pattern

**برای دریافت فایل** word**پروژه به سایت ویکی پاور مراجعه کنید. فاقد آرم سایت و به همراه فونت های الزمه**

برای درک بهتر مطالب فوق به رفتار یک گوشی واقعی در شکل 3-2 توجه کنید. قطبی شدگی )پالریزاسیون( با طول محور گوشی هم جهت است و الگوی تابشی آن در باندهای پایین به نظر می رسد که خیلی مشابه یک دوقطبی نیم موج است که هم جهت با زمین می باشد (به شکل ۲-۳توجه کنید.)

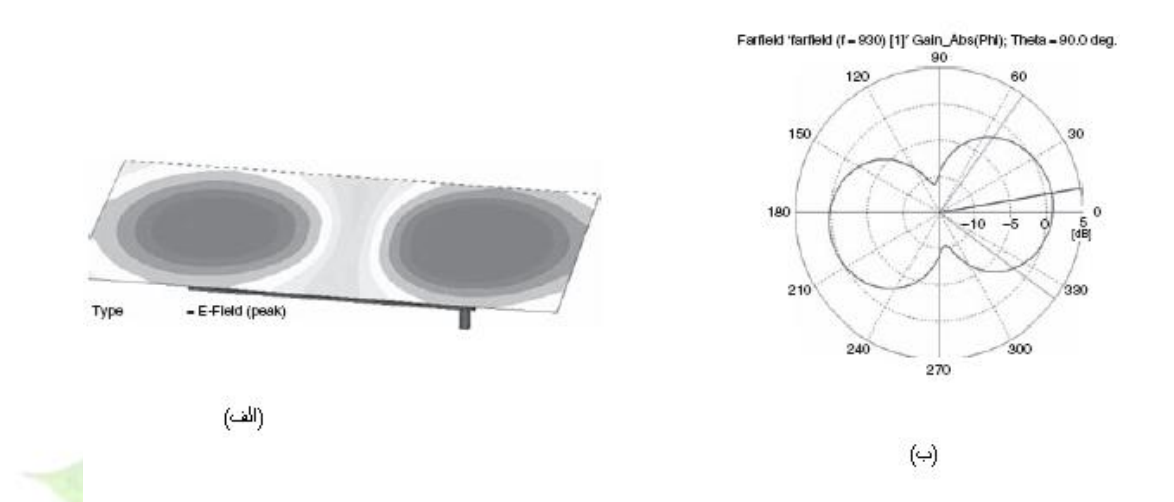

شکل3-2 شبیه سازی الگوی تشعشعی و میدان E یک گوشی تلفن نوعی در فرکانس MHz 900] 6[

در باندهای باال آنتن از نظر الکتریکی بزرگ است و ما می توانیم انتظار داشته باشیم که آنتن از زمین مستقالنه تر عمل کند. در عمل نیز معموال پالریزاسیون درطول زمین باقی می ماند و الگوی تشعشعی به سادگی مشابه یک دوقطبی بلند میشود که از نقطه مرکز خارج شده است.)به شکل 4-2نگاه کنید.( یک آنتن کوچک می تواند عملکرد مناسبی را در باند باال داشته باشد و ما باید امکان به وجود آوردن یک تعادل در آنتن برای عملکردی اساسا مستقل از زمین بودن را بوجود آوریم .

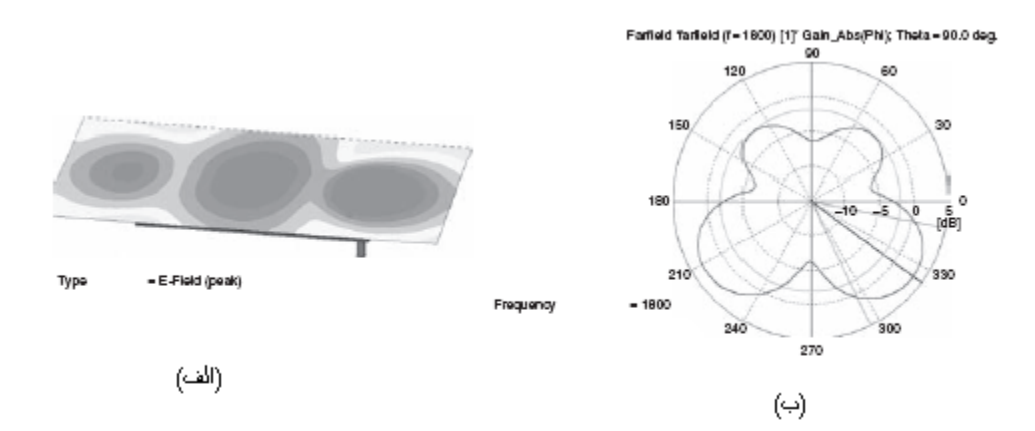

 $\overline{a}$ 

**برای دریافت فایل** word**پروژه به سایت ویکی پاور مراجعه کنید. فاقد آرم سایت و به همراه فونت های الزمه**

شکل4-2 شبیه سازی الگوی تشعشعی و میدان E یک گوشی تلفن نوعی در فرکانس MHz 1800] 6[

چیزی که به عنوان زمین به آن اشاره میشود، تمام قسمت هایی از یک گوشی است که به زمین متصل شده است، از جمله باتری، صفحه نمایش، جعبه فلزی و … . در گوشی های دو قسمتی لولایی <sup>۱</sup> و لغزنده ای <sup>۲</sup> بخش هایی از هر دو جزء شامل زمین می باشند.

یک آنتن ایده ال، آنتنی است که تمام انرژی حاصل در پایانه های گوشی را تشعشع کند. در عمل، تلفات به دلایل زیر به وجود می آید:

- بازتابش 3 به دلیل عدم مطابقت بین آنتن و خط تغذیه آن میباشد. تلفات بازتابشی یک دلیل عمده ناکارآمدی یک آنتن است و مقدار آن زمانی افزایش پیدا میکند که VSWR زیاد شود ) وقتی که گوشی موبایل در دست نگه داشته شود یا در مقابل سر و عوامل محیطی قرار گیرد(.
- مدارات و دیگر تجهیزات در کنار گوشی موبایل مانند مدارات تحریک برای بلندگو ها، دوربینها و دیگر تجهیزاتی که در نزدیک آنتن و در معرض میدانهای RF هستند موجب تلف شدن انرژی تشعشعی شود. این انرژی ملحق شده به مدارات تحریک فوق در تشعشع از گوشی موبایل شرکت نخواهد کرد. اتالف در انرژی RF درون یک آنتن اهمیت کمتری نسبت به دیگر عوامل دارد.

از نقطه نظر اقتصادی برای یک تولید کننده بسیار مطلوب است که گوشی تعداد زیادی از باندهای فرکانسی جهانی را پوشش دهد. یک محصول مدرن که هم اقتصادی است و هم مورد انتظار مصرف کننده الزم است تا جایی که امکان دارد تعداد زیادی از باندهای فرکانسی را پوشش بدهد. در حال حاضر حداقل پنج باند فرکانسی در سرویسهای موبایل مشهور جهانی تعیین شده است که فرکانس نامی آن ها عبارت است از:[7]

. 2100MHz,1900 MHz,1800 MHz,900 MHz,850MHz

**5-2( آنتنهاي سیمي**

4-2( شاسی در گوشی موبایل

1- clamshell 2- side-plane 3- reflection

 $\overline{a}$ 

**برای دریافت فایل** word**پروژه به سایت ویکی پاور مراجعه کنید. فاقد آرم سایت و به همراه فونت های الزمه**

آنتن مونوپل و مونوپل اصالح شده )نشان داده شده درشکل 5-2( نخستین آنتنهای شناخته شده برای استفاده در مخابرات سیار بودند . آنها برای طراحی ساده کم وزن و در صفحه افقی دارای الگوی تشعشعی همسانگرد و سمتگرایی جهتی` بکار می روند[۸]. معمولترین نوع این اَنتنها اَنتن مونوپل یک چهارم طول میباشد که نسبتا بلند است. از اینرو آنتنهای مونوپل معموال آنتنهای خارجی هستند. به منظور کوچک کردن اندازه گوشی به عنوان ابزاری که در دست جای بگیرد، اَنتن L−معکوس <sup>۲</sup> ظهور کرد. ILA (L−معکوس) یک مونوپل تغذیه شده از قسمت انتهایی میباشد، همراه یک المان سیمی افقی که در بخش بالایی به عنوان یک بار خازنی عمل میکند. (شکل ۲-٥ را ببینید.)

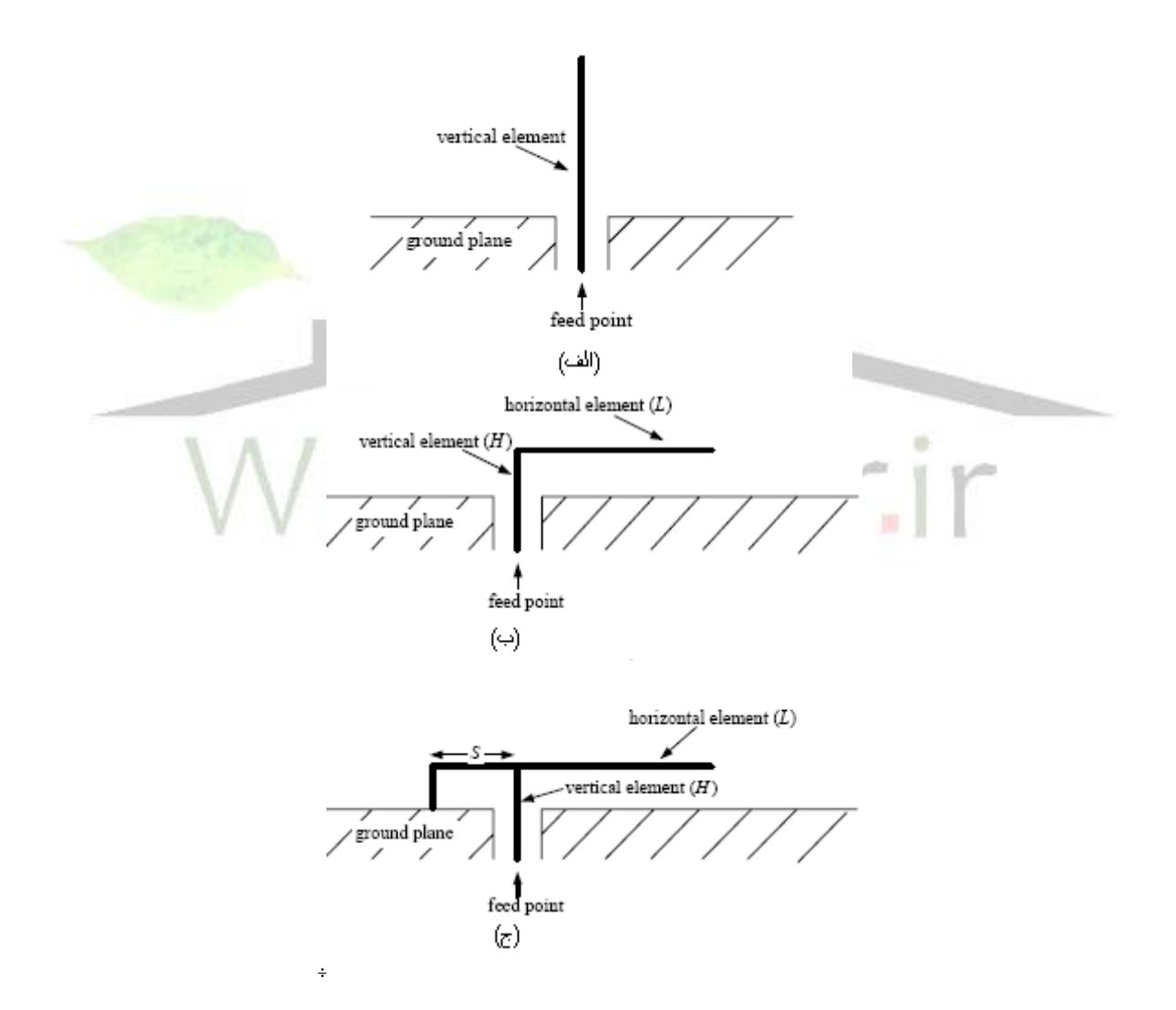

1- omni directional 2- ILA (inverted l antenna)

 $\overline{a}$ 

**برای دریافت فایل** word**پروژه به سایت ویکی پاور مراجعه کنید. فاقد آرم سایت و به همراه فونت های الزمه**

شکل7-0 ) (الف) آنتن مونو پل (ب) آنتن L وارون (ج) آنتن  $_{\rm F}$  وارون

ILA دارای یک آرایش ساده است که باعث شده برای تولید بازده باالیی داشته باشد[31]. خصوصیات تشعشعی )ILA )مزایای بیشتری از آنتن مونوپل کوچک دارد. اما امپدانس ورودی آن تقریبا شبیه همان مونوپل کوچک میباشد یعنی دارای راکتانس باالست. این نارسایی باعث شد طراحان آنتن درباره آنتنی با بار مقاومتی که تلفات عدم تطابق را کاهش دهد، تحقیق کنند.

برای این منظور، آنتن F- معکوس (IFA) مطرح شد (شکل۲−0) [ ۹و۱۰] که یک بخش L−معکوس ثانویه را به قسمت انتهایی L-معکوس اولیه متصل کرده است. خط L-معکوس پیوسته شده، یک گزینه میزان سازی `مناسب را برای ILA اصلی مطرح کرد و همانطور که در بعد مطالعه خواهد شد، قابلیت استفاده آنتن را بطور زیادی پیشرفت می دهد.

علیرغم تطبیق خوب آنتن IFA هردوآنتن IFA و ILA بطور ذاتی دارای پهنای باند باریکند. برای فراهم کردن ویژگی های پهنای باند عریض، طراحان آنتن عنصر افقی را از یک سیم به یک صفحه تبدی<mark>ل کردند (شکل ۲–٦</mark> را ببینید.) و آنتن F – معکوس صفحه ای (PIFA) مطرح شد[۱۱] PIFA یک آنتن، با امپدانس کاملا مقاومتی در فرکانس کار میباشد. چنین ویژگی باعث شده که این آنتن یک نامزد عملی برای طراحی ابزارهای متحرک دستی باشد. این آنتن امروزه بطور گسترده ای در ابزارهای متحرک دستی (بیسیم) مورد استفاده قرار می گیرد.

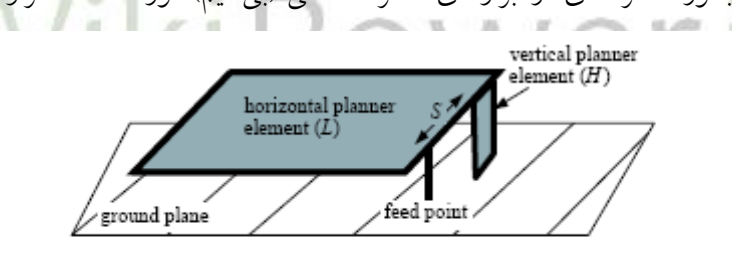

شکل 6-2 شکل اولیه آنتن F وارون مسطح

با وجود این که رابطه ساده ای در طراحی ILA IFA PIFA وجود دارد طراحی بهینه هر کدام از این آنتنها یکسان نیست )شکلهای 5-2 و 6-2 را نگاه کنید(.

1- tuning

 $\overline{a}$ 

**برای دریافت فایل** word**پروژه به سایت ویکی پاور مراجعه کنید. فاقد آرم سایت و به همراه فونت های الزمه**

تغییراتی در ارتفاع تشعشع کننده (H) و طول افقی عنصر (L)، فاصله و محل قرارگیری منبع تغذیه و نقطه اتصال کوتاه (S) و… همگی در رفتار الکتریکی آنتنها تاثیر می گذارد. طراحی های بی شماری در مجلات مختلف گزارش شده است[12و13] بسیاری از آنها به بهبودی بیشتر پهنای باند و عملکرد این آنتن ها اشاره می کنند [13و14].در دانسته های ما تئوری که بتواند به طور کامل رفتار یا شیوه طراحی این آنتنها را توصیف کند وجود ندارد. سیر تکاملی طراحی آنتن های گوشی موبایل از یک مونوپل تا PIFA نشان میدهد که عنصر اساسی یک آنتن تلفن همراه یک سیم میباشد. شکاف ها، صفحه ها و قسمت های دیگر آنتن فقط برای جبران عدم تطبیق و بهبودی در مشخصات تشعشعی آنتن است.

با شبیه سازی یک آنتن PIFA مقدماتی و مشاهده جریان توزیع روی سطح آن در فرکانس کار آن می توان مشاهده کرد توزیع جریان در لبه های بعضی از قسمتهای آنتن متمرکز شده است. بنابراین طول این لبه ها در جاهایی که جریان متمرکز شده است پارامتر عمده ای است که یک آنتن را در فرکانس مطلوب تنظیم میکند [15و16] . قسمت های باقی مانده قسمت اصلی در تنظیم کردن آنتنها نیست اما در بهبودی مشخصات آنتن نسبتا موثر است. در حقیقت این قسمت ها در تطبیق آنتنها اثر خواهد داشت. طبق این شواهد یک روش جدید در ط<mark>راحی آنتن های گوش</mark>ی موبایل پیشنهاد شده است. در قدم اول در طراحی ها، آنتن بوسیله سیم های بنیادی که مسئول تن<mark>ظیم فرکان</mark>س کاری آنتن هستند نشان داده شده و این استخوان بندی طراحی نهایی آنتن میشود . سپس یک حل تحلیل برای این مدل سیمی معرفی شده استنتاج میشود. با استفاده از این حل تحلیل طراحی آنتن می تواند به سادگی و بطور موثر آنتنی را که با فرکانس مطلوب تنظیم شده است، بوسیله فقط حل مقدار کمی معادلات تحلیلی طراحی کند<mark>،</mark> هیچگونه شبیه سازی یا مدل اولیه ای نیاز ندارد . طراح می تواند بهبودی بیشتری را بوسیله اضافه کردن صفحه ها، شکافها، تکه ها 1 یا ترکیبی از آنها برای کاهش عدم تطبیق و بهبود مشخصات تشعشعی در طراحی اولیه آنتن ایجاد کند.

**6-2( موقعیت آنتن در موبايل**

در هر هندسه ای از موبایل، چندین موقعیت برای قرارگیری آنتن وجود دارد. هر هندسه و موقعیت یک سری مشکالت متفاوتی را بر حسب حجم و موقعیت آنتن برای طراح ایجاد میکند. چرا که مجاورت با اجزای دیگر احتماال باعث ایجاد فعل و انفعاالتی با آنتن و همچنین توانایی القای جریانهای تشعشعی آنتن در شاسی )بدنه( می شو د.

1- patch
$\overline{a}$ 

**برای دریافت فایل** word**پروژه به سایت ویکی پاور مراجعه کنید. فاقد آرم سایت و به همراه فونت های الزمه**

در تلفن های میله ای <sup>۱</sup> آنتنها در تمام دنیا در منتها الیه گوشی، بالا یا پشت صفحه نمایشگر جایگذاری میشود. این موقعیت از تمام طول شاسی برای رسیدن به ماکزیمم پهنای باند استفاده میکند. اگر طول موبایل بیش از mm90 باشد و بطور صحیح در دست قرار گیرد کاربر قسمت پائینی گوشی را نگه داشته بنابراین آنتن زمانی که موبایل جلوی گوش نگه داشته می شود، توسط دست کاربر پوشیده نمی شود. اما موبایل های کوتاهتر که امکان پوشش آنها بیشتر است بطور کامل در دست کاربر جای می گیرد. به همین خاطر برای بعضی گوشی ها تذکراتی داده میشود مانند اینکه:

" انگشتانتان را در طول آنتن نگیرید " اما معموال کاربر خیلی زود اینگونه پیامها را از یاد برده و اجرا نمی کنند. در تلفن های دردار آنتنها جای مشخص جهانی ندارند ولی بطور کل به 3 صورت در تلفن نصب می شوند:

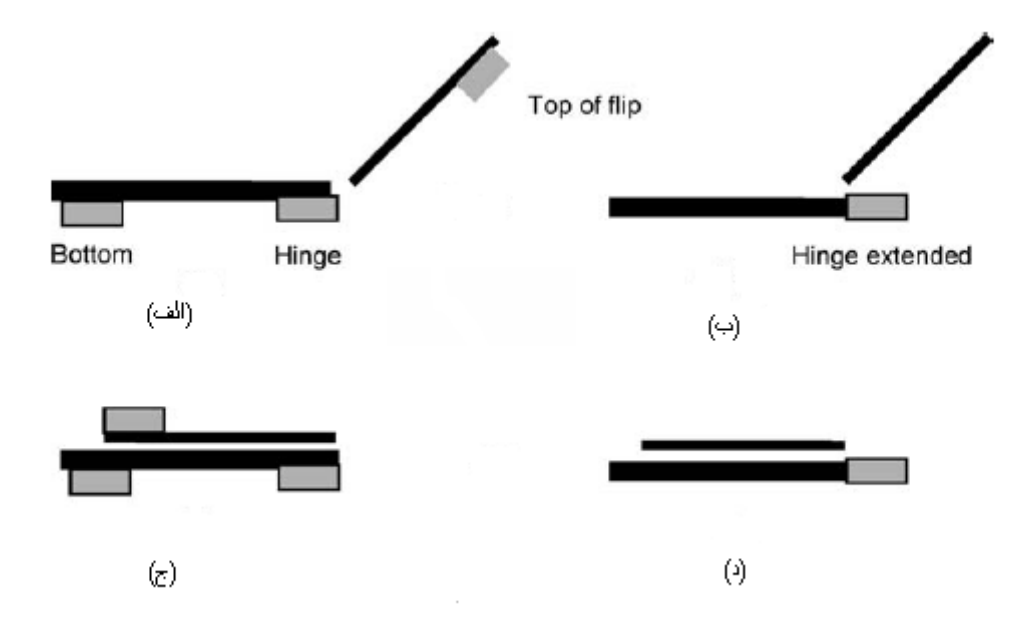

شکل7-2 انواع موقغیت آنتن در گوشی تلفن همراه

الف) بالای درب گوشی : اگر چه گاه و بیگاه استفاده می شود، اما از نقطه نظر اجرایی خیلی موقعیت راضی کنندهای محسوب نمیشود. زیرا:

- درب تاشو 2 تنها mm5 ضخامت دارد و فقط شامل ضخامت قاب گوشی میشود.
	- اطراف آنتن ممکن است میدان مناسبی شکل نگیرد.
	- بلندگوهای صدا با آنتن برای تصاحب مکان روی درب گوشی رقابت می کنند.

2- barphons 1- flip

 $\overline{a}$ 

**برای دریافت فایل** word**پروژه به سایت ویکی پاور مراجعه کنید. فاقد آرم سایت و به همراه فونت های الزمه**

معموال تقویت کننده ها )PA )روی بورد اصلی )PCB )جایگذاری می شوند. پس به یک کابل

کواکسیال برای برقراری ارتباط الزم است که معموال در نهایت یک رابط غیر قابل نصب خواهد بود. این روش یک آرایش گران قیمت است که باعث پیچیده شدن طراحی مکانیکی لوال نیز میگردد که باید دو قسمت: )FPCB )PCB انعطاف پذیر نمایشگر و کابل کواکسیال را با هم تطبیق کند.

ب) قسمت پایینی گوشی نزدیک به لولا: این مکان یک موقعیت رایج است . در این مکان آنتن به راحتی از بلندگوهای صدا قابل تشخیص می باشند . اما باید به یک سری ضررها و سختی هایی تن در دهیم:

- زمانی که درب گوشی باز است و آنرا نزدیک گوش قرار داده باشیم معموال فرستنده و گیرنده نزدیک لوال قرار می گیرند و دست کاربر آنرا بطور کامل می پوشاند.
- زمانی که درب گوشی بسته است آنتن در منتها الیه گوشی قرار می گیرد اما هنگام باز بودن آن در نقطه میانی طول گوشی قرار می گیرد که این تغییر در موقعیت آنتن منجر به تغییرات شدیدی در امپدانس مشخصه آنتن زمانیکه گوشی باز یا بسته است میشود.
- لولا اتصالات قابل انعطاف میان نمایشگر، دوربین و پردازشگر ایجاد می کن<mark>د . مدار منعطف تو</mark>سط میدانهای (RF) رادیو فرکانسی اطراف آنتن برانگیخته می شود و سیگنالهای دیجیتال فرکانس بالادر مدار منعطف<sup>'</sup>، نویزی بیش از عرض باند<sup>۲</sup> را تشعشع میکند که باعث اختلال در گیرنده، مخصوصا در باند پایین میگردد.

از شکل 7-2 )د(اینگونه به نظر می آید که وقتی جزء پایینی یک گوشی دور از لوال قرار می گیرد این موقعیت خیلی شبیه به یک نمونه آنتن مارپیچی <sup>۳</sup>کوچک خارجی در یک گوشی تاشو است.

ج)منتها الیه پایین بدنه اصلی گوشی: این موقعیت به طور کلی از پوشش بوسیله دست زمانیکه گوشی برای مکالمات تلفنی باز است محفوظ می ماند.

مزایای دیگر این موقعت مکانی عبارت است از:

- آنتن از لوال بر روی بورد )FPCB )بطور مطلوبی جداست.
	- آنتن مجبور نیست فضا را با بلندگوها تقسیم کند.
- آنتنی که در منتهاالیه گوشی قرار گرفته باشد در هر دو حالت باز یا بسته بودن درب دارای امپدانس مشخصه قابل کنترل تری میباشد.

1- flexi 2- wide spectrum 3- helical

 $\overline{a}$ 

**برای دریافت فایل** word**پروژه به سایت ویکی پاور مراجعه کنید. فاقد آرم سایت و به همراه فونت های الزمه**

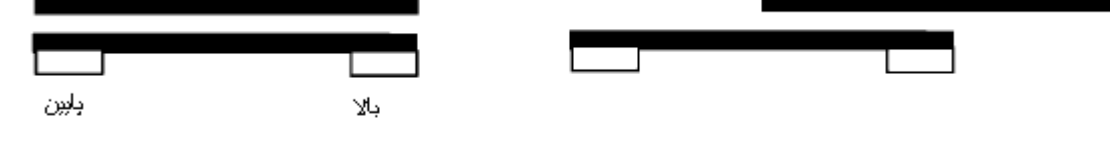

شکل 8-2 انواع موقعیت آنتن روی گوشی های کشویی

گوشیهای تاشو: پیکربندی موقعیت آنتن در این گوشی ها بطور نمونه در شکل 8-2 نشان داده شده است. شکل تاشو گوشی نسبتا غیر معمول است بنابراین طراحی آن می تواند تعمیم یا زیرمجموعه ای از گوشی های میلهای و دردار باشد. عناصر لایه پایینی در گوشی تاشو معمولا صفحه کلید و المانهای RF می باشند، در حالی که لایه بالایی بطور معمول دارای صفحه نمایشگر و دوربین است. آنتن در این گونه گوشی ها به دو صورت جایگذاری می شوند:

**الف ( منتها الیه باالي اليه زيرين** – **زير نمايشگر، زمانیکه گوشي بسته است**  این رایجترین موقعیت است. صفحه زمین در این گوشی ها معمولا تا بالای گوشی ادامه می یابد<mark>، محدودی</mark>ت امتداد صفحه زمین ` اینست که میدانهای محلی أنتن با تجهیزات لایه بالایی گوشی، زمانیکه بسته است فعل و انفعالاتی میکند. برهکمنش با بلندگوهای صدا محدود است زیرا معموال در الیه باالیی جا داده میشود. گوشی های تاشو تنها زمانی می توانند نازک ساخته شوند که هر دو لایه، نازک باشند. بنابراین همیشه سختیهای زیادی برای ساختن گوشی های نازک سر راهمان وجود دارد. یک آنتن که در انتهای پایین الیه باالیی قرار می گیرد باعث ایجاد تفاوت شدید در امپدانس ورودی آنتن در دو حالت باز و بسته میگردد.

**ب ( منتهاالیه پايین اليه زيرين- )زير صفحه کلید(** گر چه این حالت کمتر رایج است اما یک ویژگی که دارد اینست که آنتن در هر دو حالت باز و بسته بودن گوشی در منتهاالیه آن جای میگیرد. همچنین آنتن در یک محوطه نویز – پایین گوشی بخوبی از نویز پتانسیلی دوربین و نمایشگر جدا میشود. که این به شدت در بهبود پارامترهای آنتن تاثیر دارد.

**7-2( حجم آنتن**

4- ground plane

 $\overline{a}$ 

**برای دریافت فایل** word**پروژه به سایت ویکی پاور مراجعه کنید. فاقد آرم سایت و به همراه فونت های الزمه**

یک رابطه اجتناب ناپذیر ما بین حجم فیزیکی آنتن و پهنای باند وجود دارد که باید در نظر گرفته شود. این رابطه ممکن است در دو روش به چشم بخورد: -1 برای حجم یک آنتن مفروض یک طول شاسی مینیممی وجود دارد که برای یک پهنای باند مشخص ضروری می باشد. -2 برای یک طول شاسی مفروض یک حجم آنتن مشخصی وجود دارد که می تواند پهنای باند مورد نیاز را تامین کند (بسازد). گوشی هایی که هر دو ویژگی کوچکی طول و حجم قابل دسترسی کم را دارا می باشند یک سری مشکالت ویژهای برای نبوغ طراح آنتن به همراه می آورد: زمانی که طراحی صنعتی ID' معین شده است، ماکزیمم بازدهی که می تواند بدست آید نیز معین میشود. طراحی مدار و آنتنهایی که بهینه سازی کمی روی آنها انجام شده باشد منجر به بدست آوردن بازده کمتر نیز می شوند. در حالی که با طراحی صنعتی (ID) این مقدار ماکزیمم بدست آمده بود. رابطه میان ابعاد و پهنای باند برای تلفنهای

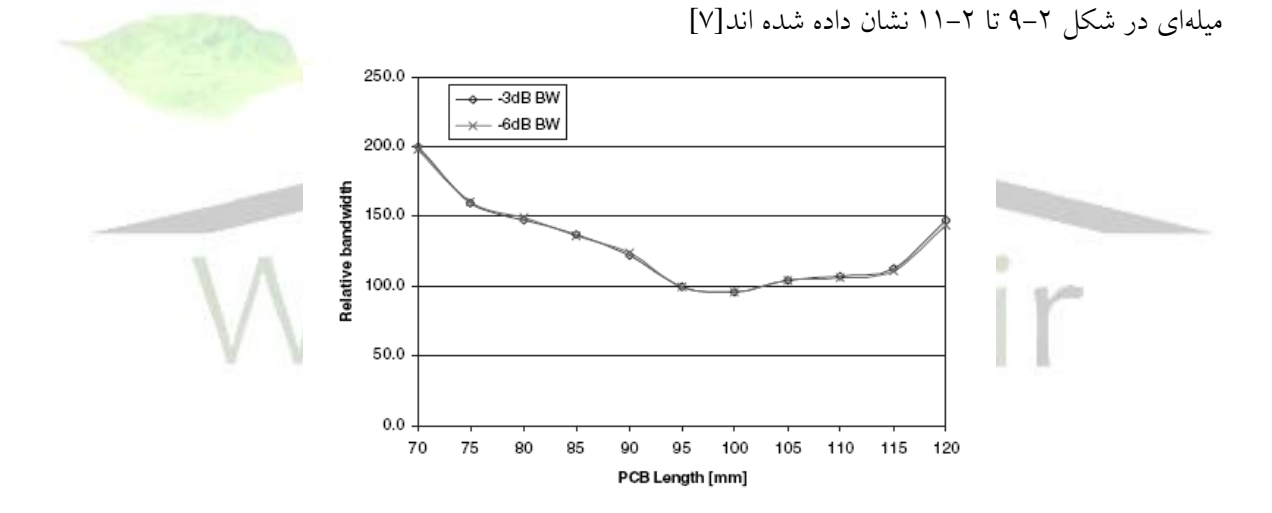

شکل 9-2 رابطه میان طول شاسی آنتن و پهنای باند در فرکانس MHz1850

1- industrial design

**برای دریافت فایل** word**پروژه به سایت ویکی پاور مراجعه کنید. فاقد آرم سایت و به همراه فونت های الزمه**

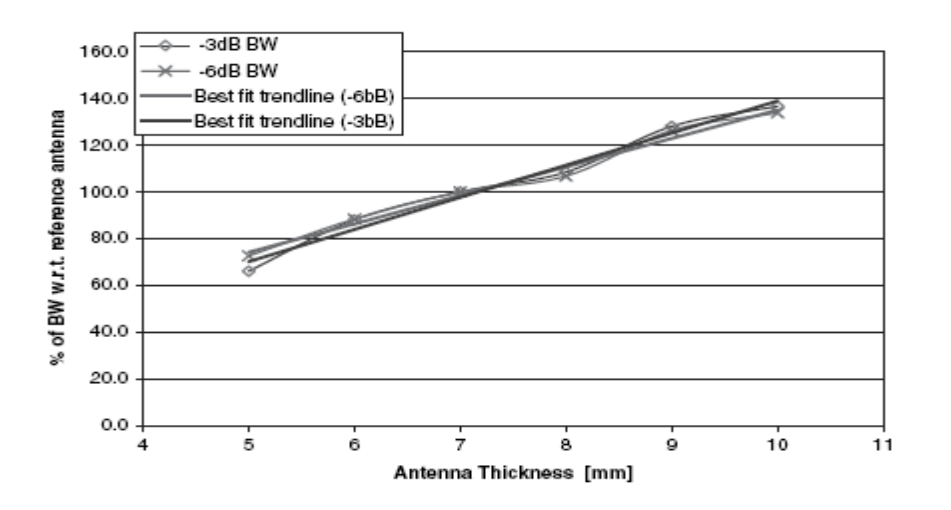

شکل10-2 رابطه میان طول آنتن و پهنای باند در فرکانس MHz890

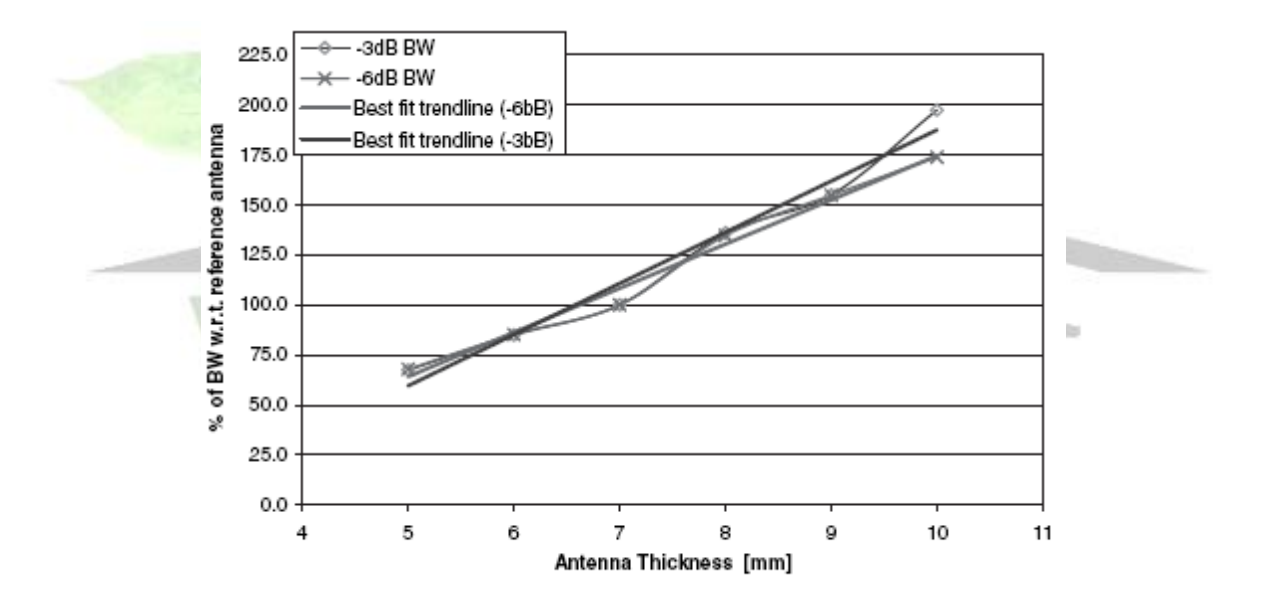

شکل 11-2 رابطه میان طول آنتن و پهنای باند در فرکانس MHz1850

**در اينجا يک روش ساده براي بهبود پهناي باند آنتن با حجم ثابت را معرفي ميکنیم** طبق مرجع[ 17] نشان داده شده است که کسری از پهنای باند آنتن تقریبا عکس Q( ضریب کیفیت( آنتن است. برای بهینه کردن پهنای باند آنتن الزم است که Q آنتن را کاهش دهیم .

**برای دریافت فایل** word**پروژه به سایت ویکی پاور مراجعه کنید. فاقد آرم سایت و به همراه فونت های الزمه**

برای آنتنهای سیمی خم کردن سیمها یک راه موثر برای بهینه کردن پهنای باند آنتن است. برای نشان دادن این نکته اجازه بدهید که سه نوع آنتن دوقطبی خمیده و یک آنتن حلقوی دایروی را که در شکل 12-2 نشان داده شده اند را در نظر بگیریم. تمام این سه نوع آنتن دارای ابعاد ماکزیمم یکسانی هستند.)b2 با سیمی به قطرa )

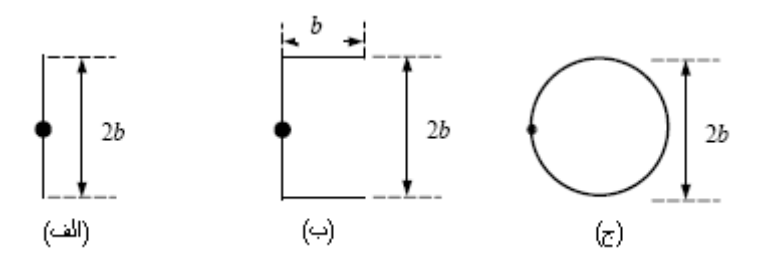

شکل ۲–۱۲ (الف)دو قطبی (ب) دو قطبی تا شده (ج) حلقه

کسری از پهنای باند را برای آنتن دوقطبی، دوقطبیخمیده وحلقوی می توانیم به صورت زیر تعریف کنیم[X۲].(اثبات روابط زیر در مرجع [٣٢] میباشد.)

$$
B_{dipole} = \frac{(kb)^3}{6\ln(b/a)}
$$
  
\n
$$
B_{poldeddipke} = \frac{2(kb)^3}{6\ln(b/a)}
$$
  
\n
$$
B_{poldeddipke} = \frac{2(kb)^3}{6\ln(b/a)}
$$
  
\n
$$
B_{loop} = \frac{\pi(kb)^3}{6\ln(b/a)}
$$

بطوریکه K یک عدد ثابت است. . در مثال بنابراین ما داریم *Bdipole Bfoldeddipole Bloop* های باال به سادگی روشن است که به طور مناسب خمیدگی در سیمها می تواند پهنای باند آنتن را بهبود ببخشد. )B پهنای باند آنتن میباشد.(

 $\overline{a}$ 

**برای دریافت فایل** word**پروژه به سایت ویکی پاور مراجعه کنید. فاقد آرم سایت و به همراه فونت های الزمه**

## **8-2( انواع کالسهاي آنتنهاي موبايل**

تعداد زیادی از طراحی های آنتنهای موبایل دیگر در مطبوعات اختصاصی و یک خالصه مفید که تهیه شده می توان در مرجع ]19[ پیدا کرد. طراحی های اساسی نسبتا کمی وجود دارد اما هر کدام مقادیر گوناگونی را دارا می باشند. یک روش مناسب برای بازنگری طراحی های پایه ای آزمایش کردن تاریخ روی دوره رشد و توسعه سیستمهای رادیویی متحرک مدرن است. طراحان باید آگاه باشند که ساختارهای زیادی موضوعاتی است که امروزه در مقاالت به آن می پردازیم:

 آنتن شالقی 1 : یک تیغه یا وایپ یک چهارم طول موجی که روی یک گوشی بزرگ سوار باشد بازدهی را همچون آنتنهای دیگری که بررسی شده اند بصورت استاندارد فراهم میکند. متاسفانه آنتنهای وایپ در باند پایین نامطلوب هستند: این نوع آنتن مجبور است باز شود یا تا شود زمانیکه تلفن در حال استفاده است و بنابراین این تحریک در قطعات مکانیکی گران تمام میشود و باعث شکستن و یا پوشیده شدن میگردد. درآوردن وایپ نیاز به دقت زیاد در طراحی ای دارد <mark>که تعداد زیادی از این</mark> آنتنها میتوانند بوسیله یک بازوی نوک تیز بیرون کشیده شوند و نمیتوانند بدون وجود ابزاری در کنار گوشی دوباره و بصورت صحیح آماده کار شوند. تیغه های مفصلی (لولایی) در هر دو چیدمان و موقعیت

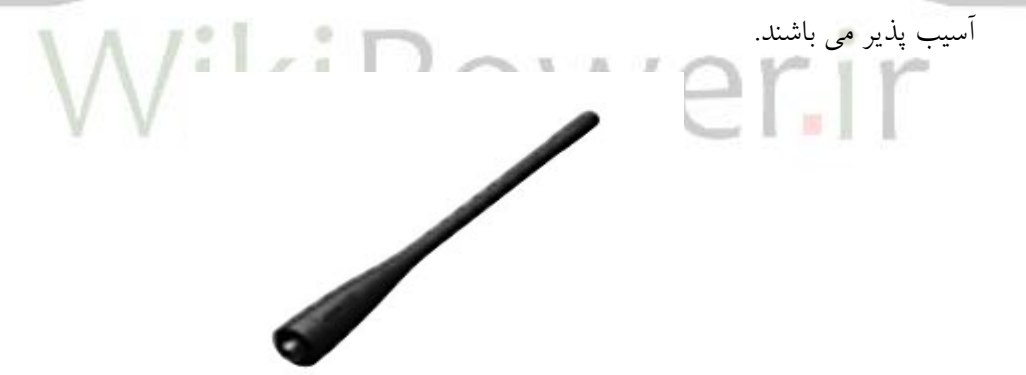

شکل 13-2 نمونه ای از یک آنتن شالقی

 پیچشی و فنر مانند: ساخت وایپها برای کاربردها پذیرفتنی ترند یک هادی مستقیم ساده پیچیده شده در میان یک هلیکس یا میندرد <sup>۲</sup> تا هادی یک چهارم موج در یک محفظه کوچک جای بگیرد و اغلب بصورت قابل انعطاف طراحی میشود.

> 1- whip 2- meanderer

**برای دریافت فایل** word**پروژه به سایت ویکی پاور مراجعه کنید. فاقد آرم سایت و به همراه فونت های الزمه**

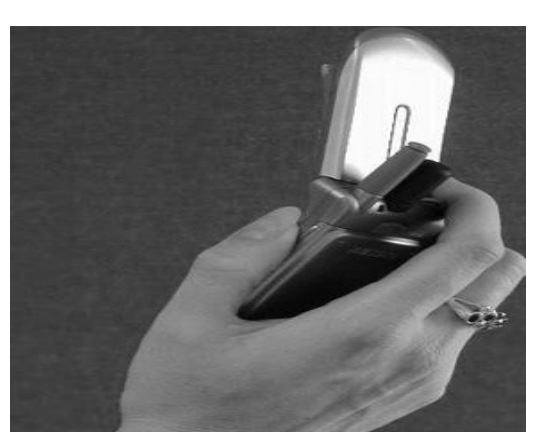

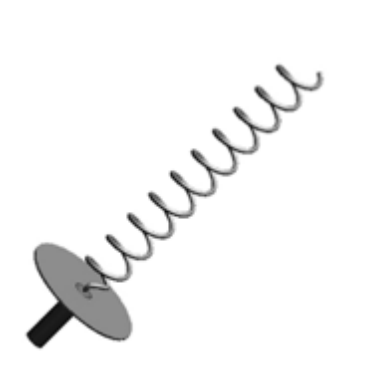

شکل 14-2 نمونه هایی از آنتن پیچشی قرار گرفته در گوشی تلفن همراه

- وایپ مارپیچی با باند دوگانه: معرفی تصاعدی نسل دوم از خدمات موبایل در باندهای باال نیازمندی های ما را به سرعت به سمت گوشی های با باند دوگانه سوق میدهند. این به کاربر اجازه میدهد که بین شبکه های کاربری در باندهای مختلف سیر کند و امکان ساخت شبکه ای که دو باند را پوشش دهد ایجاد کرده و باعث صرفه جویی اقتصادی در تولید گوشی می نماید. رایجترین طراحی ها<mark>ی اولیه، وایپهایی بود</mark>ند که با یک ساختار کوپل تغذیه می شوند. ولی آن در بیشتر بازارها بوس<mark>یله وایپ های– ه</mark>لیکس متحدالمرکزدوباند و بدون ساختارهای مارپیچی یکنواخت جایگزین شد ]20[. که هر دوی آنها شبیه مدلهای تک باند سابقشان بودند. این آخرین نوع از آنتنهای خروجی استاندارد بود اما در بیشتر بازارها کاربران به طور افزایشی گوشی هایی انتخاب می کردند که آنتنهای داخلی داشتند.
- آنتنهای اولیه درونی: یکی از ابتدایی ترین فرم آنتنهای درونی یک هادی خمیده بود که روی بورد اصلی مدار چاپی قرار گرفته بود، ساختار اغلب این آنتنها به شکل T یا L- وارونه بود. افزایش (اضافه شدن) تغذیه موازی به  $L^-$  وارونه آنتن  $F-$  وارونه (IFA) را ایجاد کرد که در حال تبدیل شدن به یک فرم استاندارد کالسیکی از آنتنهای درونی است. در آنتن F- وارونه صفحه ای )مسطح( )PIFA )سیم باالیی مربوط به بارگذاری از همان F-وارونه سابق به یک سطح صاف تبدیل میشود .

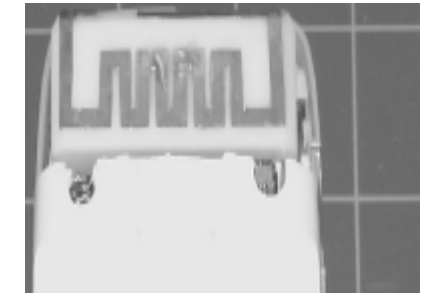

شکل 15-2 یک نمونه آنتن درونی تک باند

 $\overline{a}$ 

**برای دریافت فایل** word**پروژه به سایت ویکی پاور مراجعه کنید. فاقد آرم سایت و به همراه فونت های الزمه**

 آنتنهای درونی دو باند: فرکانس انتقال در باند باال و پایین به اندازه باریکه مو از هم جدا هستند. بنابراین تولید یک VSWR ورودی عملی قابل قبول در یک المان ورودی منفرد کار آسانی نیست. روش حل استاندارد این مشکل استفاده دو المان تشعشی است که در نقطه مشترکشان به صورت موازی تغذیه شوند. این قائده کلی می تواند برای آنتنهای مونوپل و PIFA مورد استفاده قرار گیرد ]21[. در هر دو نمونه عنصر کوتاهتر (باند بالا) یک خازن موازی درونی با امپدانس پایینتر از المان تشدید (باند پایین) ایجاد میکند در صورتی که در باند باال المان بلندتر یک امپدانس بزرگتر دارد و قسمت اعظم توان توسط المان کوچکتر تشعشع می شود که تقریبا  $\,\,\chi$  بلندی دارد. یک انتن هیبرید متناوب در (شکل۲–۱۳(ج)) نشان داده شده است. پایین تمام طول هادی در باند پایین مانند یک مونوپل که به سمت باال پیچیده شده عمل میکند در حالی که در باند باال آنتن مانند یک نیم – شیار کار میکند. امپدانس ورودی در هر دو باند به همان ابعاد بستگی دارد ساخت چنین شکل ماهرانهای برای بهینه سازی آن است.

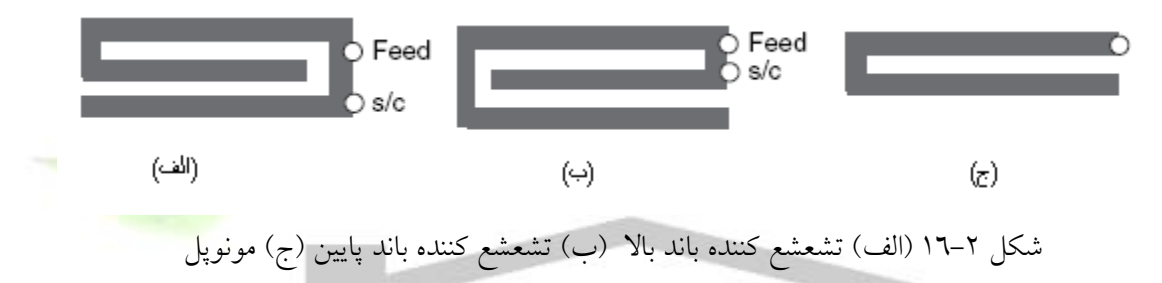

- آنتنهای 4 باند و 3 باند و 5 باند: گسترش شبکه جهانی خدمات موبایل به نظر می رسد که باعث افزایش تصاعدی در تعداد باندهای فرکانسی شده که باید توسط یک گوشی پشتیبانی شود . برای یک آنتن 4 باند و 5 باند در باند پایین باید رنج بیشتر از )%15/3( MHz 826-960 و در باند باال باید رنجی بیش از MHz 1710-2170( %24 )پاسخ دهد. این پهنای باند بسیار بیشتر از آنتنهای دو باند اولیه شده است. • آنتنهای مرکب': تکنیک هایی مانند حذف تداخل آنتنهای دوگانه نیاز به تهیه آنتنهای گیرنده ثانویه را
- بوجود آورد ]22[ . مشکل پیدا کردن فضایی برای این آنتن ثانویه و اطمینان از اینکه آنتن دیگر بوسیله دست کاربر پوشیده شده میباشد. استفاده از روی یک باند یگانه نسبتا ساده است ولی توسعه این تکنیک برای باندهای فرکانسی مرکب نیاز به آنتن پهن باند ثانویه دارد.

**برای دریافت فایل** word**پروژه به سایت ویکی پاور مراجعه کنید. فاقد آرم سایت و به همراه فونت های الزمه**

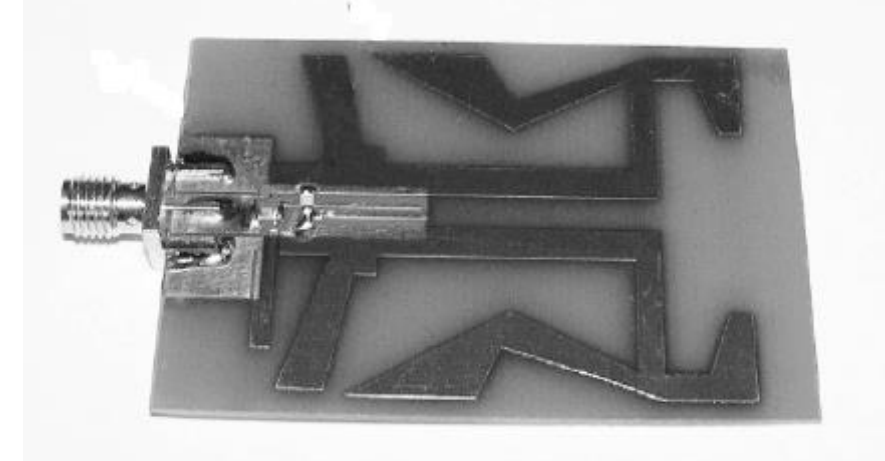

شکل 17-2 نمایی از یک نمونه آنتن مرکب

 طرحهای چند ورودی چند خروجی )MIMO): این عمل چند مسیره انتقال به دلیل افزایش نرخ اطالعات قابل دسترسی است. سیگنالهای نمونه گیری شده مرکب ارسال گردیده و سیل دادهها بعد از دریافت به صورت آنتنهای گیرنده مرکب مستقل دوباره بازسازی میشوند ]23[.

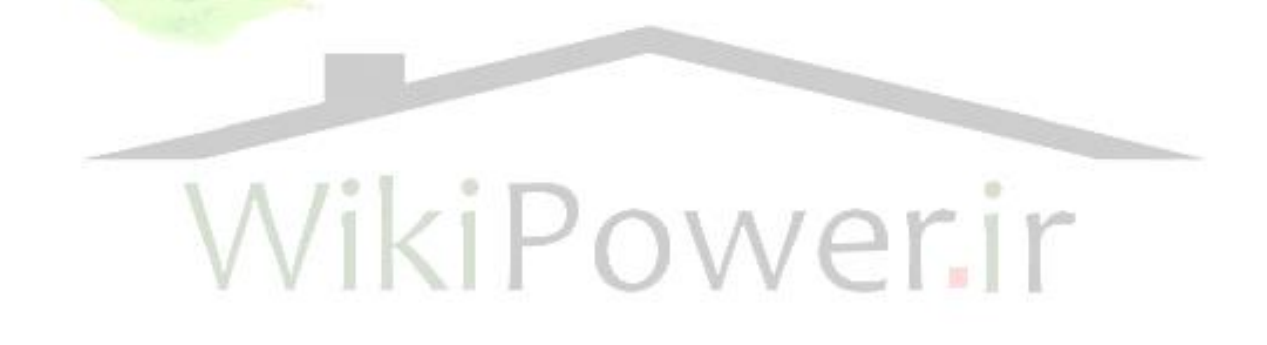

**برای دریافت فایل** word**پروژه به سایت ویکی پاور مراجعه کنید. فاقد آرم سایت و به همراه فونت های الزمه**

**فصل سوم**

**توصیف کیفي و تحلیل عملکرد آنتن** 

PIFA

 $\overline{a}$ 

**برای دریافت فایل** word**پروژه به سایت ویکی پاور مراجعه کنید. فاقد آرم سایت و به همراه فونت های الزمه**

# **فصل سوم – توصیف کیفي و تحلیل عملکرد آنتن** PIFA

1-3( مقدمه

با توجه به اینکه آنتنهای PIFA انواع مختلفی دارد و به اشکال مختلفی در صنعت ساخته شده است برای آشنایی بیشتر با این نوع آنتنها یک نمونه آنتن PIFA و نحوه بهینه سازی آنرا در این فصل توضیح می دهیم.

**2-3( تغییرات پورت زمین 1 و تاثیر آن روي آنتن** PIFA **در گوشي موبايل ]24[** خالصه

پورت زمین در یک گوشی موبایل نقش مهمی را روی عملکرد آنتن PIFA بازی میکند. به عالوه کشف یک آنتن جدید از اثرات سودمند زمین گوشی موبایل است و حجم آن می تواند یک طراحی موفق را تعیین کن<mark>د. هدف م</mark>ا در این مقاله تغییر پیکربندی پورت زمین به منظور طراحی یک آنتن PIFA فوق العاده نازک است.

در اینجا هر دو مثال از آنتنهای تک باند و دو باند وجود دارد. محاسبات و اندازه گیری های اطالعات در باند MHz900 و MHz1900 انجام شده است. در اینجا نشان میدهیم که با استفاده از این تکنیک ها طول آنتنهای PIFA می تواند به طور موثری کاهش یابد )بیشتر از %50(. بنابراین منجر به کاهش کلی ضخامت گوشی میشود.

برای کاربردهای گوشی سیار معموال آنتنهای PIFA در زیر پوشش پشتی گوشی سمت راست باال خط باطری قرار می گیرند. (شکل ۲–۱ (الف)).

1- ground plane

**برای دریافت فایل** word**پروژه به سایت ویکی پاور مراجعه کنید. فاقد آرم سایت و به همراه فونت های الزمه**

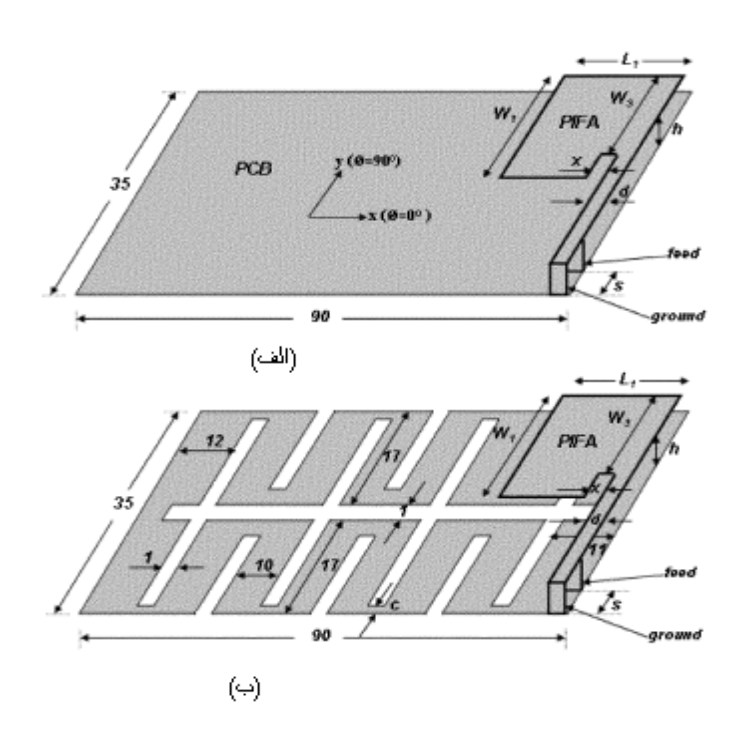

شکل ۳–ا(الف) صفحه زمین متعارف (ب) صفحه زمین اصلاح شده (تمام ابعاد به <mark>میلیمتر است</mark> )

در طراحی آنتن PIFA نخستین چالش بدست آوردن پهنای باند کاری مورد نیاز میباشد. به طوری که الزم است که طول آنتن PIFA به طور معمول تقریبا mm 8-12 باالی پورت زمین قرار گیرد. این طول زیاد آنتنها منجر میشود که حتی اگر باتری نازک باشد، گوشی ضخیمتر شود. این مزیت بزرگی خواهد بود اگر بتوانیم آنتنهای PIFA با طولی به اندازه mm4 را طراحی کنیم هر چند اگر طول آنتن کاهش یابد پهنای باند به شدت باریک میشود. در مراجع ]25[ – ]26[ گزارش شده است که پهنای باند یک آنتن PIFA همچنین به سایز پورت زمین نیز بستگی دارد.

مثلا برای یک پهنای باند بهینه در باند 900MHz ترکیبی از ابعاد طول و عرض پورت زمین باید  $0.5\lambda$  باشد [۲۲]. پورت زمینی که کوچکتر از این باشد، پهنای باند باریکی را بوجود میآورد. به عنوان یک مثال، یک آنتن PIFA (h=4mm) روی یک پورت زمین 90mm × 35mm باشد تقریبا %2.5 پهنای باند دارد هنگامی که روی یک پورت زمین 130mm × 35mm باشد تقریبا %9.5 پهنای باند دارد، به طور عکس، میتوان استنتاج کرد که برای یک پهنای باند ثابت یک آنتن بسیار نازک می توانیم طراحی کنیم، اگر یک پورت زمین بزرگتری را استفاده کنیم. در این مقاله هدف ما ایجاد یک شکاف پر پیچ و خم روی پورت زمین است. به طوری که بتواند به طور موثر طول آنتنهای PIFA را بیشتر از 50% کاهش دهد. در حالی که آنتن خمیده )line-meander )در منابع ]27[- ]28[مطالعه شده در اینجا روی اشکال خمیده پورت زمین بیشتر مطالعه شده است.

**برای دریافت فایل** word**پروژه به سایت ویکی پاور مراجعه کنید. فاقد آرم سایت و به همراه فونت های الزمه**

این باعث میشود که پورت زمین خمیده شده شکاف دار از لحاظ الکتریکی طوالنی تر به نظر برسد ولو این که سایز فیزیکی آن عوض نشود. بنابراین برای یک گوشی موبایل کوچک که پورت زمین آن نمی تواند به طور دلخواه بزرگ ساخته شود یا طول آنتن بزرگ باشد این مفهوم اشاره شده به آن می تواند به عنوان یک مزیت بزرگ استفاده شود.

### **آنتن و پیکربندي پورت زمین**

یک آنتن PIFA تک باند در شکل (۳-۱(الف)) نشان داده شده است. آنتن به طور متداول در بالای پورت زمین گوشی موبایل قرار می گیرد و برای کاربردهای تک باند، به عنوان مثال سیستم GSM900MHz مناسب است. بعالوه فضای نزدیک آنتن می تواند برای قرار گرفتن عضو تشعشعی دیگر برای پوشش عملکرد باند فرکانسی باال به عنوان مثال سیستم PCS 1900MHz استفاده شود.

توجه کنید که در مونتاژ یک آنتن کامل فقط یک تغذیه وجود دارد . ابعاد پورت زمین گوشی موبایل معرف جدید بودن گوشی موبایل است. به عنوان مثال 28T-ERICSSON.

پورت زمین خمیده شده شکافدار مذکور، که همان پورت زمین متداول براساس پیکربندی <mark>خط خمیده اصلاح</mark> شده است در شکل (۳-۱(ب))نشان داده میشود. یک آنتن PIFA تک باند مشابه شکل (۳-۱(الف))است، که در بالای پورت زمین که به تازگی به آن اشاره کردیم قرار گرفته است. یک آنتن PIFA دو باند روی پورت زمین متداول و اصلاح شده به ترتیب در شکلهای شکل (۳–۲(الف)) و شکل (۳–۲(ب)) نشان داده شده است.

**برای دریافت فایل** word**پروژه به سایت ویکی پاور مراجعه کنید. فاقد آرم سایت و به همراه فونت های الزمه**

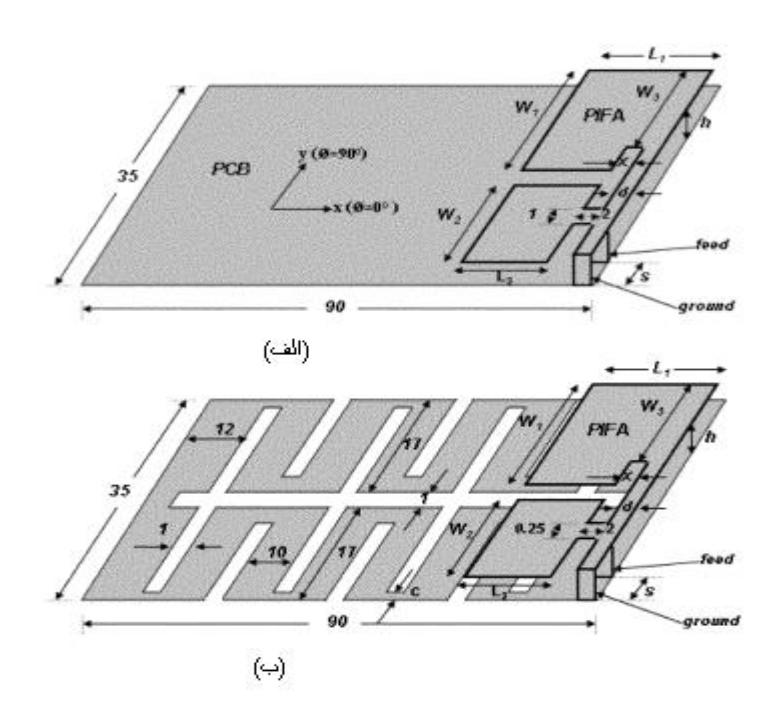

شکل ۳-۳ آنتنPIFA دو باند(الف)صفحه زمین متداول (ب) صفحه زمین اصلاح شده(تمام ابعاد به میلیمتر

است(

**الف( آنتن** PIFA **تک باند روي پورت زمین متداول و اصالح شده**  ابعاد آنتن PIFA تک باند برای بدست آوردن رزونانس در تقریبا فرکانس MHz910 تنظیم شده است. برای آنتن *L* 18*mm* برای mm6,8,10=h PIFA روی پورت زمین متداول طول آنتن *L*<sup>1</sup> 16*mm* و *h* 4*mm* برای 1 *W* 20*mm* و VSWRمحاسبهشده وپارامترهای دیگر *s* 1.5*mm* و *x d* 1*mm* و *W*<sup>3</sup> 14*mm* و 1 برحسب فرکانس در شکل )3-3)الف(( نشان داده شده است.

**برای دریافت فایل** word**پروژه به سایت ویکی پاور مراجعه کنید. فاقد آرم سایت و به همراه فونت های الزمه**

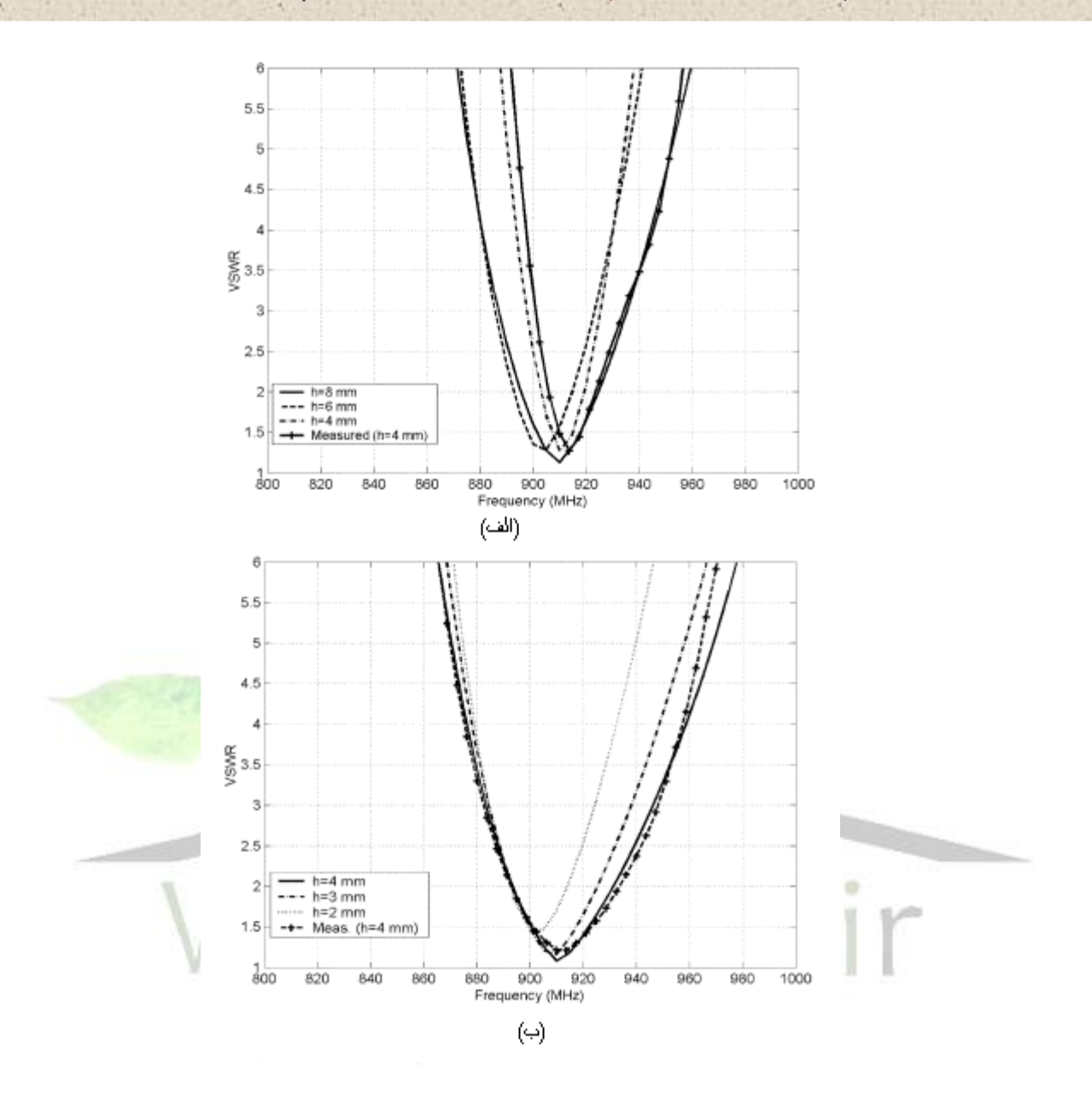

شکل 3-3( VSWR اندازه گیری شده و محاسبه شده بر حسب فرکانس برای آنتن PIFA تک باند )الف(روی صفحه زمین متداول )ب( روی صفحه زمین اصالح شده

واضح است که پهنای باند (پهنای باند محاسبه شده در مرجع با خط انتقال o•ohm و حد بالای VSWR) با کوچکتر شدن طول آنتن )h )باریکتر میشود. پهنای باند آنتن برایmm 4و,6 ,8 10 = h به ترتیب 2.5% و 3.3% و 4.3% و 5% است.

اطلاعات اندازه گیری شده برای  $\rm{h=4mm}$  در شکل (۳-۱۳الف)) نشان داده شده است. توافق بین اطلاعات اندازه گیری شده و محاسبه شده کامال خوب است.

**برای دریافت فایل** word**پروژه به سایت ویکی پاور مراجعه کنید. فاقد آرم سایت و به همراه فونت های الزمه**

پهنای باند اندازه گیری شده کمی پهن تر از پهنای باند محاسبه شده است. اطالعات VSWR محاسبه شده برای آنتن PIFA تک باند روی پورت زمین اصالح شده در شکل )3-3)ب(( نشان داده شده است.

پهنای باند به ترتیب برای mm2 3, , 3.5 , 4 = h 3.5% و 4.8% و 5.7% و 5.4% میباشد. به طور مشابه طول آنتن *L*1 برابر mm15 برای mm3.5 و mm4 = h و به ترتیب mm14 و mm13.5 برای mm3 , 2 = h میباشد. فاصله بین تغذیه و پین اتصال کوتاه (s) در تمام موارد 3mm است در حالی که سایر پارامترها و  $x = d = 1$  و  $x = d = 1$  و  $x = d = 1$  و c = 0.5 $\,$ mm و  $W_1 = 14$  و  $W_2 = 20$ mm mm4=h روی پورت زمین اصالح شده در شکل )3-3)ب( ( نشان داده شده است. پهنای باند اندازه گیری شده اندکی پهن تر از محاسبه شده است. با مقایسه اطلاعات اندازه گیری شده در شکلهای (۳–۱۳الف)) و (۳–۱۳(ب))، واضح است که آنتن PIFA تک باند روی پورت زمین اصالح شده دارای پهنای باند MHz54( 5.9% )در حالی که آنتن PIFA تک باند روی پورت زمین متداول دارای پهنای باند MHz25( 2.7% )میباشد.

توجه کنید که هر دو آنتن در حدودا فرکانس 910MHz تشدید می کنند، با طول آنتن h = 4mm. برای بدست آوردن پهنای باند 54MHz با استفاده از پورت زمین متداول لازم خواهد بود که طول آنتن <mark>10mm یا بلندتر باش</mark>د. الگوی تشعشعی محاسبه شده برای آنتن PIFA تک باند روی پورت زمین متداول در شکل ۳-١٤(الف) نشان داده شده است. الگوی تشعشعی برای آنتن PIFA تک باند روی پورت زمین اصالح شده در شکل 4-3)ب( نشان داده شده است.

 0 الگوی برای *E* در  $E_{\varphi}$  .  $\varphi = 90$ مسطح در هر دو مورد تقریبا مشابه و تفاوت خیلی اندک است. برای هر دو مورد تقریبا همه جهته است.

**برای دریافت فایل** word**پروژه به سایت ویکی پاور مراجعه کنید. فاقد آرم سایت و به همراه فونت های الزمه**

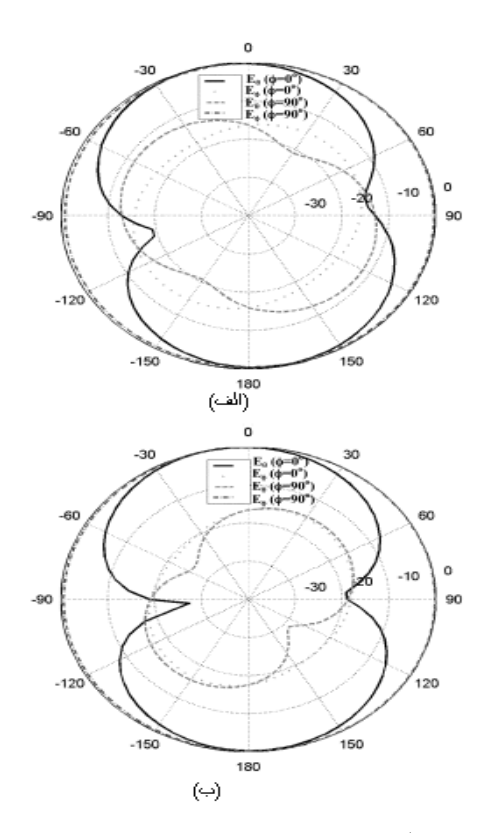

شکل ۳-٤) الگوی تشعشعی محاسبه شده آنتنPIFA تک باند در فرکانس ۹۱۰MHz(الف) <mark>صفحه زمین م</mark>تداول )ب( صفحه زمین اصالح شده

**ب( آنتن** PIFA **دو باند روي پورت زمین متداول و اصالح شده**

شکل 5-3 اطالعات VSWR پردازش شده و اندازه گیری شده را برای طراحی دوباند نشان میدهد. نمودار اطالعات VSWR باندهای فرکانس پایین و باال به ترتیب در شکلهای 5-3 )الف( و 5-3 )ب( بطور جدا نشان داده شده است. از روی این طرحها به سادگی می توان متصور شد که یک پیشرفت قابل توجه در عرض باند به دست آمده است. با صفحه زمین جدید برای فرکانس باند پایین به خوبی فرکانس باال پیشنهاد میشود. در فرکانس باند پایین عرض باند محاسبه شده برای آنتن ها که بر اساس صفحه زمین متداول و اصالح شده میباشد به ترتیب %2/1 و %7/8 می باشند، در حالی که هر دو PIFA در 920MHz تشدید شده هستند. عرض باند اندازه گیری شده برای PIFA بر روی صفحه زمین اصلاح شده ٧/٦٪ میباشد (شکل ٣-٥(الف))، که کاملا با نمونه محاسبه شده مطابق است. در فرکانس باند بالا عرض باند آنتنها بر اساس صفحات متداول و اصلاح شده به ترتیب «7/ا/ و ٨/٨/ می باشند. در حالی که عرض باند اندازه گیری شده روی صفحه زمین اصلاح شده ۷/۱٪ است. از شکل ۳-0(ب) مشخص است که اینجا مقداری تفاوت بین اطالعات محاسبه شده و اطالعات VSWR اندازه گیری شده میباشد. این مسئله ممکن است به علت ساختهای معیوب باشد که در مورد فرکانس باند باال مهم تر از فرکانس باند پایین است. شاید ممکن

**برای دریافت فایل** word**پروژه به سایت ویکی پاور مراجعه کنید. فاقد آرم سایت و به همراه فونت های الزمه**

است این به علت خودالقایی اضافی تولید شده توسط کابل هم محور تغذیه باشد. به هر حال اشکال کلی محاسبه شده و اندازه گیری شده مکان هندسی VSWR خیلی شبیه هستند. الگوهای تشعشعی محاسبه شده آنتنهای دو باند در شکل های 6-3)الف( و 6-3)ب( به ترتیب نشان داده شدهاند. الگوها بیانگر عناصر PIFA در فرکانس باند باال روی صفحه زمین تلفن همراه می باشند. زمانی که طول الکتریکی صفحه زمین در فرکانس GHz1.92 بلند میشود الگوها یک افزایش سمتگرایی در جهت مشخصی را به نمایش میگذارد.

اگوها در صفحه  $\emptyset = 0$  به منظور اصلاح ساختار صفحه زمین (شکل ۳–٦(ب) را ببینید ) نشان میدهد که مولفه در این صفحه یک الگو به شکل پروانه  $E_\theta$  پوشش میدهد. مولفه  $E_\theta$  در این صفحه یک الگو به شکل پروانه  $E_\varphi$ دارد. الگوها در صفحه  $90$   $\varphi = \varphi$  نشان می $\epsilon$ هند که بهره ماکزیمم قدری پایین تر است. این مسئله به خاطر این  $\varphi\!=\!-135$  واقعیت است که صفحه بر جهت شیار منطبق است بنابراین بهره کم است. گر چه، الگوها در صفحه مشخصات بهره بسیار مناسبی را نشان میدهد ولی الگوی صفحه بالایی یعنی صفحه  $\theta = 90$  (صفحه XY) هم مشخصات بهره بسیار خوبی دارد. گرچه بهبود بهره برای الگوی سه بعدی مد نظرمان <mark>است اما می توان آنرا</mark> در طراحی نهایی بهبود بخشید.

# **نتیجه گیري**

یک تکنیک جدید برای طراحی PIFA های بسیار باریک اثبات شد. یک صفحه زمین که آنتن PIFA را روی خود قرار میدهد یک آنتن PIFAی تعدیل شده ای را تشکیل میدهد که با شماری از شیارهای باریک بهم پیوسته است. هندسه صفحه زمین نهایی با یک الگوی خط پرپیچ و خم مطابقت میکند. با استفاده از این تکنیک می توانیم ارتفاع آنتن را بیشتر از %50 کم کنیم در حالی که پهنای باند ثابت میماند.

اطالعات اندازه گیری شده برای طراحی تک باند و دو باند برای کاربرد در باندهای MHz900,1900 ارائه شده است. این یک روءیا است که مدارها و مولفهها فقط بر روی بخش فلزی صفحه زمین قرار می گیرند. مولفههای مختلف مدار بوسیله عناصر خط انتقال که در روی مدار چاپی متصل خواهد شد از میان الیههای چندتایی تعیین مسیر شده اند. شیارها ممکن است بوسیله صفحه زمین پوشش گذاری نشوند. پس پوشش تلفن باید پالستیکی باشد که امروزه هم پوشش خیلی از تلفنها پالستیکی است. همچنین احتمال دارد که شکافها بر روی صفحه زمین تشعشع دهند و بر روی تمام اجزای آنتن تاثیر بگذارد، مخصوصا وقتی که تلفن با یک دست نگه داشته شده است.

**برای دریافت فایل** word**پروژه به سایت ویکی پاور مراجعه کنید. فاقد آرم سایت و به همراه فونت های الزمه**

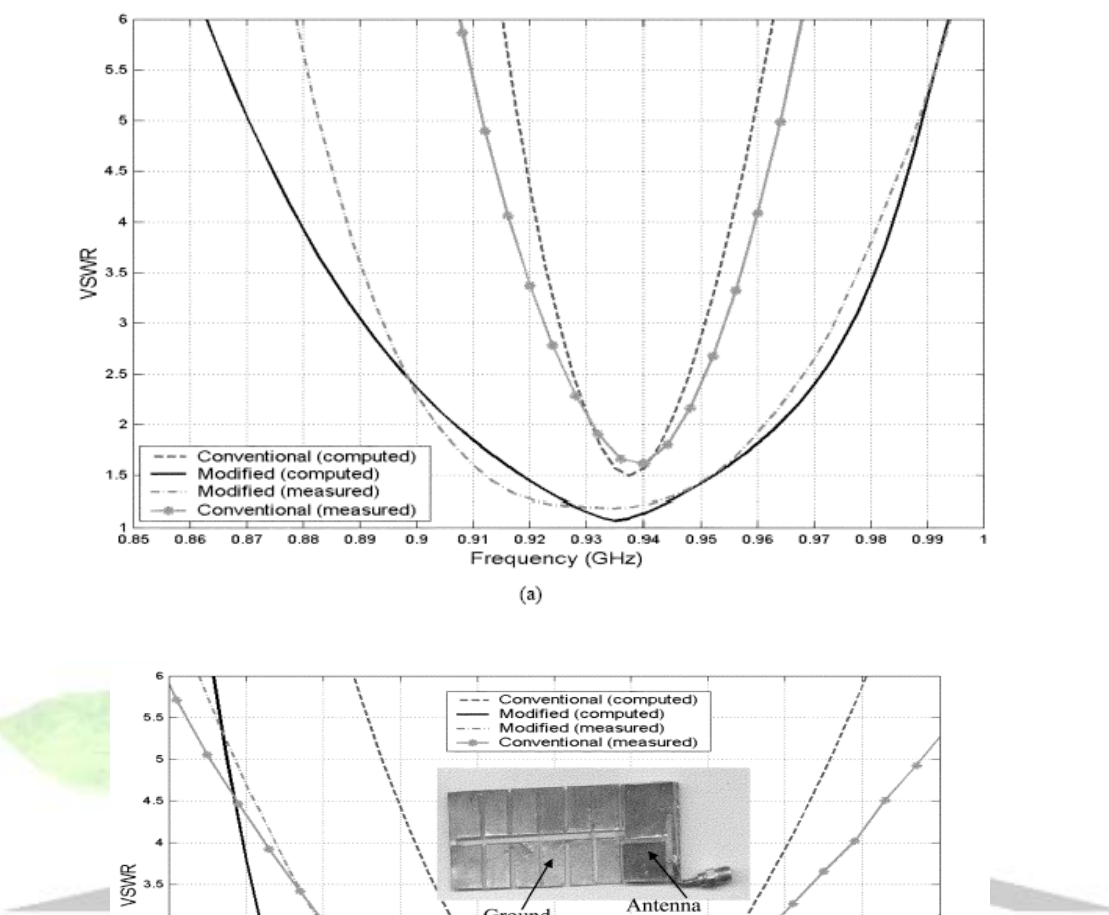

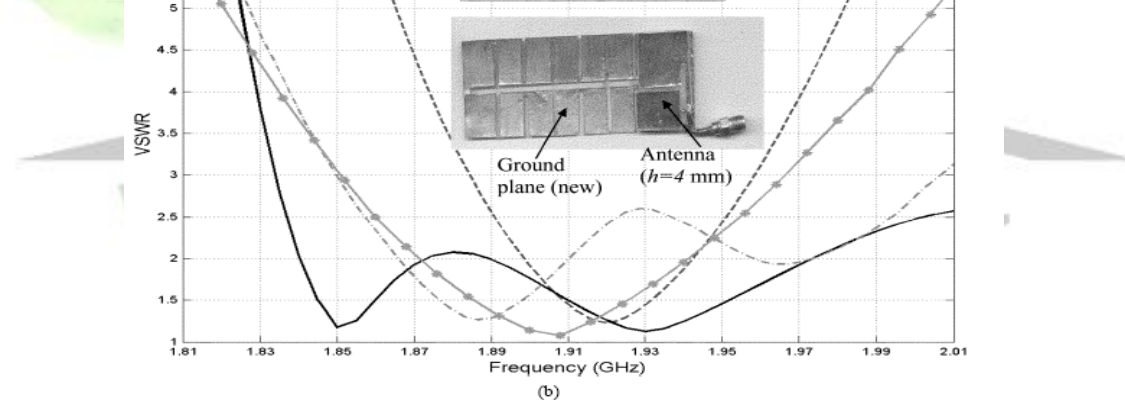

شکل ۳-٥ ) نمودار VSWR آنتن دو باند(الف) باند ۹۰۰MHz (ب) باند ۱۸۰۰ MHz

**برای دریافت فایل** word**پروژه به سایت ویکی پاور مراجعه کنید. فاقد آرم سایت و به همراه فونت های الزمه**

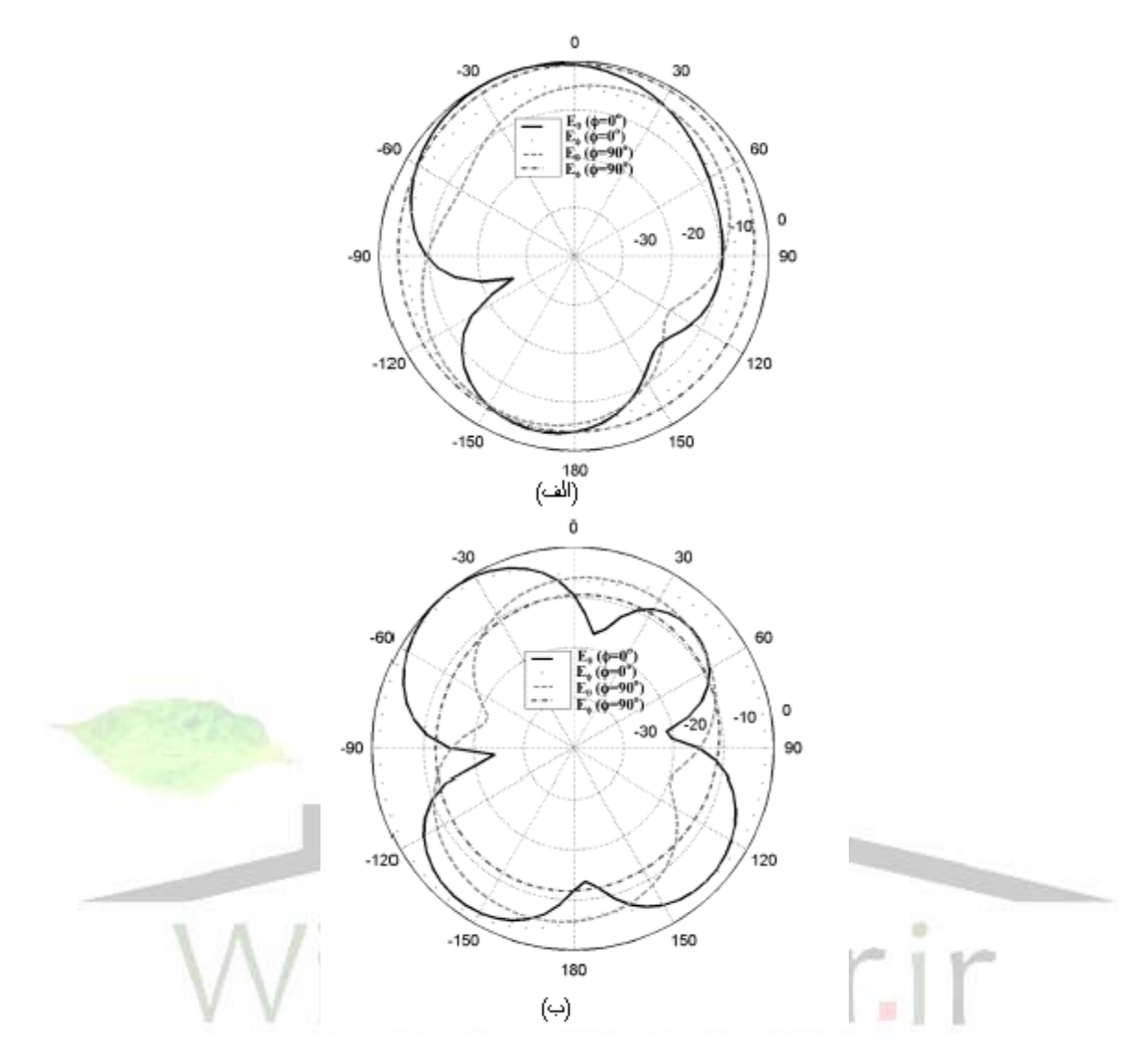

شکل ۳-۳ ) الگوی تشعشعی محاسبه شده برای آنتن دو باند در فرکانس ۱۹۲۰ MHz (الف)صفحه زمین متداول )ب( صفحه زمین اصالح شده

**3-3( تحلیل آنتن** PIFA **با استفاده از مدل هاي معادل ]29[**

برای بدست آوردن یک آنتن میکرواستریپ با سایز کوچک در یک فرکانس کاری مشخص و ثابت تکنیک های زیادی وجود دارد. به عنوان مثال استفاده از یک زیر الیه با ثابت دیالکتریک باال و یا با آمیختن پچهای میکرواستریپ با بارهای مناسب و... از میان آنها یک آنتن PIFA در شکل 7-3 نشان داده شده است.

**برای دریافت فایل** word**پروژه به سایت ویکی پاور مراجعه کنید. فاقد آرم سایت و به همراه فونت های الزمه**

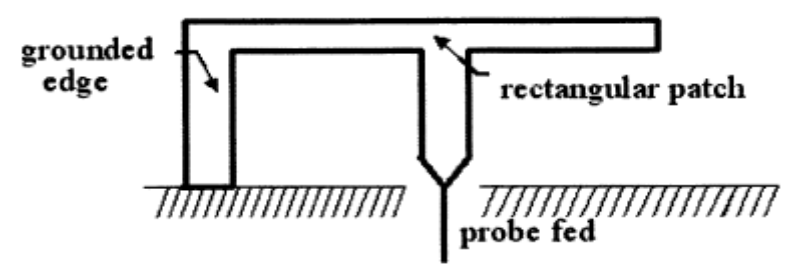

شکل 7-3( نمای کناری آنتن PIFA

معموال طراحی آنتن های PIFA بر پایه تعداد محدودی از روشهاست مانند MOM و FDTD و .... به طوریکه اینها بسیار تجربی و زمان بر می باشند، بنابراین مدلهای معادل آنتن PIFA مفهوم روشنتر و محاسبات ساده تری را منجر می شوند.

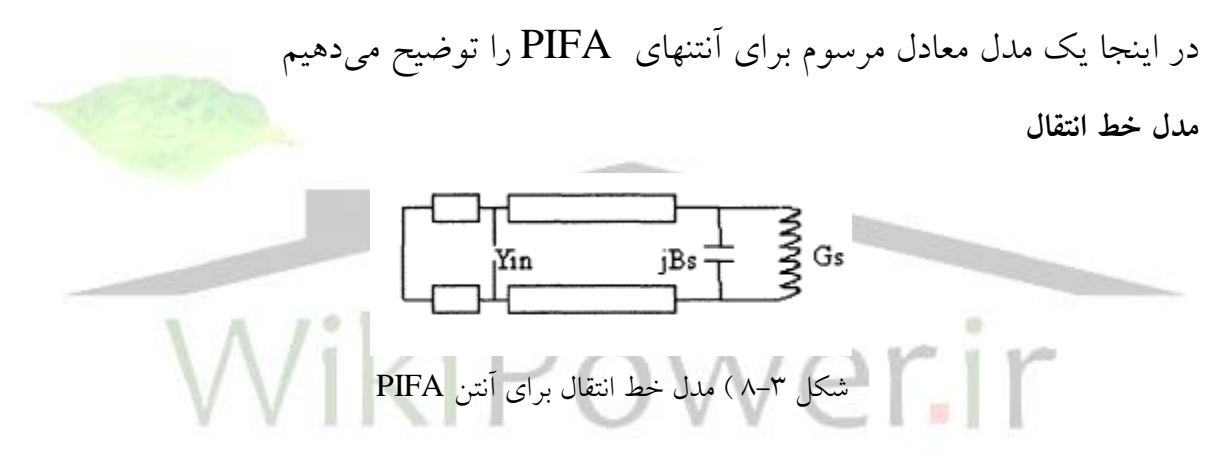

سپس نتایج حاضر )نتایج بدست آمده از طریق مدل معادل آنتن( و نتایج بدست آمده از شبیه سازی را با یکدیگر مقایسه خواهیم کرد.

### **تحلیل آنتن** PIFA **با استفاده از مدل خط انتقال**

در مدل خط انتقال، یک قطعه میکرواستریپ به عنوان یک قسمت از خطوط ً میکرواستریپ با دو لبه تشعشعی مدل میشود و امپدانس ورودی آن به وسیله مشخصات امپدانسی خط انتقال و محل تغذیه و پارامترهای فرعی دیگر و مانند اینها تعیین میشود. چهار لبه یک قطعه به اینصورت که بوسیله میدان الکتریکی متغیر در امتداد درازای آنها تشعشعی یا غیر تشعشعی هستند طبقه بندی میشوند. لبه تشعشعی می تواند به وسیله ادمیتانس بار توصیف شود  $[\mathfrak{r} \cdot]$ 

**برای دریافت فایل** word**پروژه به سایت ویکی پاور مراجعه کنید. فاقد آرم سایت و به همراه فونت های الزمه**

متمایز از آنتنهای میکرواستریپ متداول آنتن PIFA یک لبه که به زمین متصل شده است را دارا میباشد به طوری که در شکل 7-3 نشان داده شده است. مدار معادل برای آنتن PIFA در شکل 8-3 نشان داده شده است. از مدار معادل شکل 8-3 ادمیتانس لبه زمین و لبه تشعشعی و ادمیتانس ورودی آنتن از منبع تغذیه به صورت زیر بدست می آید:

 $Y_1 = -jY_0 \cot \beta l_1$ 

 $0<sup>1</sup>$   $J<sup>1</sup>$   $S<sup>1</sup>$  can  $\rho v_2$ 2  $\frac{1}{2}$   $\frac{1}{2}$  tan  $Y_0 + jY_s \tan \beta l$  $Y_s + j \tan \beta l$  $Y_2 = Y_1$ *S s*  $\beta$ i  $\beta$ i  $\ddot{}$  $\ddot{}$  $=$ 

 $\Rightarrow$  *Y<sub>in</sub>* = *Y*<sub>1</sub> + *Y*<sub>2</sub>

مشخصات ادمیتانس خط میکرواستریپ و در اینجا <sup>0</sup>*Y S S S* ادمیتانس تشعشی لبهاند ]30[. *Y G jB*

**مقايسه نتايج حاصل از مدل خط انتقال و شبیه سازي آنتن در** D3IE برای اثبات کارآمدی مدل حاضر نتایج بدست آمده از مدل خط انتقال و نتایج بدست آمده از شبیه سازی آنتن به کمک D3IE را که در شکل 9-3 آورده ایم را با یکدیگر مقایسه میکنیم. پارامترهای آنتن PIFA به صورت زیر است:  $a = 15.3$ mm, b = 9.25mm, h = 1mm,  $\varepsilon_r = 4.4$ که a طول لبه زمین و b طول لبه تشعشعی و h ارتفاع آنتن میباشند. همانطور که در نمودار شکل 9-3 مشخص

است مدل TLM با وجود سادگی روش مناسبی برای پیش بینی رفتار آنتن PIFA میباشد.

 $\overline{a}$ 

**برای دریافت فایل** word**پروژه به سایت ویکی پاور مراجعه کنید. فاقد آرم سایت و به همراه فونت های الزمه**

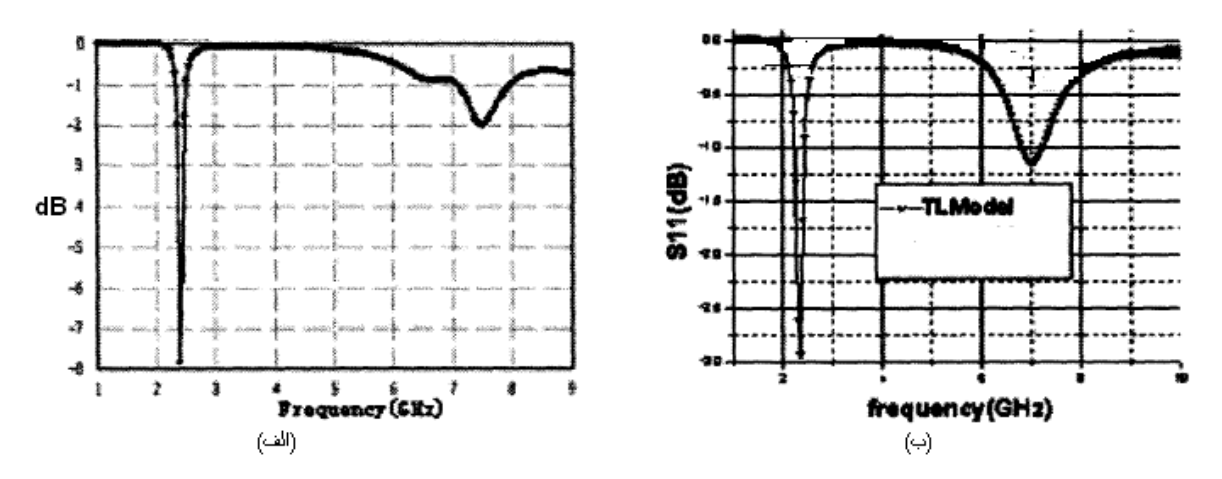

شکل ۳-۹ ) (الف) نتایج شبیه سازی (ب)نتایج مدل خط انتقال

**4-3 ( روش تحلیل عملکرد آنتن** PIFA **در اين پژوهش**

همانطور که می دانیم اگر بخواهیم یک آنتن مانند آنتن PIFA که در این پروژه طراحی شده است را با روشهای حل تحلیلی، تحلیل کنیم با توجه به پیچیدگی های زیاد در شرایط مرزی آنتن و ساختار آ<mark>نتن مجبور هستیم از</mark> یک سری تقریبهای گسترده استفاده کنیم که این باعث بوجود آمدن خطاهای بسیار زیاد در حل مسئله میشود که عمال کارایی مناسبی را نخواهد داشت. اما با پیاده سازی صحیح روشهای عددی مناسب مانند روش تفاضل متناهی در حوزه زمان (FDTD)<sup>ا</sup> و روش اجزا محدود (FEM) <sup>۲</sup>با دقت مناسبتری قادر به <mark>تحلیل آنتن مورد نظر خواهیم بود.</mark> اندازه مشها و سلولها<mark>ی محاسباتی در روشهای عددی برای همگرایی پا</mark>سخ یا رسیدن به دقت مورد نظر، باید به درستی تعیین شده باشد. یک رویکرد اصلی در تحلیلهای عددی یافتن حل یک مسئله پیچیده از طریق جایگزینی آن با یک مدل سادهتر میباشد. هنگامی که مسئله واقعی با مدل ساده تری برای یافتن حل آن جایگزین گردد قادر به یافتن حل تقریبی آن خواهیم بود. در روش اجزاء محدود اغلب این امکان وجود دارد که با استفاده محاسبات کامپیوتری بیشتر، حل تقریبی را اصلاح نموده و یا بهبود بخشد. در این روش ناحیه حل به صورت مجموعه ای از زیر ناحیه های کوچک متصل به هم به نام المانهای محدود در نظر گرفته میشود. در این پروژه برای تحلیل عملکرد آنتن طراحی شده و محاسبه مشخصات آنتن مورد نظر از نرم افزار HFSS که

روش عددی FEM را پیاده سازی میکند استفاده شده است.

1- finite difference time domain 2- finite element method

**برای دریافت فایل** word**پروژه به سایت ویکی پاور مراجعه کنید. فاقد آرم سایت و به همراه فونت های الزمه**

در ادامه سعی میکنیم به عنوان نمونه روش تحلیل یک اَنتن مونوپل `ساده را به کمک نرم افزار HFSS توضیح دهیم و بعضی از نتایج تحلیل این آنتن را مشاهده نماییم.

**5-3( شبیه سازي يک آنتن مونوپل به کمک نرم افزار** HFSS

در این قسمت نتایج حاصل از تحلیل میدانی یک آنتن مونوپل ساده به کمک نرم افزار )HFSS )در فرکانس MHz900 بررسی شده است. شکل )10-3( یک نمای کلی از یک آنتن مونوپل را نشان میدهد که روی یک جعبه هادی نصب شده است.

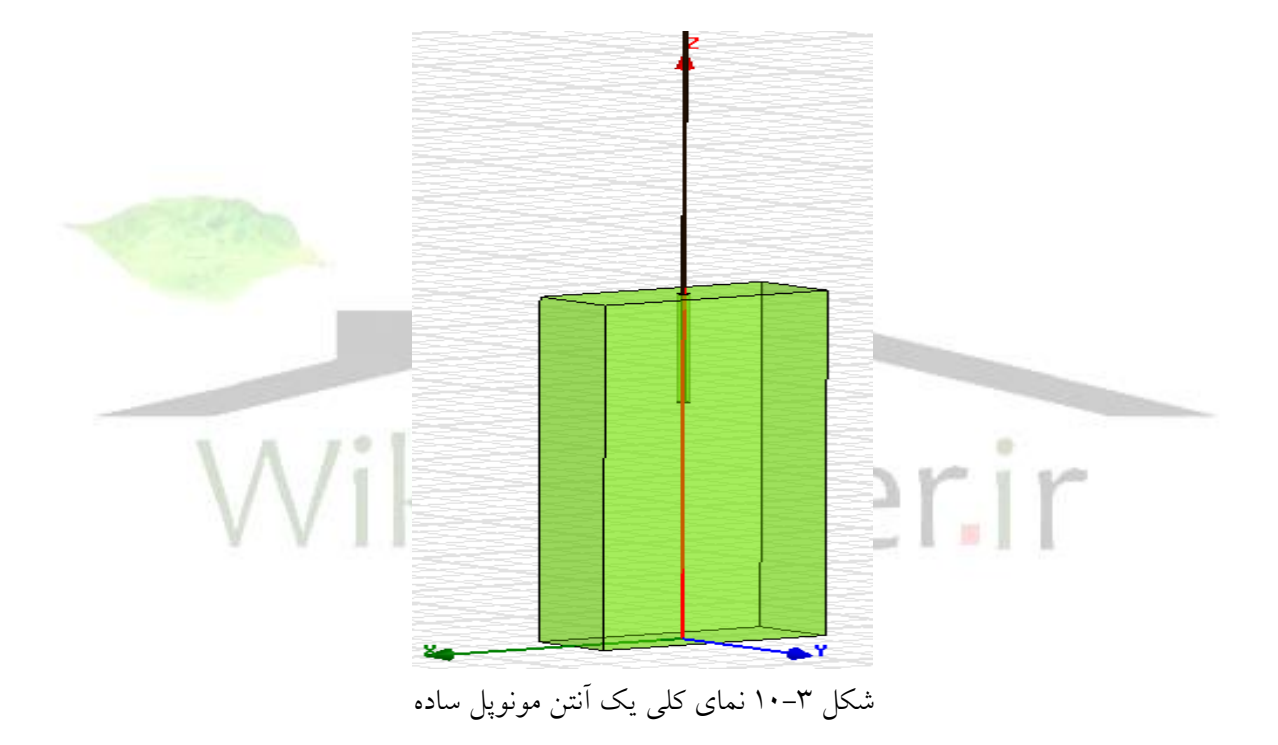

همان طور که در شکل دیده میشود آنتن مونوپل توسط یک کابل ohm50 ,coaxial به بدنه یک گوشی تلفن mm50 متصل شده است. با توجه به محاسبات انجام شده ابعاد یک 20mm همراه به ابعاد mm100 کابل ohm50 , coaxial به شرح زیر است:

شعاع استوانه داخلی  $R_{\rm l} = 0.5mm$ شعاع استوانه خارجی کابل  $R_{2}=1.2mm$ 

 $\overline{a}$ 

1- monopole

**برای دریافت فایل** word**پروژه به سایت ویکی پاور مراجعه کنید. فاقد آرم سایت و به همراه فونت های الزمه**

برای تغذیه خط انتقال هم محور 50ohm از یک تحریک استاندارد نرم افزار به نام lumped port با مقاومت ohm50 استفاده شده است.

مشاهده نتایج

در اینجا چند مشخصه آنتن مونوپل طراحی شده درقسمت قبل را که توسط نرم افزار HFSS به روش عددی FEM تحلیل شده است را در فرکانس 900MHz و اطراف آن مشاهده میکنیم.

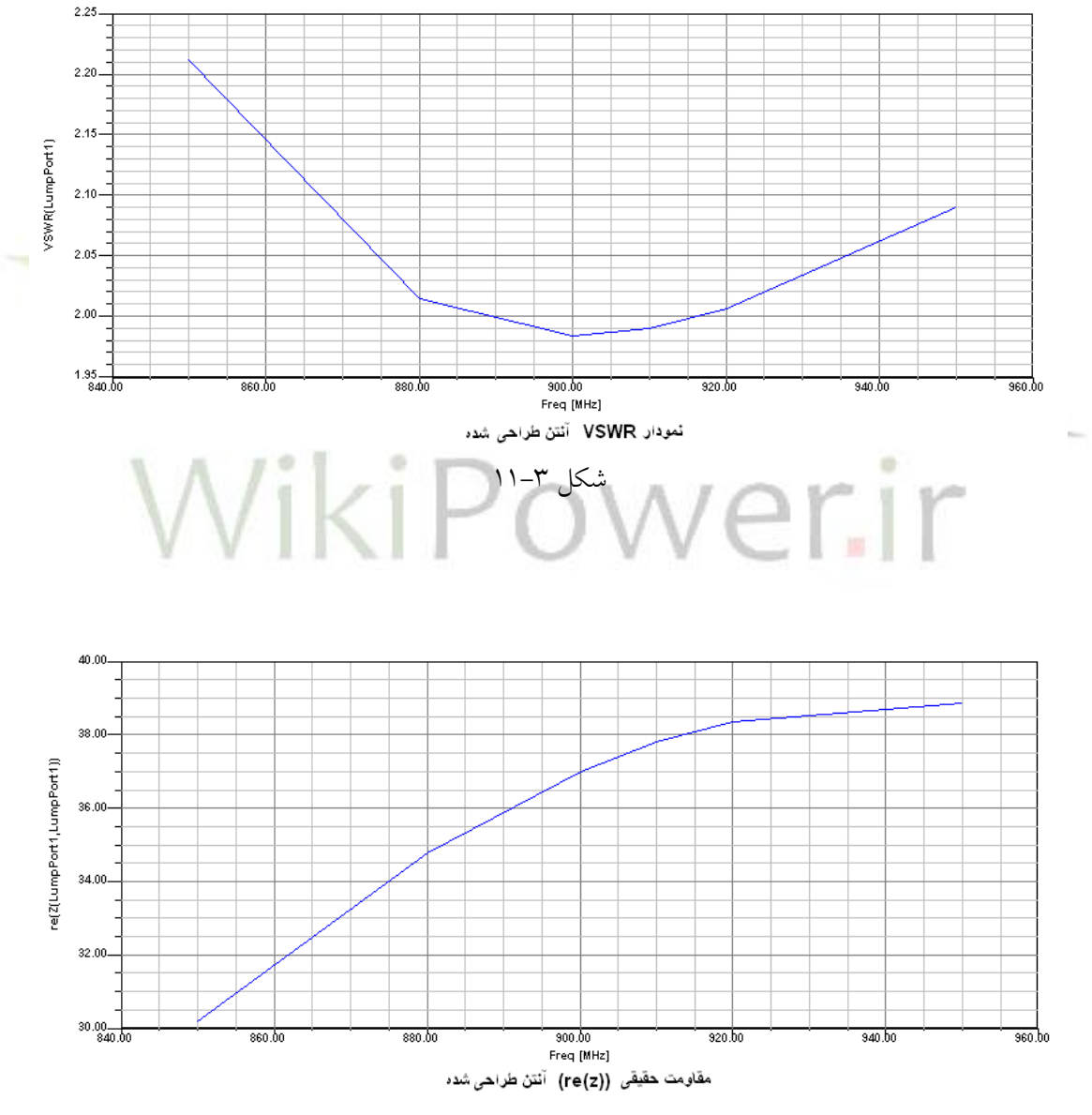

شکل12-3

**برای دریافت فایل** word**پروژه به سایت ویکی پاور مراجعه کنید. فاقد آرم سایت و به همراه فونت های الزمه**

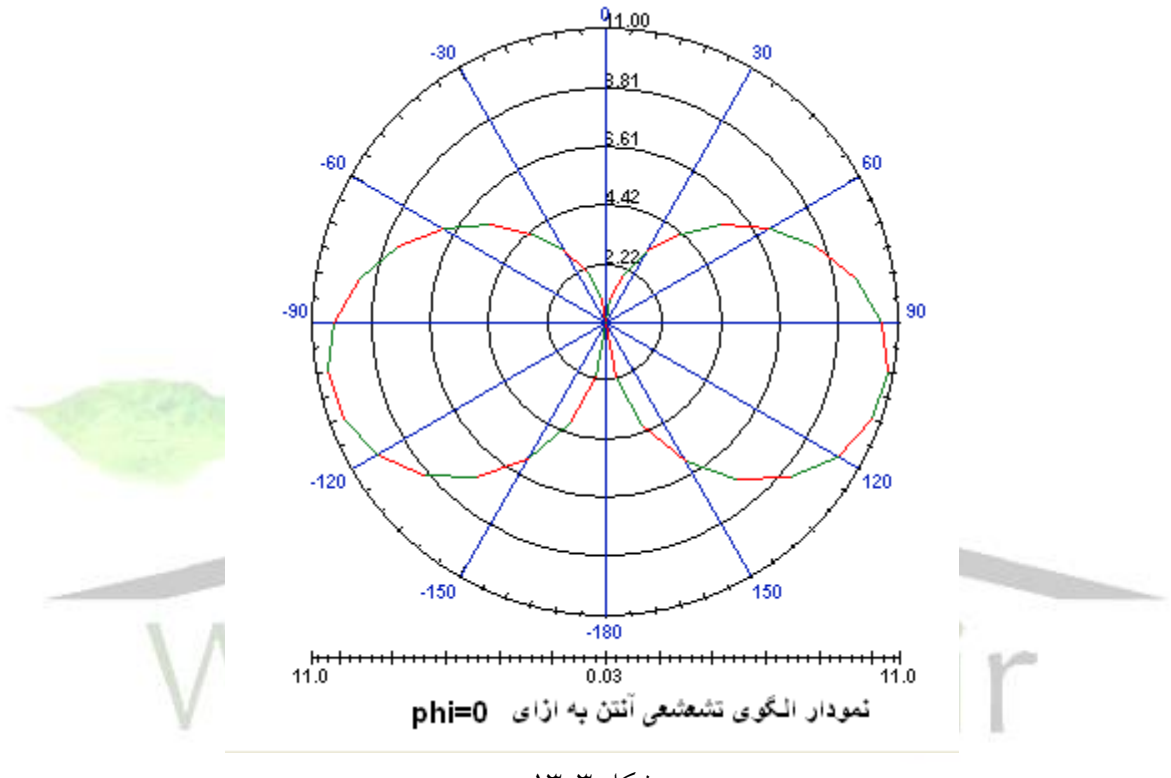

شکل ۳-۱۳

**برای دریافت فایل** word**پروژه به سایت ویکی پاور مراجعه کنید. فاقد آرم سایت و به همراه فونت های الزمه**

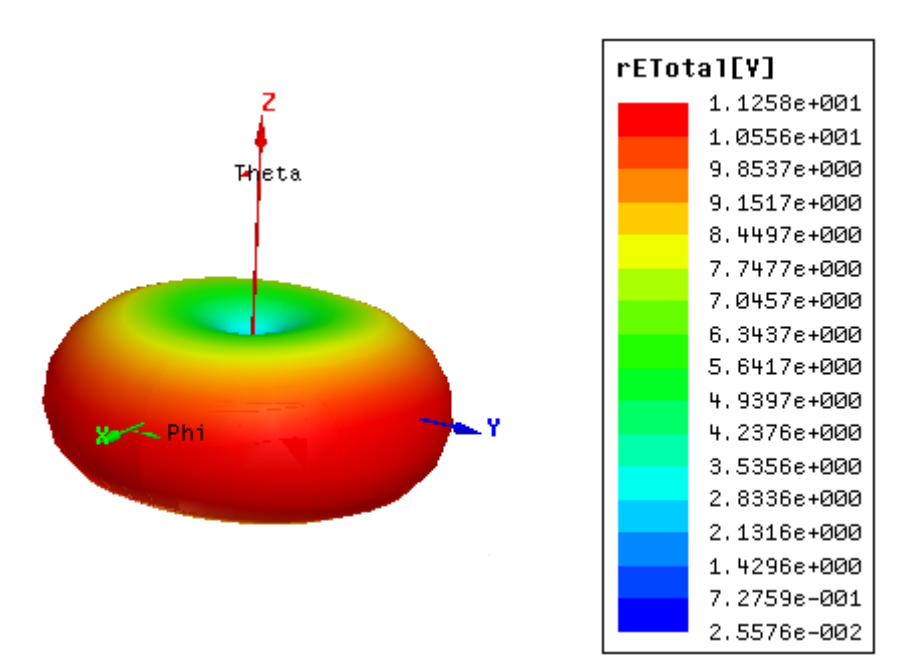

شکل 14-3 پرتو تشعشعی آنتن بصورت سه بعدی در فرکانس MHZ900

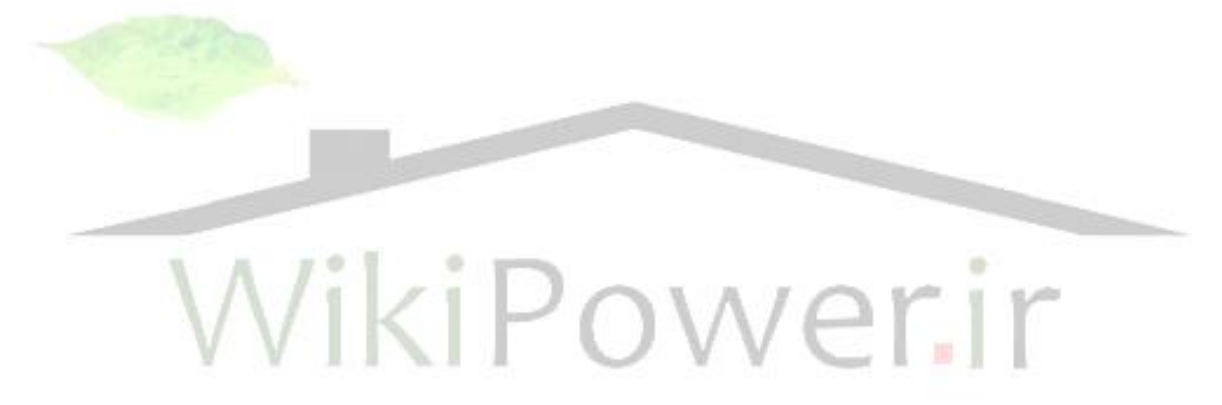

**برای دریافت فایل** word**پروژه به سایت ویکی پاور مراجعه کنید. فاقد آرم سایت و به همراه فونت های الزمه**

**فصل چهارم**

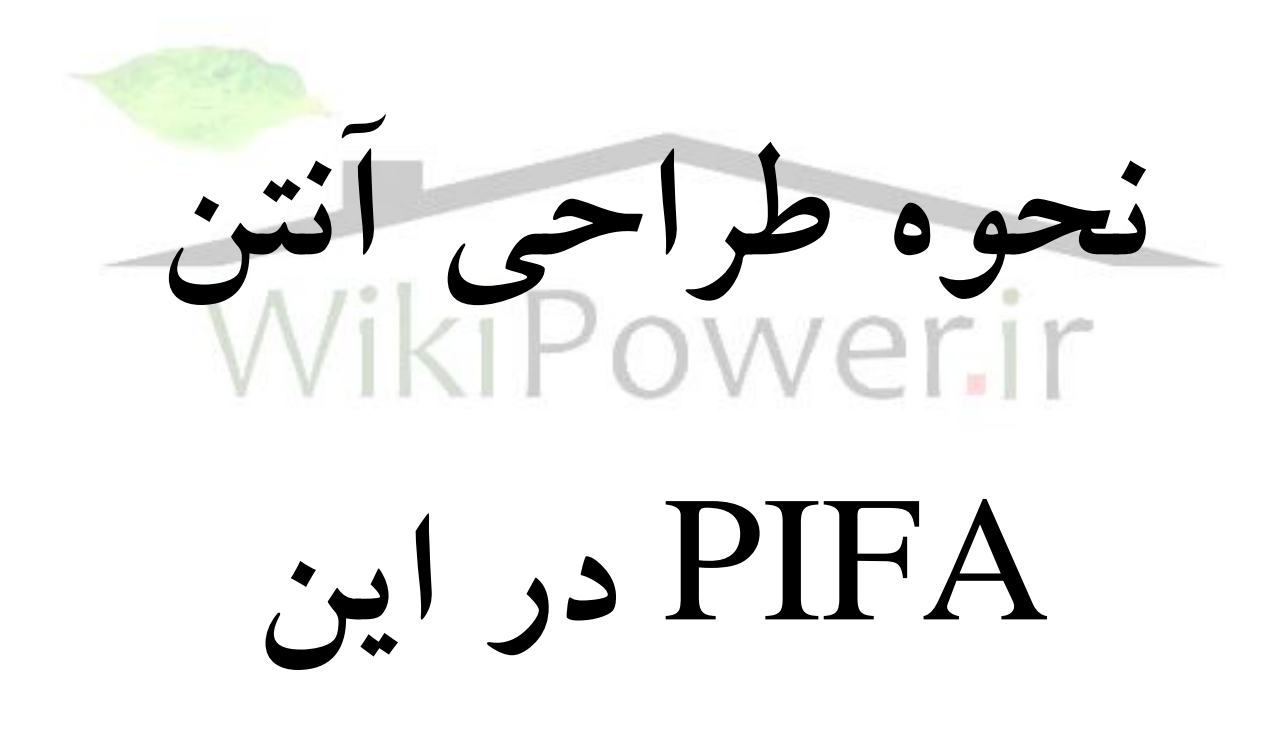

**تحقیق**

**برای دریافت فایل** word**پروژه به سایت ویکی پاور مراجعه کنید. فاقد آرم سایت و به همراه فونت های الزمه**

# **فصل چهارم – نحوه طراحي آنتن** PIFA **در اين تحقیق**

### **1-4( مقدمه**

هدف اصلی در این پژوهش طراحی یک آنتن PIFA دو باند برای نصب روی گوشی تلفن همراه میباشد. آنتن طراحی شده در این پژوهش در دو باند موجود در مخابرات سیار یعنی 900MHz و <mark>1800MHz می توان</mark>د مورد استفاده قرار گیرد.

أنتن طراحی شده دارای ابعاد تقریبی 40mm×30mm×10mm میباشد که در مقایسه با آنتنهایی که تاکنون طراحی شده است ابعاد تقریبا مناسبی دارد.

همانطور که می دانید در آنتنهای PIFA، که تا کنون طراحی شده است، حضور اجسام مختلف در اطراف آنتن مانند باطری گوشی یا صفحه نمایش و ... تاثیر زیادی روی مشخصات آنتن PIFA از جمله VSWR و محل رزونانس دارند، در این پژوهش سعی شده است که این نوع آنتن (PIFA) طوری طراحی شود که نسبت به محیط اطراف تاثیر پذیری کمتری داشته باشد. برای این کار از یک صفحه رسانا مابین صفحات تشعشعی و جعبه گوشی به طوری که لبه های صفحه به صفحات تشعشعی نزدیک شده استفاده شده است. در ادامه نحوه طراحی و بهینه سازی آنتن به صورت گام به گام و مرحله به مرحله توضیح داده شده است.

### **2-4( طراحي اولیه آنتن**

**برای دریافت فایل** word**پروژه به سایت ویکی پاور مراجعه کنید. فاقد آرم سایت و به همراه فونت های الزمه**

با توجه به اینکه یک اّنتن PIFA در ابعادی حدود  $\,\,\lambda\hskip-3.3mm / \hspace{.125mm}$  طول موج فرکانس مورد نظر تشدید میکند. در گام اول ابتدا یک آنتن PIFA ساده با صفحه زمین مجزا به طوری که در فرکانس 900MHz تشدید کند طراحی شده است.

> همان طور که گفته شده باید طول آنتن حدود 4  $\lambda$  . باشد در نتیجه:

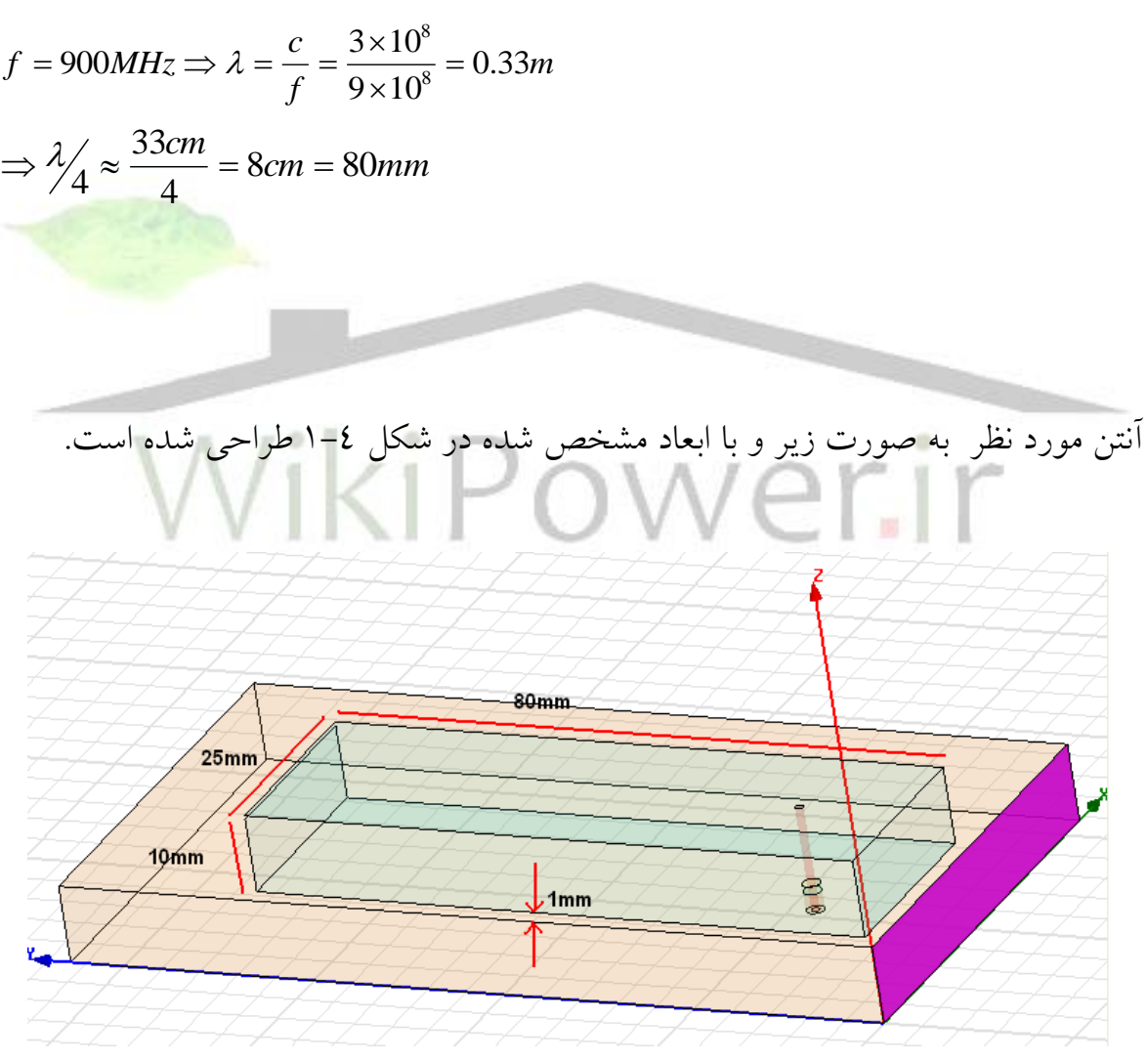

شکل 1-4 نمایی از آنتن PIFA اولیه طراحی شده

**برای دریافت فایل** word**پروژه به سایت ویکی پاور مراجعه کنید. فاقد آرم سایت و به همراه فونت های الزمه**

برای تغذیه آنتن از یک کابل coaxial استاندارد با مقاومت 50ohm استفاده شده است. همانطور که در شکل مشخص است یک صفحه زمین مجزا به همان اندازه صفحه تشعشعی آنتن و ما بین صفحه تشعشعی و جعبه گوشی تلفن همراه قرار گرفته است تا طراحی آنتن تا حد ممکن از زمین گوشی مجزا باشد. این صفحه و جعبه گوشی توسط یک استوانه فلزی به یکدیگر متصل شده اند. نحوه اتصال و فاصله این دو صفحه از یکدیگر در شکل 2-4 نشان داده شده است.

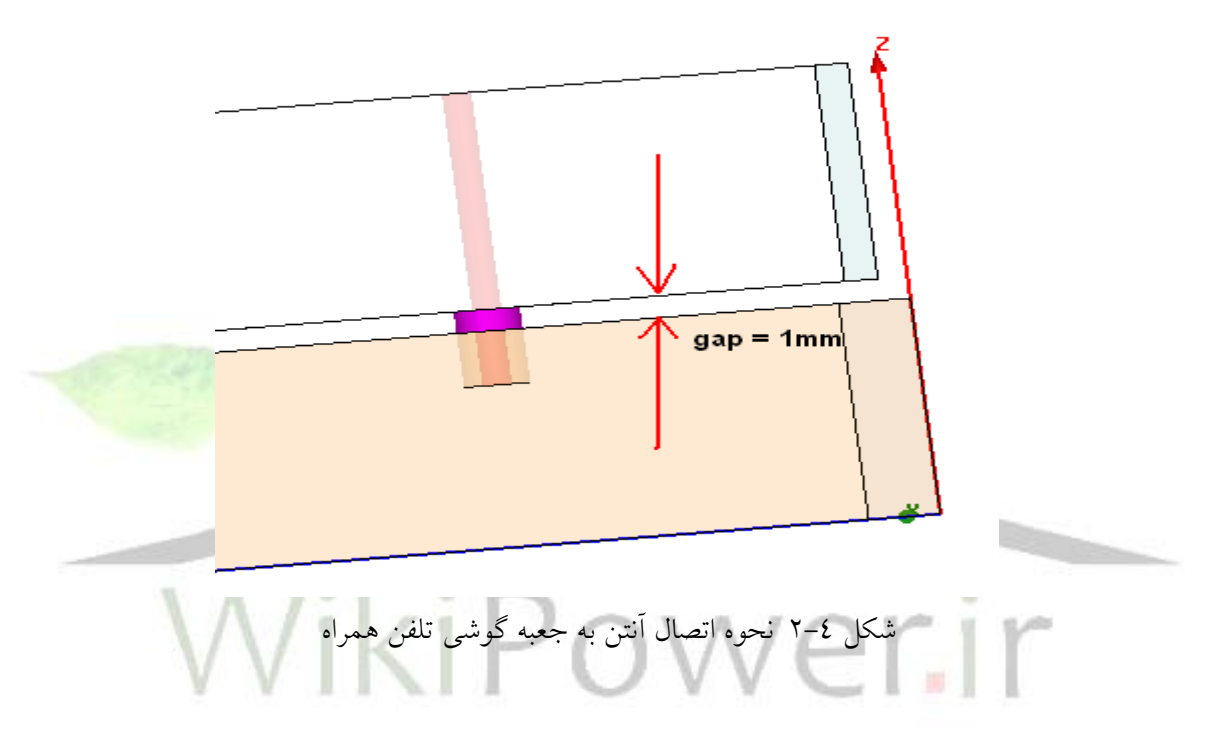

پس از اتمام طراحی آنتن و انجام تنظیمات مورد نیاز در نرم افزار مشخصات آنتن و محل رزونانس آنتن مشاهده شده است. برای این کار یکی از مشخصات آنتن که محل رزونانس آن را مشخص میکند )مثال (z(Im ) در اطراف آن فرکانسی که احتمال رزونانس در آن بیشتر است به صورت نموداری مشاهده شده است. در آنتن اولیه طراحی شده در فرکانس MHz900 نمودار (z(Im در اطراف فرکانس MHz900 به صورت زیر

مشاهده میشود.

**برای دریافت فایل** word**پروژه به سایت ویکی پاور مراجعه کنید. فاقد آرم سایت و به همراه فونت های الزمه**

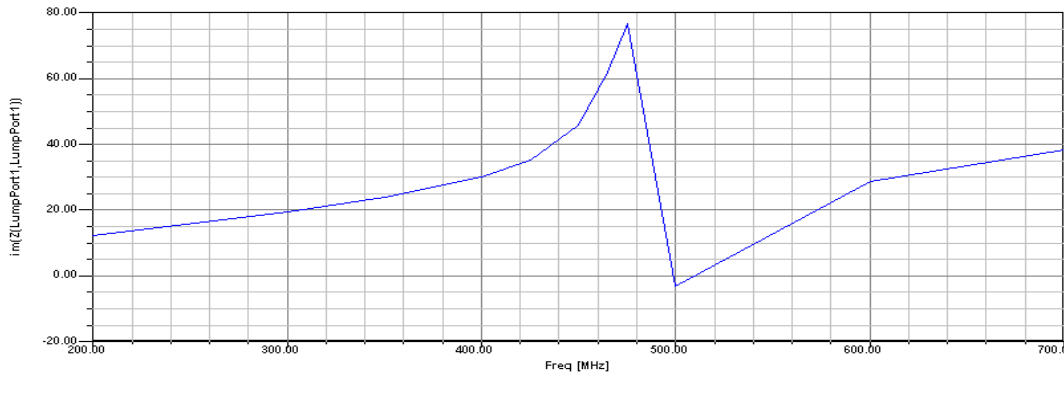

شکل 3-4 نمودار (Z(Im در اطراف فرکانس MHZ900

همانطور که در نمودار مشخص است آنتن مورد نظر در فرکانس حدودا (  $\mathit{F}_1 = 500$  رزونانس میکند. برای رزونانس آنتن در فرکانس MHz900 باید ابعاد آنتن به صورت زیر تغییر کند:

$$
F_1
$$
 فرکانسی است که آنتن اولیه تشدید کرده است.  
آن قدر این عمل تکرار می شود تا آنتن در فرکانس 900MHz تشدید کند. با توجه به اینکه 500MHz  
آن قدر این عمل تکرار می شود تا آنتن در فرکانس 900MHz شدید می کند تا آنتن مورد نظر در فرکانس 900MHz شدید  
کند.

500MHz = 
$$
80mm \times \frac{500MHz}{900MHz} \approx 45mm
$$
  
=  $\frac{45mm \times 500MHz}{900MHz} \approx 13mm$   
=  $25mm \times \frac{500MHz}{900MHz} \approx 13mm$   
=  $10mm \times \frac{500MHz}{900MHz} \approx 5mm$ 

)توجه: در تمام تغییرات ایجاد شده محل feed باید طوری باشد که فاصله آن تا لبه های کناری آنتن تقریبا برابر باشد.) محل تشدید آنتن جدید با ابعاد 13mm× 45mm× 5mm از روی نمودار زیر مشخص است.

**برای دریافت فایل** word**پروژه به سایت ویکی پاور مراجعه کنید. فاقد آرم سایت و به همراه فونت های الزمه**

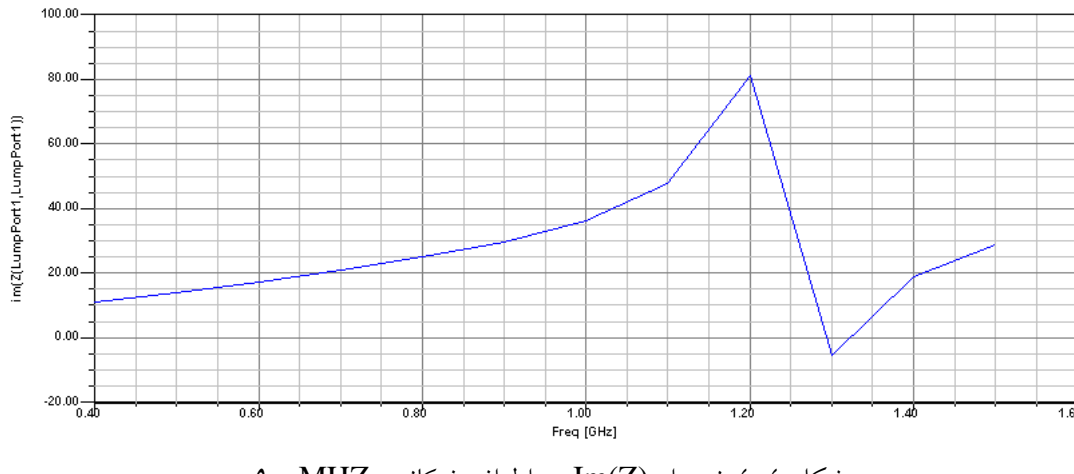

شکل 4-4 نمودار (Z(Im در اطراف فرکانس MHZ900

همانطور که مشخص است، آنتن فوق در فرکانس حدود 1300MHz تشدید میکند.بنابراین برای تشدید در فرکانس MHz900 دوباره ابعاد آنتن تغییر داده شده است:

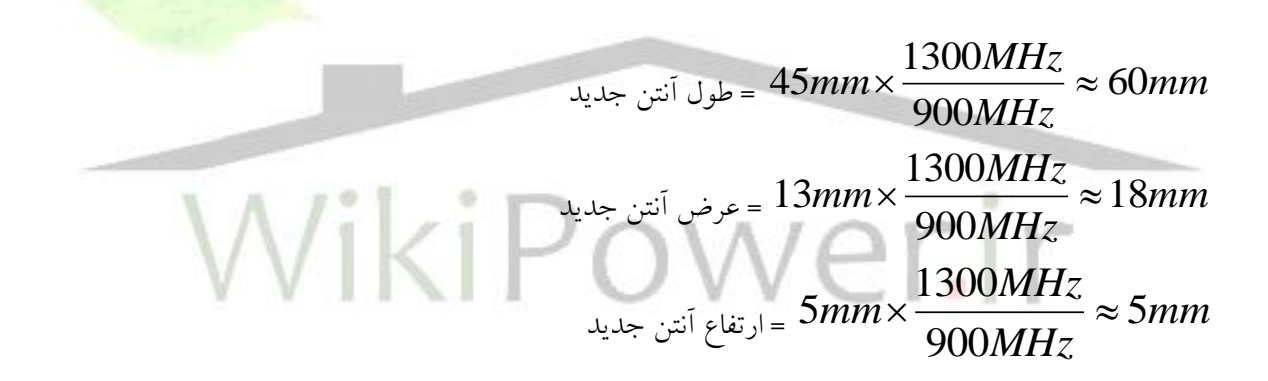

محل تشدید آنتن جدید با ابعاد 18mm× 60mm×5mm به صورت زیر است:

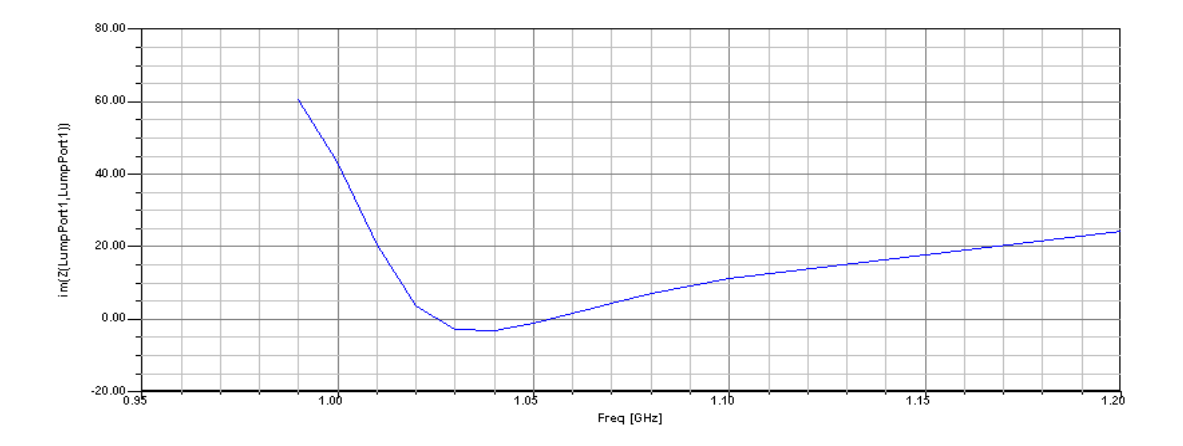

**برای دریافت فایل** word**پروژه به سایت ویکی پاور مراجعه کنید. فاقد آرم سایت و به همراه فونت های الزمه**

شکل 5-4 نمودار (Z(Im در اطراف فرکانس MHZ900 همانطور که مشخص است محل تشدید آنتن فوق در فرکانس MHz1000 است. پس باید برای تشدید در فرکانس MHz900 دوباره ابعاد آنتن تغییر کند:

$$
60mm \times \frac{1000MHz}{900MHz} ≈ 70mm
$$
  
= 60mm × 
$$
\frac{1000MHz}{900MHz} ≈ 20mm
$$
  
= 18mm × 
$$
\frac{1000MHz}{900MHz} ≈ 20mm
$$
  
= 5mm × 
$$
\frac{1000MHz}{900MHz} ≈ 5mm
$$

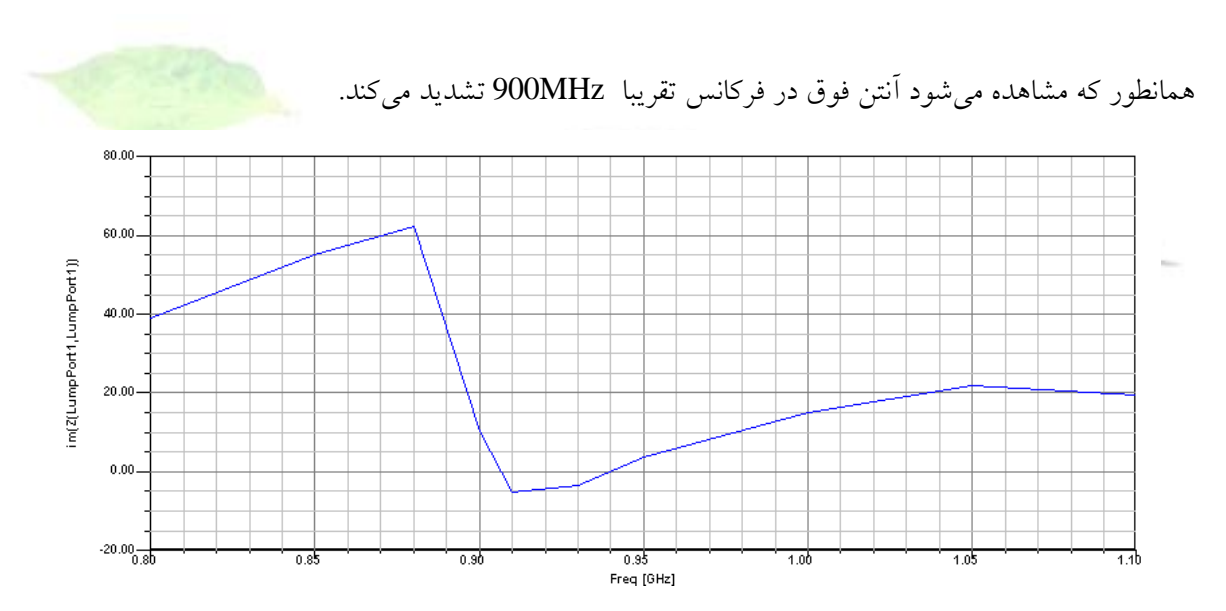

شکل 6-4 نمودار (Z(Im در اطراف فرکانس MHZ900

نمودار VSWR آنتن فوق به صورت زیر است:

**برای دریافت فایل** word**پروژه به سایت ویکی پاور مراجعه کنید. فاقد آرم سایت و به همراه فونت های الزمه**

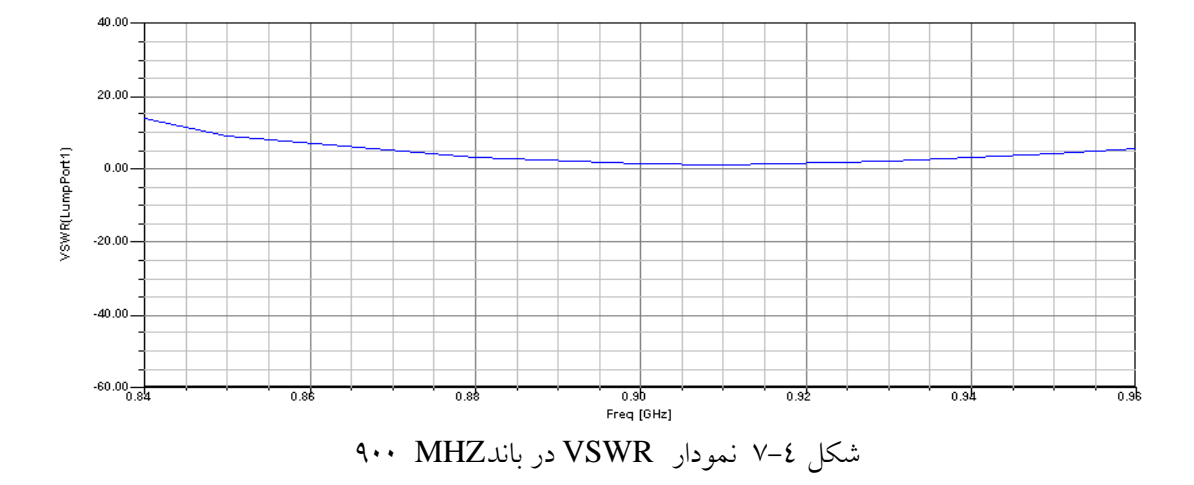

همان طور که مشاهده میشود با استفاده از روش سعی و خطا به صورت مرحله به مرحله یک آنتن PIFA به طوری که در فرکانس MHz 900 تشدید کند طراحی شده است

### **3-4( تبديل آنتن** PIFA **تک باند به دو باند**

در این قسمت سعی شده است با استفاده از روش فوق و با استفاده از طرح اولیه بدست آمده از آنتن PIFA تک باند )MHz900 )این آنتن تبدیل به یک آنتنPIFA دو باند )MHz1800-900 )شود . برای اینکه آنتن طراحی شده در قسمت قبل دو باند شود از دو صفحه تشعشعی مجزا با طولهای متفاوت که روی این آنتن ایجاد شده استفاده شده است اما همانطور که مشخص است طول این آنتن در باند MHz900 که حدودا mm70 است تقریبا نسبت به گوشی بلند است برای کوتاهتر شدن طول صفحه تشعشعی آنتن و در نتیجه خود آنتن از تعدادی شکاف روی صفحه تشعشعی آنتن استفاده شده . میتوان مشاهده نمود که شکافها طوری ایجاد شده که مجموع طول الکتریکی آنتن در باند MHz900 تقریبا mm70 و مجموع طول الکتریکی آنتن در باند MHz1800 تقریبا mm35 می باشند.

برای اینکه آنتن در دو باند فوق کامال بطور مجزا تشعشع کند و این دو باند روی هم تزویج کمتری داشته باشند جهت قرارگیری صفحات تشعشعی طوری در نظر گرفته شده که این دو صفحه کمترین تزویج را روی یکدیگر داشته باشند به طوری که در شکل )9-4,10-4( مشخص است بیشترین میزان انتشار میدان E در باند MHz900 تقریبا در جهت عرض آنتن و بیشترین میزان انتشار میدان E در باند MHz1800 تقریبا در جهت طول آنتن میباشد. شکل (٤-٨) نحوه ایجاد شکاف و جهت قرارگیری صفحات تشعشعی آنتن را نشان می دهد.
**برای دریافت فایل** word**پروژه به سایت ویکی پاور مراجعه کنید. فاقد آرم سایت و به همراه فونت های الزمه**

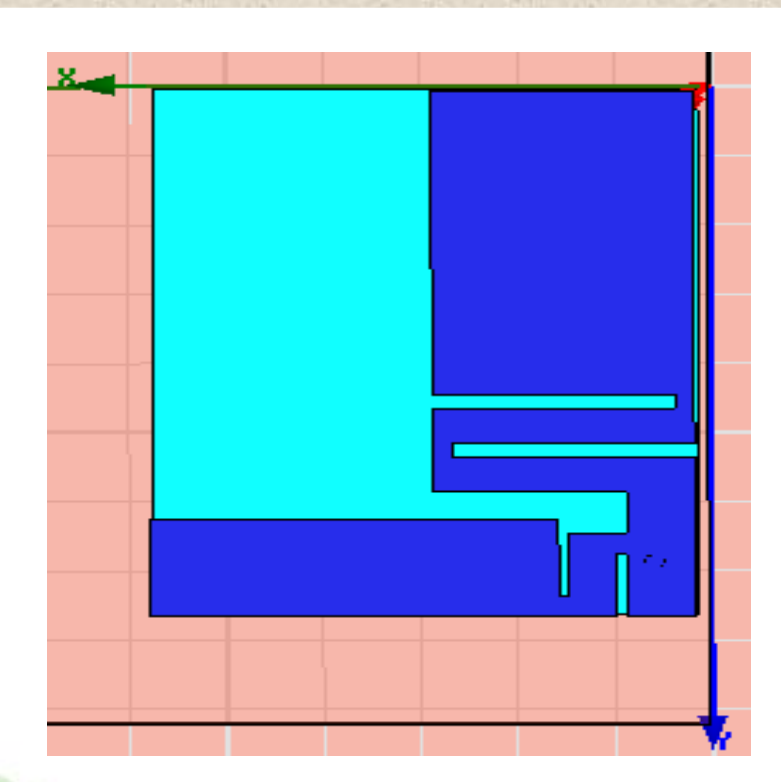

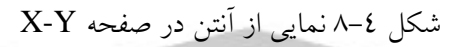

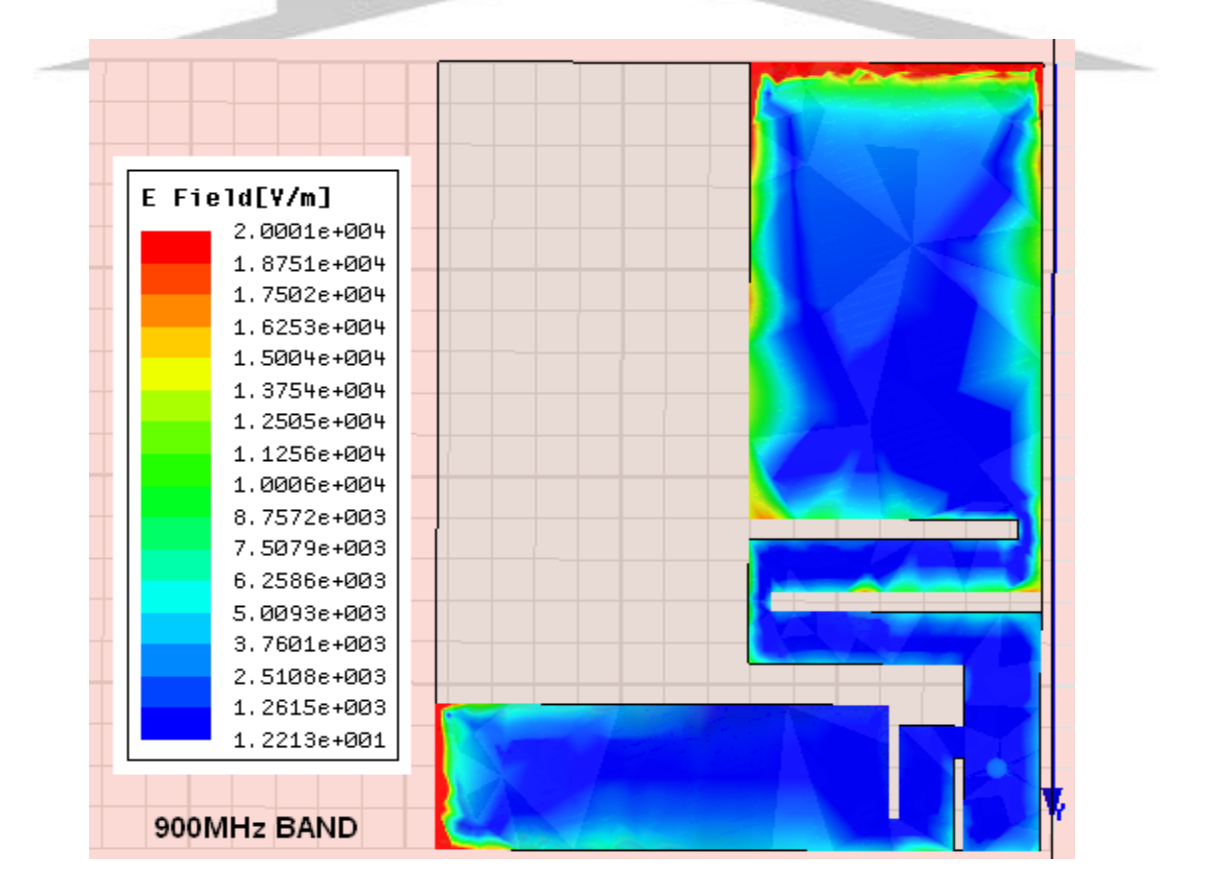

**برای دریافت فایل** word**پروژه به سایت ویکی پاور مراجعه کنید. فاقد آرم سایت و به همراه فونت های الزمه**

شکل 9-4 نمایش گرافیکی میدان E در باند MHZ900

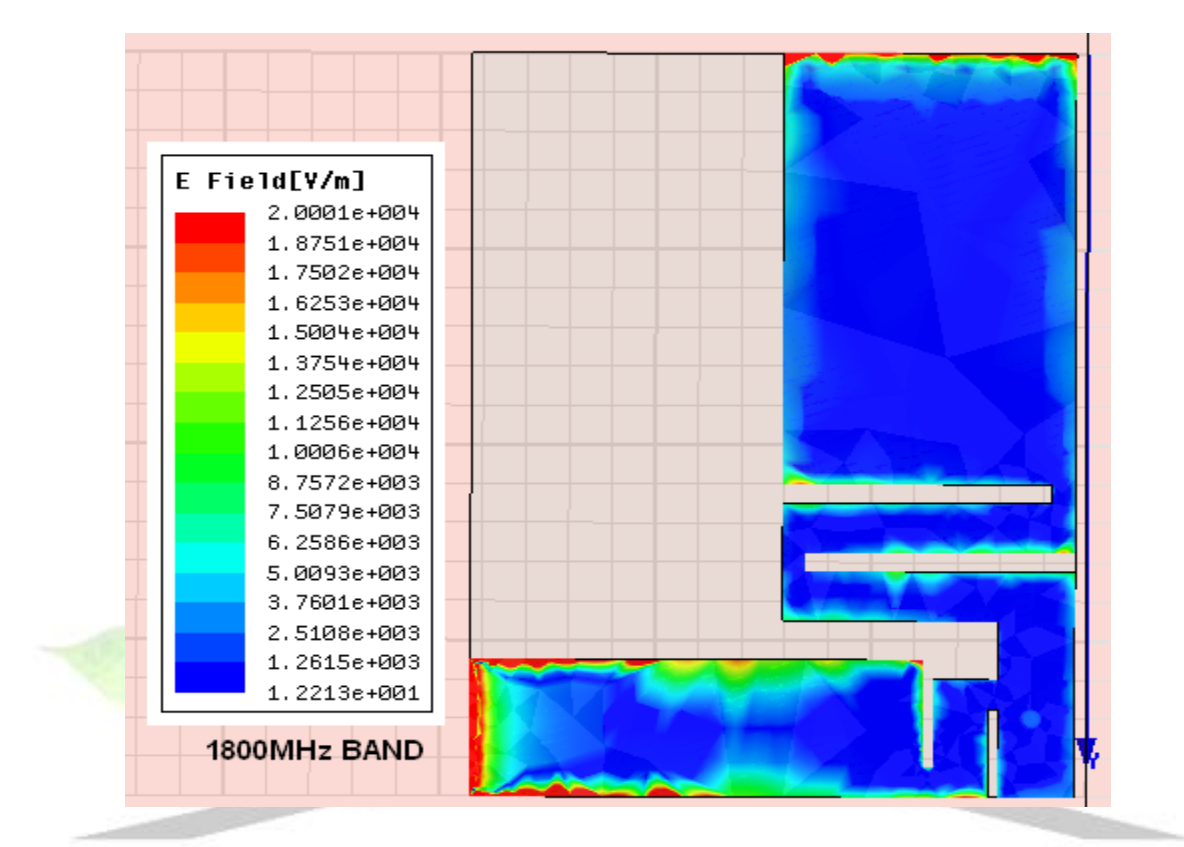

# شکل 10-4 نمایش گرافیکی میدان E در باند MHZ1800 **4-4( بهینه سازي آنتن طراحي شده**

برای اینکه آنتن PIFA دو باند طراحی شده تقریبا در دو باند MHz900 و MHz1800 با پهنای باند و VSWR مناسبی تشدید نماید یک سری پارامترهای قابل تغییر در آنتن به طور تجربی و به روش سعی و خطا در چندین مقدار ممکن تغییر کرده است و نتیجه این تغییرات مشاهده شده و در نهایت بهترین مقدار این پارامترها انتخاب شده است. از جمله پارامترهای قابل تغییر در آنتن فوق می توان به محل تغذیه پهنای اتصال کوتاه محل اتصال کوتاه فاصله صفحه تشعشع کننده و صفحه زمین (ارتفاع آنتن)، محل شکاف های ایجاد شده و… اشاره کرد. در ادامه به تغییر چندین پارامتر مهم در آنتن فوق و مشاهده نتیجه این تغییرات پرداخته می شود.

همانطور که در قسمت های قبل اشاره شده با ایجاد چند شکاف روی صفحه تشعشعی آنتن در عین ثابت بودن طول الکتریکی آنتن طول فیزیکی آنتن کاهش داده شده است.

همانطور که در شکل )8-4( مشاهده میشود با ایجاد دو شکاف در صفحه تشعشعی باند MHz900 و دو شکاف در صفحه تشعشعی باند MHz1800 طول فیزیکی آنتن به mm38 و عرض آن به mm28 کاهش داده شده

**برای دریافت فایل** word**پروژه به سایت ویکی پاور مراجعه کنید. فاقد آرم سایت و به همراه فونت های الزمه**

است، عرض صفحه تشعشعی باند 900MHz حدود 13.5mm و عرض صفحه تشعشعی 1800MHz حدود mm7 میباشد. محل آنتن روی جعبه گوشی تلفن در باالی گوشی و در وسط آن در نظر گرفته شده است تا الگوی تشعشعی (radiation pattern) مناسبی حاصل شود و در عین حال آنتن از پوشش دست دور بماند. حال به تغییر چند پارامتر از آنتن و مشاهده اثر این تغییرات پرداخته شده است.

**1-4-4( تغییر در ارتفاع آنتن )**H**)**

نتایج حاصل از تغییر در ارتفاع آنتن به ازای مقادیر مختلف 2,4,8,10,12 = H روی نمودار VSWR نسبت به فرکانس در شکل) 11-4(مشاهده می شود و مناسبترین ارتفاع برای آنتن درمیان مقادیر فوق انتخاب شده است. )توجه: در عمل مقادیر مختلف ارتفاع با دقت بیشتر و فواصل کوتاهتر تغییر کرده و نتایج مشاهده شده و مناسبترین مقدار آن انتخاب گردیده است).

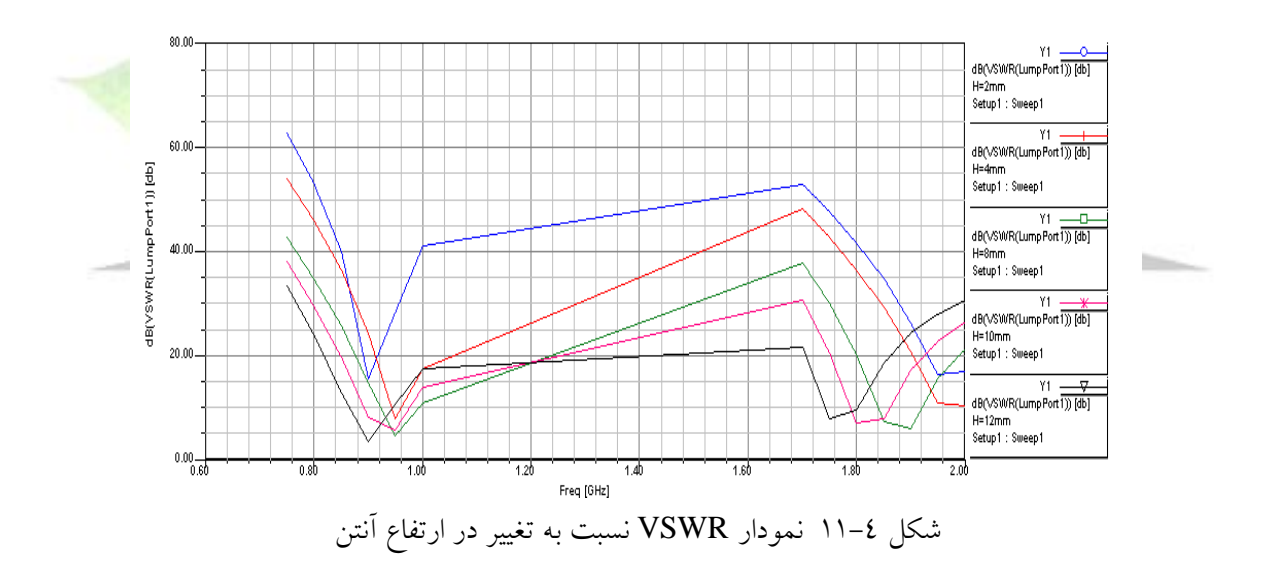

همانطور که در نمودار )11-4( مشاهده میشود تغییر در ارتفاع آنتن H باعث تغییر در محل رزونانس و همچنین تغییر در پهنای باند آنتن میشود. در بین این مقادیر که در نمودار مشخص شده است در باند MHz900 و در باند H =12mm, 10mm, 1800MHz بهترین نتایج را دارا می باشند. و با توجه به اینکه، می بایست حجم آنتن در حد امکان کوچکتر باشد،  $\rm H=10mm$  به عنوان ارتفاع آنتن در نظر گرفته شده است.

**2-4-4( تغییر در محل تغذيه )**feed Y **)**

**برای دریافت فایل** word**پروژه به سایت ویکی پاور مراجعه کنید. فاقد آرم سایت و به همراه فونت های الزمه**

در این قسمت اثر تغییر محل تغذیه آنتن در طول محور Y روی VSWR آنتن و همچنین پهنای باند آنتن مشاهده می شو د.

برای این کار نمودار VSWR نسبت به مقادیر مختلف فرکانس به ازای4 مقدار مختلف 34, 32, 28,= feed Y mm 36 ترسیم شده است.

به نمودارهای زیر توجه کنید:

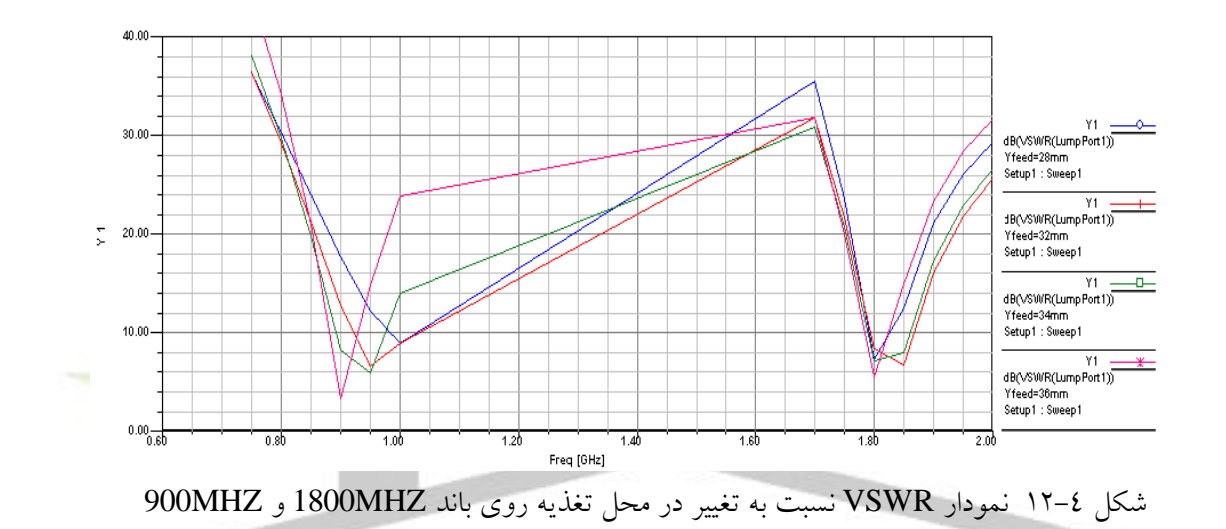

همانطور که در شکل )12-4( مشخص است تغییر در محل تغذیه )feed Y )در جهت محور Y باعث جابجایی محل تشدید آنتن و تغییر در پهنای باند در باند 900MHz و تغییر در پهنای باند در باند 1800MHz میشود و این نتیجه خالف انتظار نیست چون تغییر محل تغذیه آنتن در جهت محور Y سبب افزایش یا کاهش طول الکتریکی صفحه تشعشعی باند 900MHz میشود. اما چون در باند 1800MHz با تغییر محل تغذیه در جهت محور Y، طول الکتریکی صفحه تشعشعی کمترتغییر میکند، محل رزونانس آنتن چندان جابجا نمی شود. با توجه به نمودار )12-4 ( می توان مشاهده کرد که از بین مقادیر مختلف feed Y دو مقدار mm35 و mm34

شرایط بهتری را نسبت به سایر مقادیر دارا می باشند اما همانطور که دیده میشود به ازای mm36 = feed Y در هر دو باند پهنای باند آنتن بسیار کم است اما به ازای mm34 = feed Y پهنای باند )BW )آنتن مناسبتر میباشد پس در نتیجه مناسبترین مقدار برای feed Y همان mm34 است.

**3-4-4( تغییر در فاصله بین دو شکاف ايجاد شده روي باند** MHz1800

**برای دریافت فایل** word**پروژه به سایت ویکی پاور مراجعه کنید. فاقد آرم سایت و به همراه فونت های الزمه**

برای مشاهده این تغییر در آنتن شکاف اول را که به منبع تغذیه آنتن نزدیک تر است ثابت نگه داشته شده است و در همین حال شکاف دوم در سه مقدار مختلف mm 6,8,9 = d تغییر کرده و اثر این تغییرات روی نمودار ترسیم شده است .

شکل )13-4( نمودار VSWR آنتن را نسبت به چند فرکانس مختلف در اطراف فرکانس MHz1800 در چند مقدار مختلف پارامتر  $\mathrm{d}$  نشان می دهد.

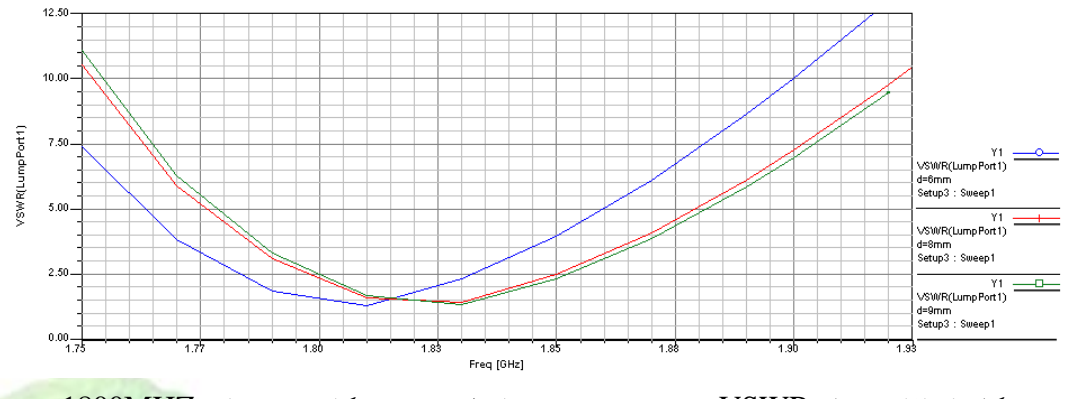

شکل 13-4 نمودار VSWR نسبت به تغییر در فاصله بین دو شکاف روی باند MHZ1800

همان طور که در شکل )13-4( مشاهده میشود با افزایش فاصله بین دو شکاف تنها محل رزونانس آنتن تغییر کرده و به سمت فرکانس های باالتر حرکت میکند اما پهنای باند و میزان VSWR آنتن تغییری نکرده و ثابت میماند.

**4-4-4( تغییر در فاصله دو شکاف از منبع تغذيه با حفظ فاصله بین شکاف در باند** MHz**1800** در این قسمت فاصله بین دو شکاف را از منبع تغذیه تغییر می دهیم اما فاصله بین دو شکاف که برابربا mm3.5 است را ثابت نگه می داریم و اثر این تغییرات را روی نمودار VSWR نسبت به فرکانس مشاهده مینماییم. شکل )14-4( نمودارهای مربوط به این تغییرات را نشان میدهد.

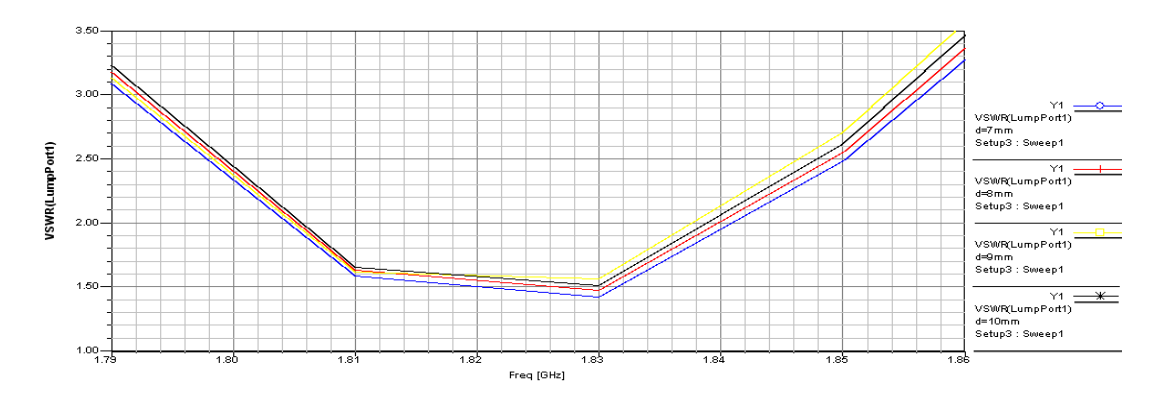

**برای دریافت فایل** word**پروژه به سایت ویکی پاور مراجعه کنید. فاقد آرم سایت و به همراه فونت های الزمه**

شکل14-4 نمودار VSWR نسبت به تغییرات فاصله دو شکاف نسبت به منبع با حفظ فاصله بین دو شکاف روی باند 1800MHZ

همانطور که در نمودار های شکل (٤-١٤) مشخص است با افزایش فاصله دو شکاف از منبع تغذیه پهنای باند آنتن کاهش، میزان VSWR افزایش می یابد، اما محل رزونانس آنتن تغییری نکرده و ثابت میماند. 5-4-4 (**تغییر در پهناي صفحه اتصال کوتاه آنتن** در این قسمت پهنای صفحه اتصال کوتاه آنتن که در صفحه X-Z قرار دارد به ازای چند مقدار مختلف تغییر می کند در شکل های 15-4 و16-4 نمودار VSWR نسبت به تغییر فرکانس به ترتیب در فرکانسهای پایین وفرکانسهای باال ترسیم شده است.

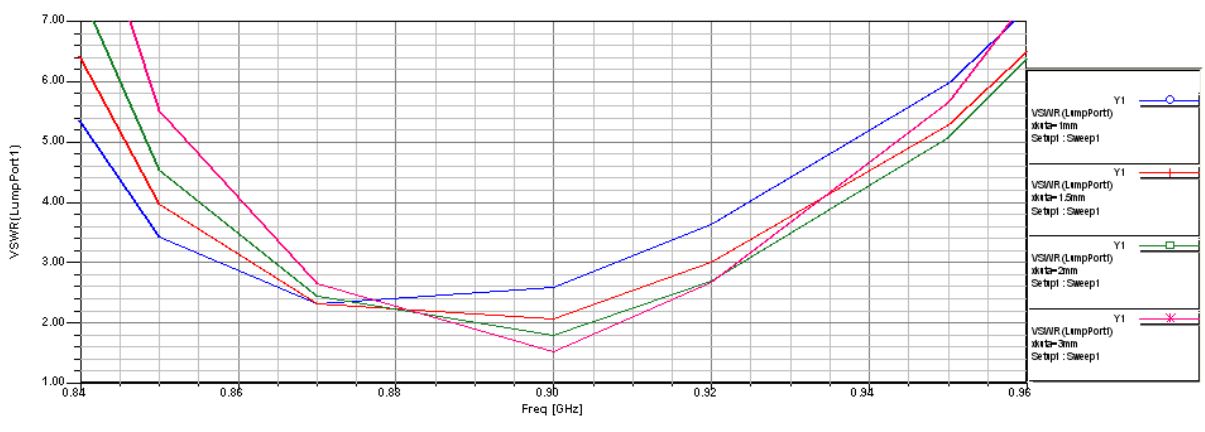

شکل 15-4 نمودار VSWR آنتن به ازای مقادیر مختلف پهنای اتصال کوتاه در باند MHz900

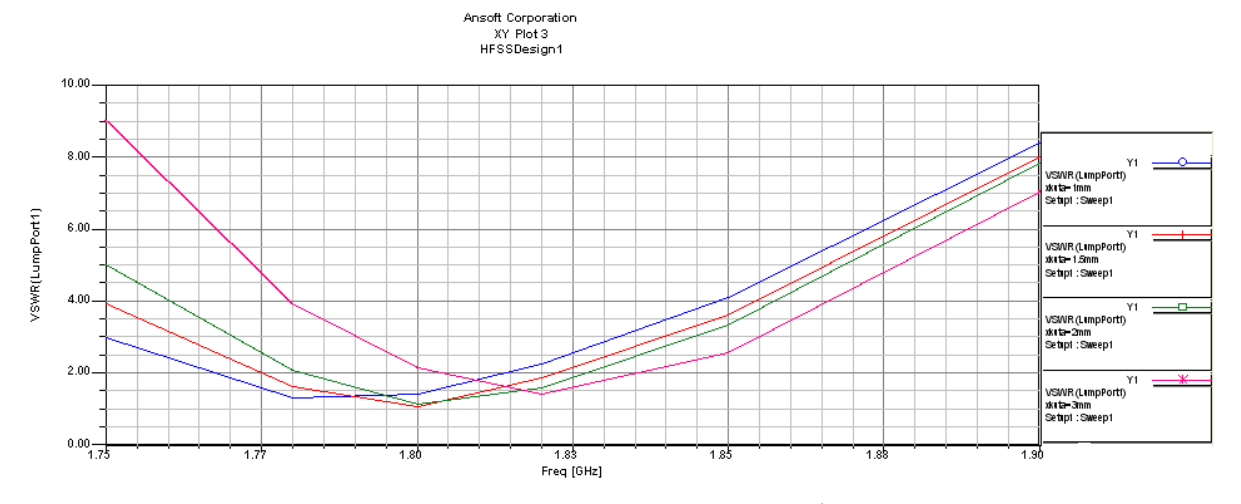

شکل 16-4 نمودار VSWR آنتن به ازای مقادیر مختلف پهنای اتصال کوتاه در باند MHz1800

**برای دریافت فایل** word**پروژه به سایت ویکی پاور مراجعه کنید. فاقد آرم سایت و به همراه فونت های الزمه**

با توجه به نمودارهای اشکال 15-4 و 16-4 پهنای صفحه اتصال کوتاه آنتن که در صفحه Y-X قرار دارد برابر با **Ycm** 

انتخاب شده است.

همانطور که در قسمتهای قبل مشاهده نمودید تغییر در بعضی پارامترهای آنتن سبب تغییر در مشخصات تشعشعی آنتن میشود. بسیاری از پارامترهای دیگر در آنتن وجود دارند که با تغییرات آنها می توان مشخصات آنتن را آن طور که مناسبتر است تنظیم نماییم اما ارائه و مشاهده همه این تغییرات بسیار زمان بر و عمال غیر ممکن است. در پایان آنتن نهایی طراحی شده ابعاد و مشخصات دقیق آن را بیان می کنیم. به شکلهای زیر توجه نمایید .

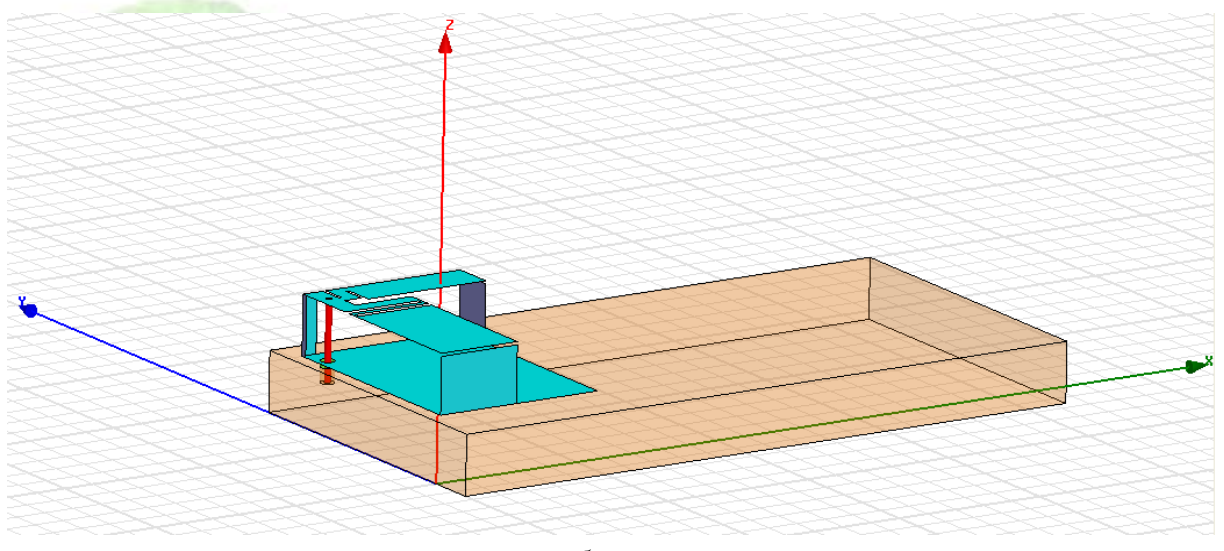

شکل 17-4 نمای کلی از آنتن طرا حی شده

**برای دریافت فایل** word**پروژه به سایت ویکی پاور مراجعه کنید. فاقد آرم سایت و به همراه فونت های الزمه**

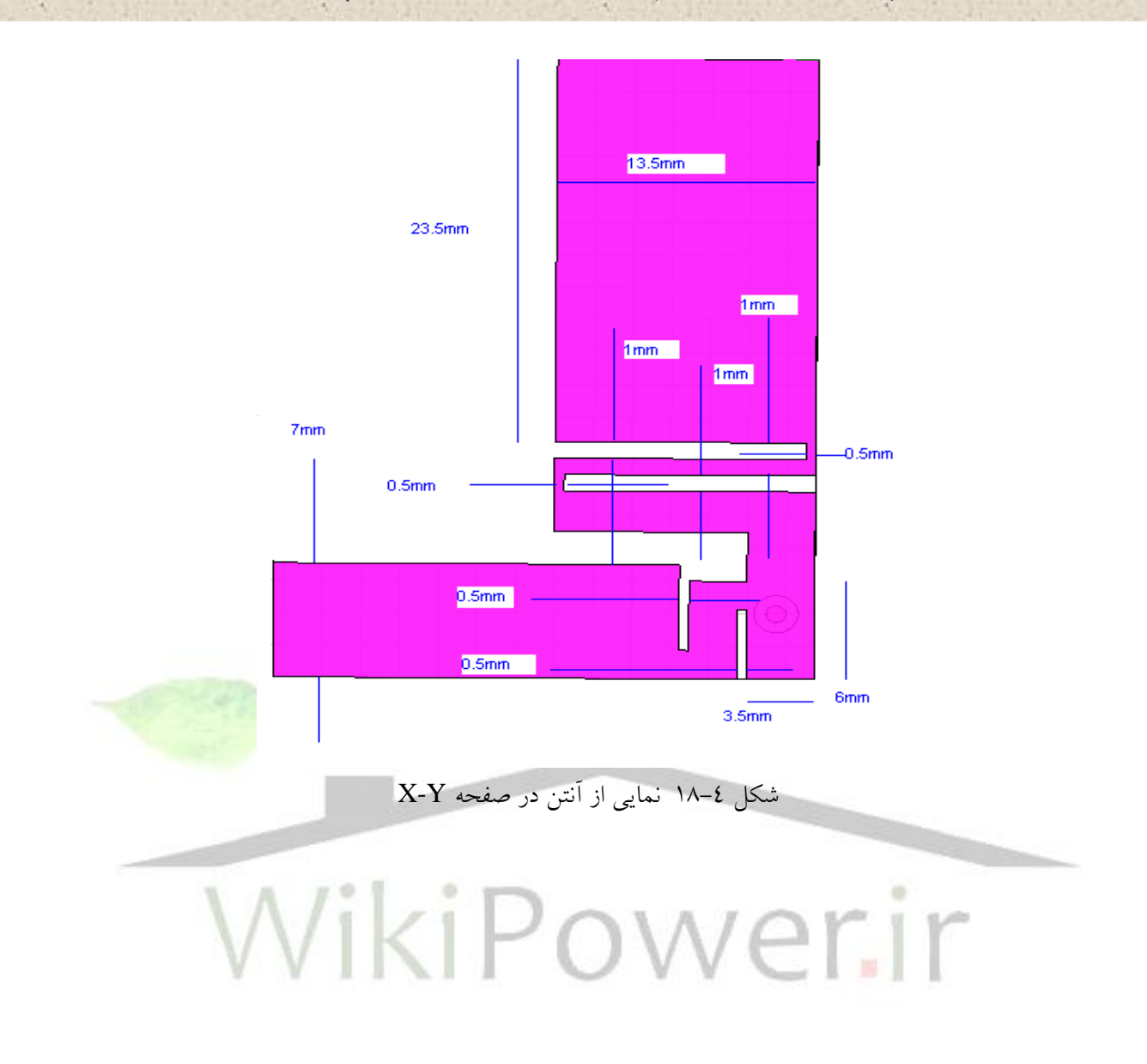

**برای دریافت فایل** word**پروژه به سایت ویکی پاور مراجعه کنید. فاقد آرم سایت و به همراه فونت های الزمه**  $0.5mm$  $0.5<sub>mm</sub>$  $2mm$  $0.5$ mm  $1mm$  $2.5mm$ شکل 19-4 نمایی از آنتن در صفحه X-Z  $-1.02$ mm  $-1$ mm  $2.3<sub>mm</sub>$  $2.5mm$  $34mm$ 

شکل 20-4 نمایی از آنتن در صفحه Y-Z

**برای دریافت فایل** word**پروژه به سایت ویکی پاور مراجعه کنید. فاقد آرم سایت و به همراه فونت های الزمه**

همانطور که در قسمتهای قبل گفته شد هدف از طراحی این آنتن مستقل بودن آن از حضور اجسام مختلف در اطراف أنتن است. برای اثبات این موضوع روی جعبه گوشی تلفن یک جعبه رسانا به ابعاد 50mm×54mm×10mm که می تواند نقش همان باطری یا صفحه نمایش گوشی را ایفا کند. )به شکل 21-4 نگاه کنید.(

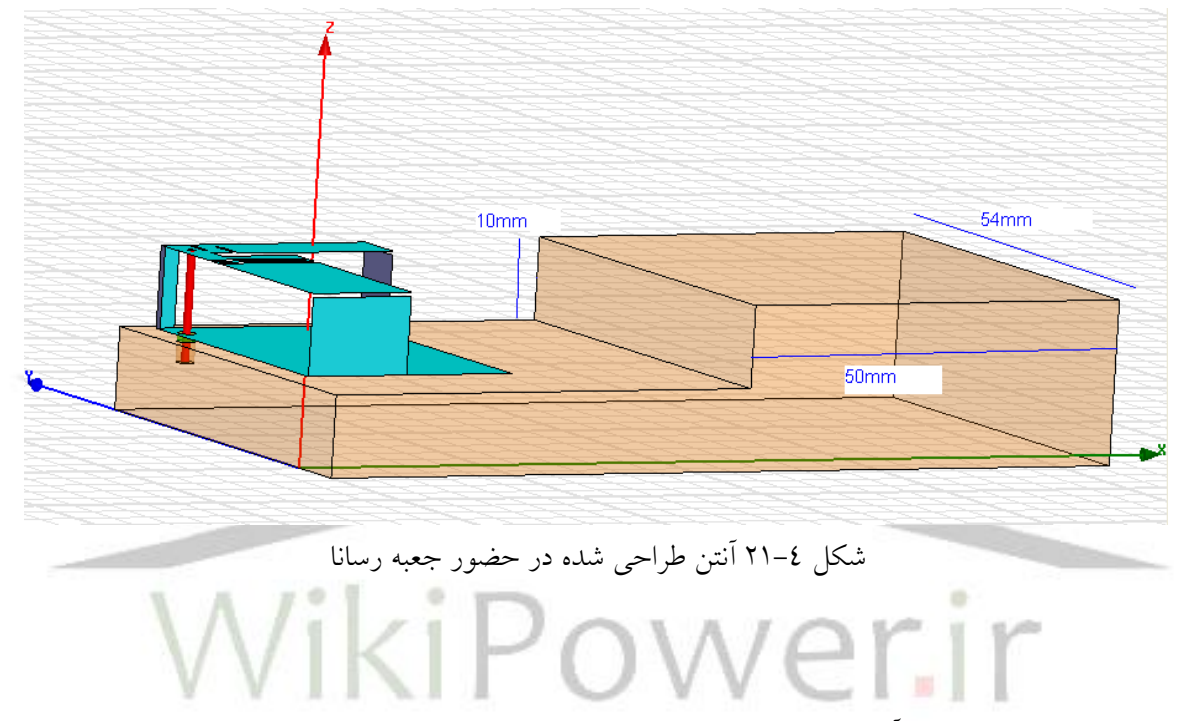

حال نتایج حاصل از تحلیل آنتن طراحی شده را قبل از اضافه کردن جعبه رسانا (حالت عادی) و بعد از اضافه کردن جعبه رسانا با یکدیگر مقایسه میکنیم.

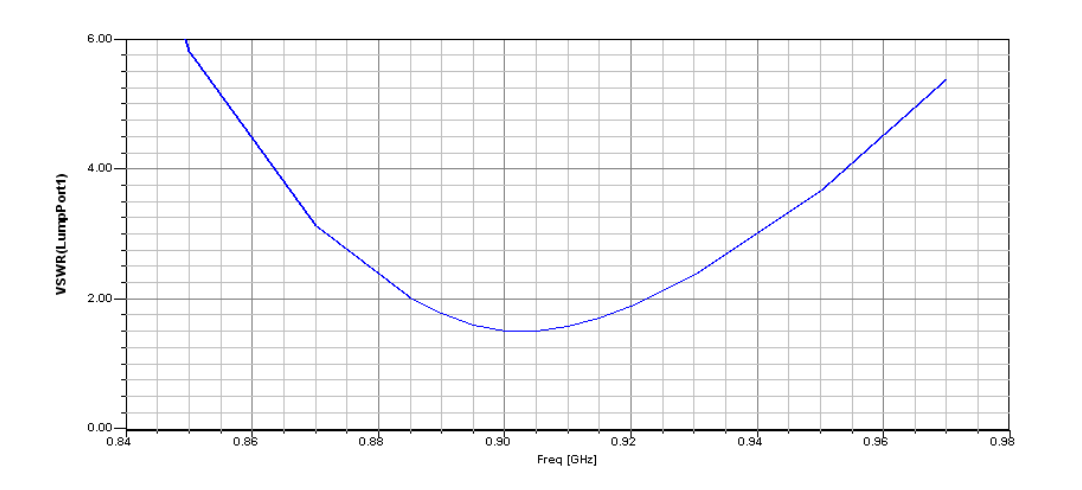

**برای دریافت فایل** word**پروژه به سایت ویکی پاور مراجعه کنید. فاقد آرم سایت و به همراه فونت های الزمه**

شکل :22-4 VSWR آنتن قبل از اضافه شدن جعبه رسانا در باند MHz900

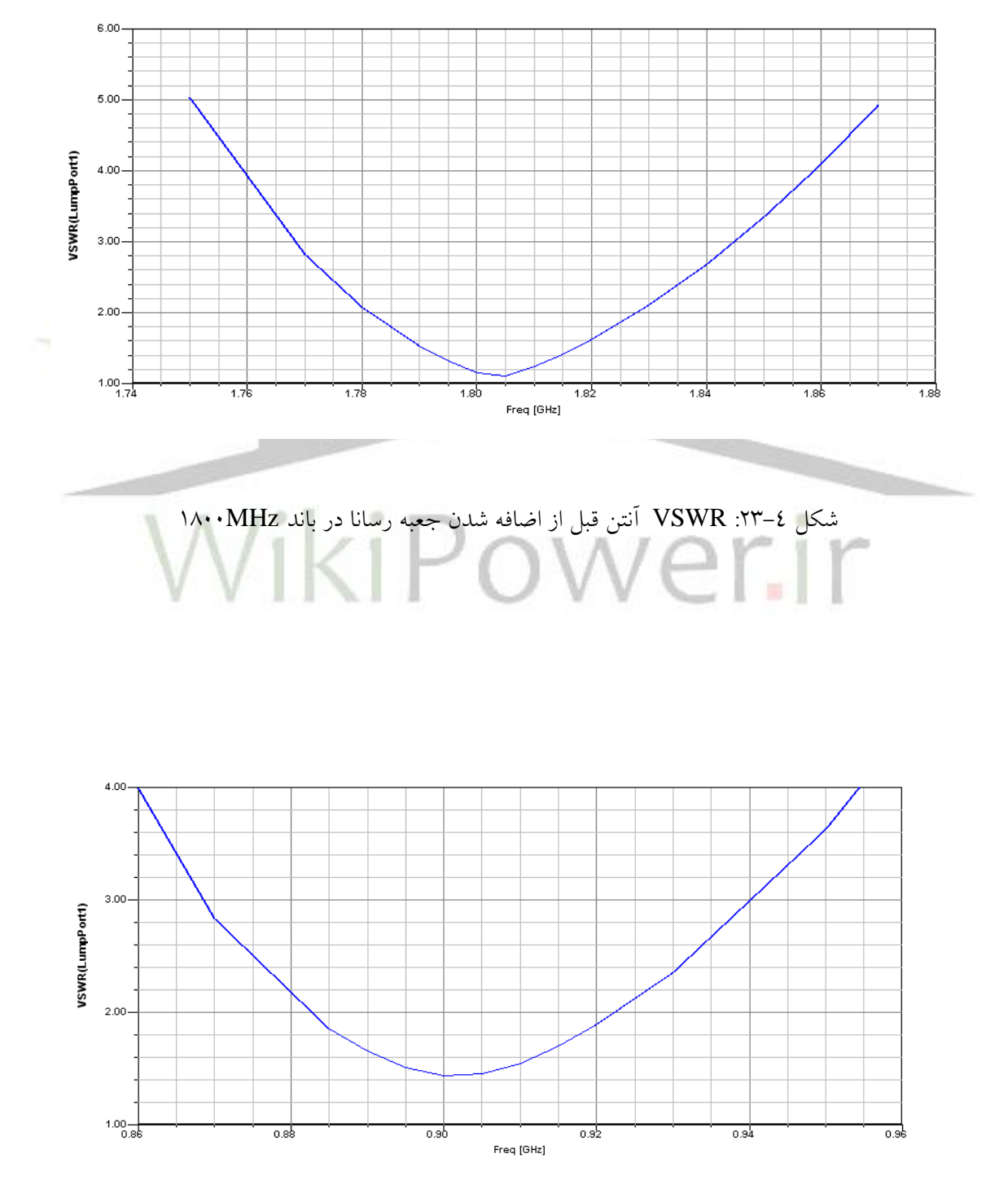

**برای دریافت فایل** word**پروژه به سایت ویکی پاور مراجعه کنید. فاقد آرم سایت و به همراه فونت های الزمه**

شکل 24-4 : VSWR آنتن بعد از اضافه شدن جعبه رسانا در باند MHz900

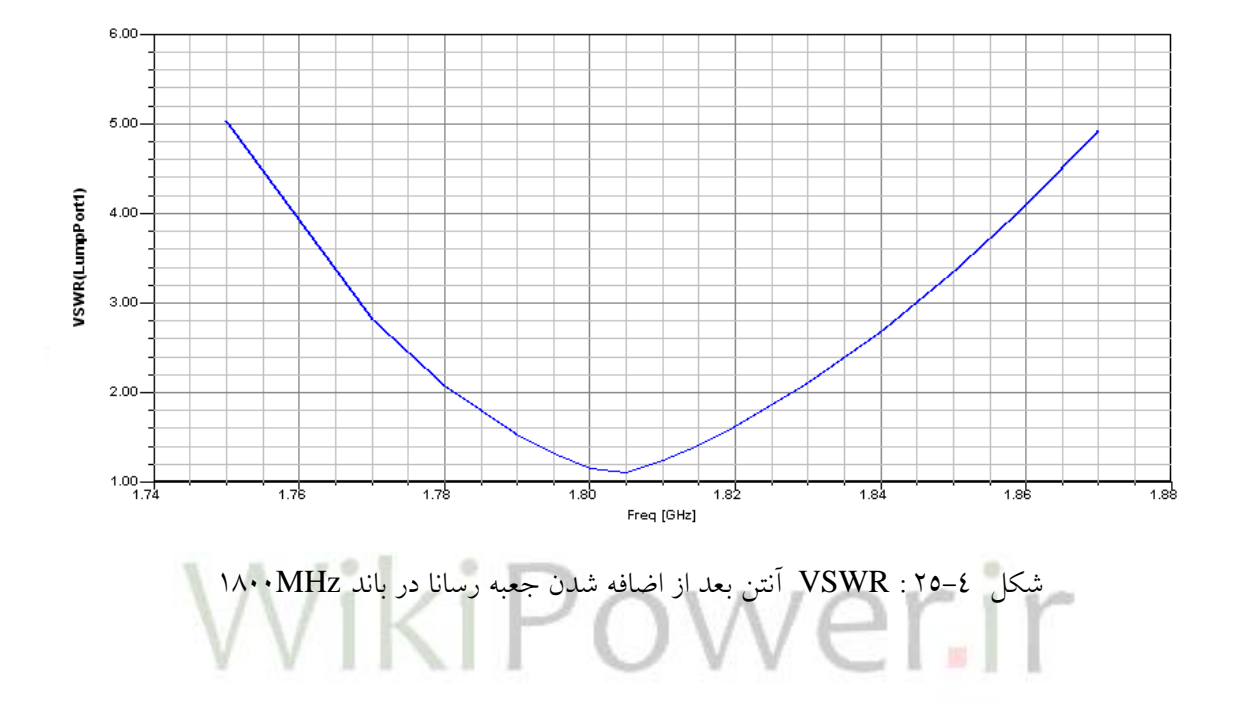

همانطور که در نمودارهای فوق دیده میشود با اضافه شدن جعبه رسانا به گوشی تلفن محل رزونانس آنتن و همچنین VSWR آن چندان فرقی نکرده است. در جدول زیر این تغییرات را مشاهده نمایید.

|                | باند پایین       | باند پایین       | باند بالا        | باند بالا        |
|----------------|------------------|------------------|------------------|------------------|
|                | قبل از اضافه شدن | بعد از اضافه شدن | قبل از اضافه شدن | بعد از اضافه شدن |
|                | جعبه رسانا       | جعبه رسانا       | جعبه رسانا       | جعبه رسانا       |
| $C-F$ در VSWR  | 1.49             | 1.44             | 1.23             | 1.32             |
| $H-F(MHz)$     | 923              | 922              | 1828             | 1827             |
| $C$ - $F(MHz)$ | 905              | 900              | 1805             | 1802             |

جدول 1-4 مقایسه مشخصات )VSWR )آنتن در دو حالت مختلف گوشی تلفن

**برای دریافت فایل** word**پروژه به سایت ویکی پاور مراجعه کنید. فاقد آرم سایت و به همراه فونت های الزمه**

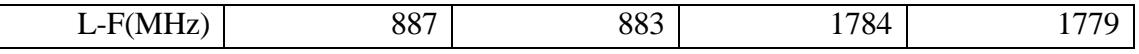

F-H: فرکانس باال که در آن فرکانس VSWRکمتر از 2 میباشد.

خرکانس مرکزی که در آن VSWRکمترین مقدار را دارد.  $\textrm{C-F}$ 

F-L: فرکانس پایین که در آن فرکانس VSWRکمتر از 2 میباشد.

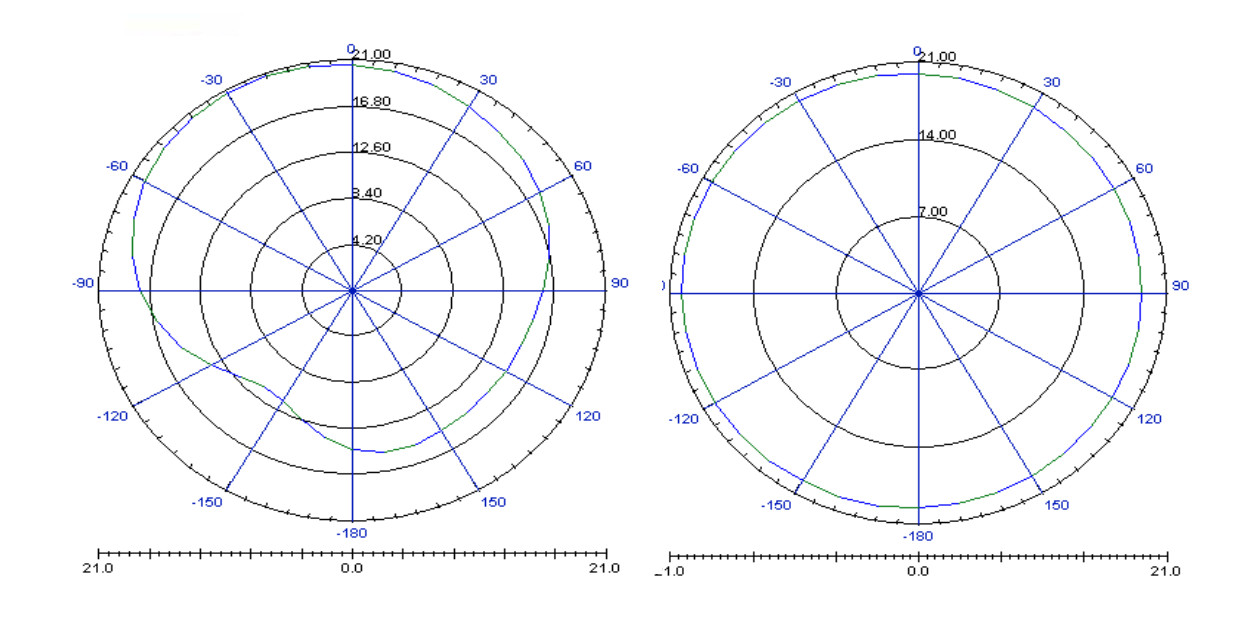

)الف( )ب(

شکل 2-۲۳ ) نمودار تشعشعی آنتن به dB در فضای آزاد به ازای  $\rho$ hi=90 قبل از اضافه شدن جعبه رسانا( نرمالیزه نشده) در صفحه Z-Y  $(N \cdot \cdot \text{MHz})$  باند  $( )$ ۹۰۰  $(N \text{Hz})$ ۹۰۰ (ب)

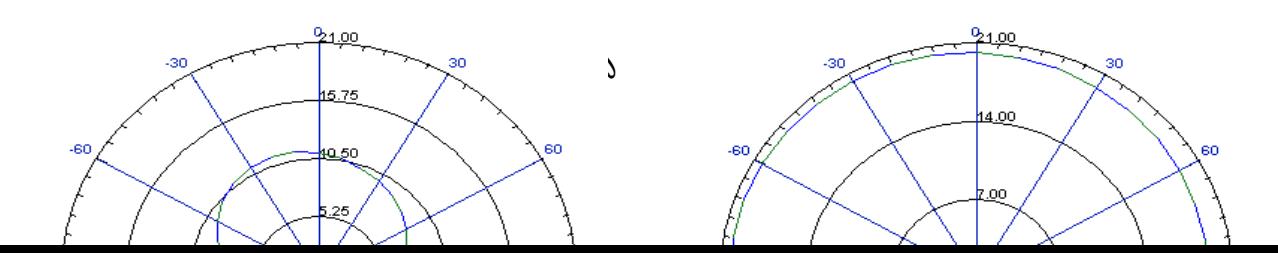

**برای دریافت فایل** word**پروژه به سایت ویکی پاور مراجعه کنید. فاقد آرم سایت و به همراه فونت های الزمه**

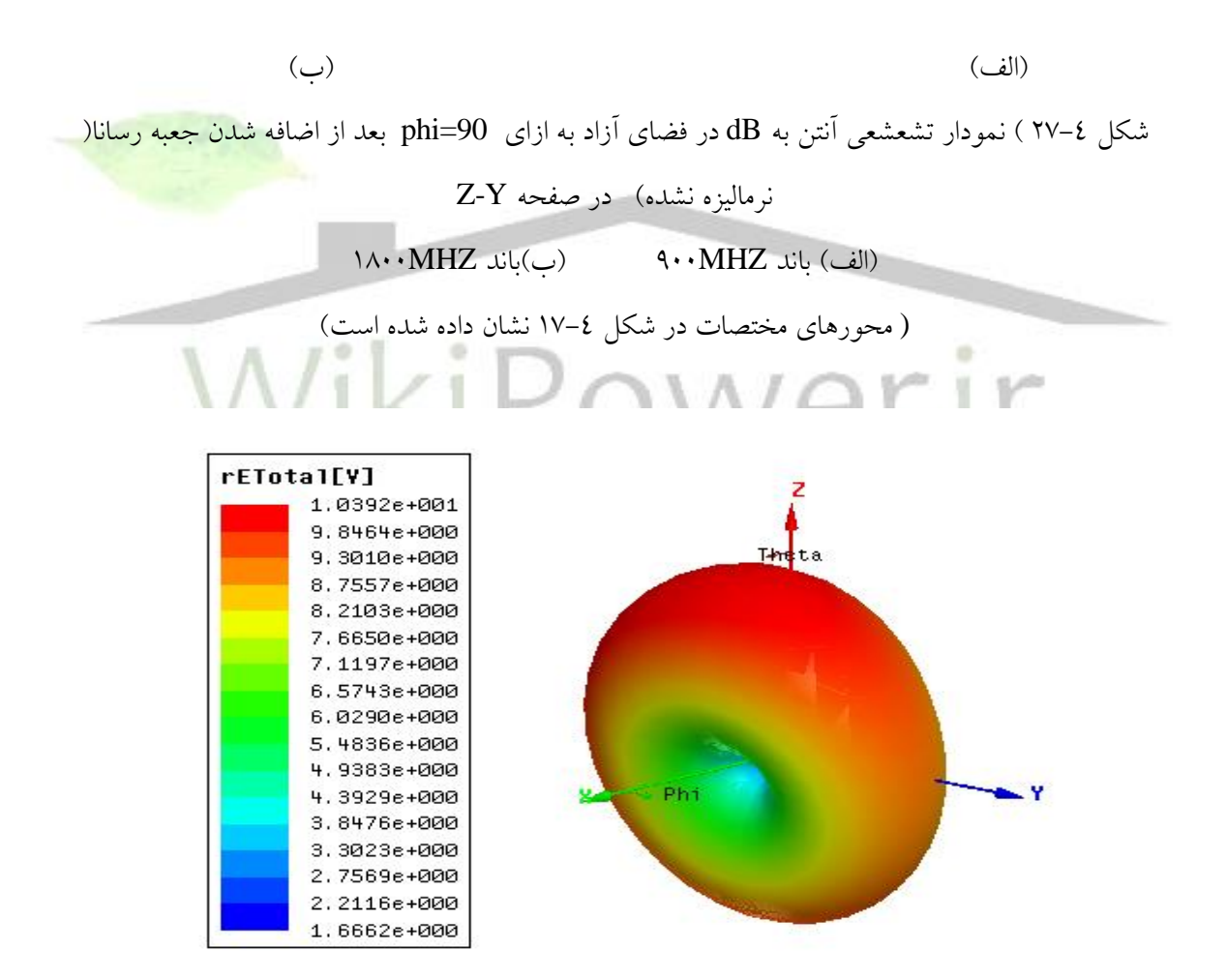

شکل 28-4 نمودار تشعشعی آنتن به صورت سه بعدی در فرکانسMHZ 900

**برای دریافت فایل** word**پروژه به سایت ویکی پاور مراجعه کنید. فاقد آرم سایت و به همراه فونت های الزمه**

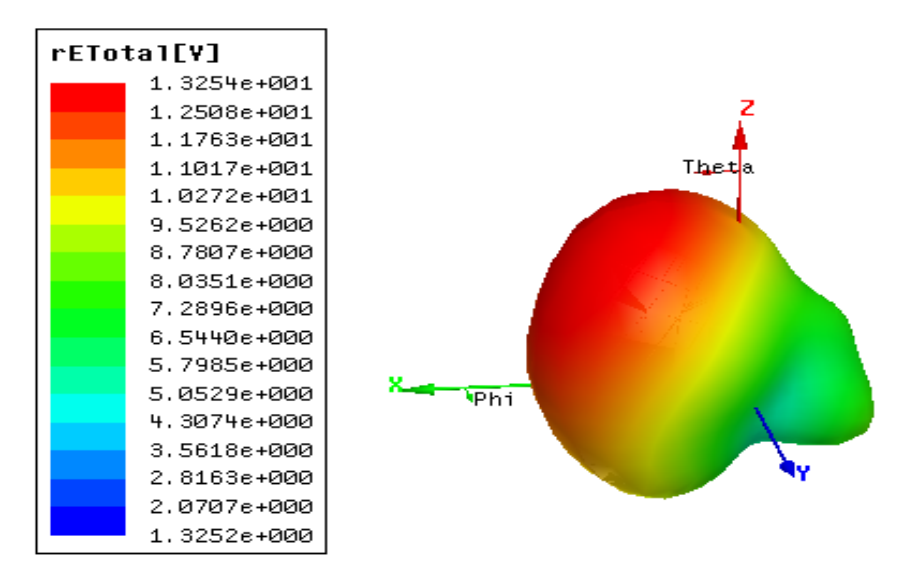

شکل 29-4 نمودار تشعشعی آنتن به صورت سه بعدی در فرکانسMHZ 1800

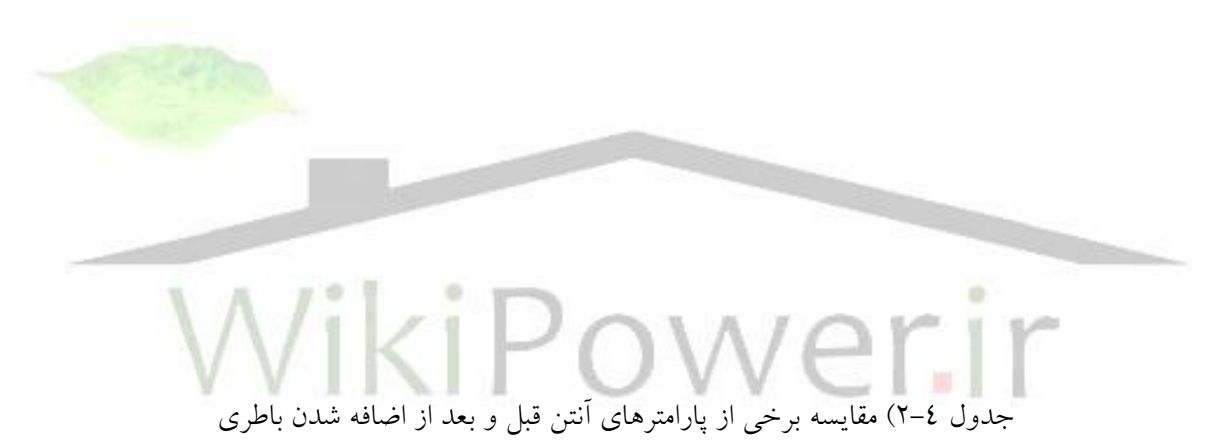

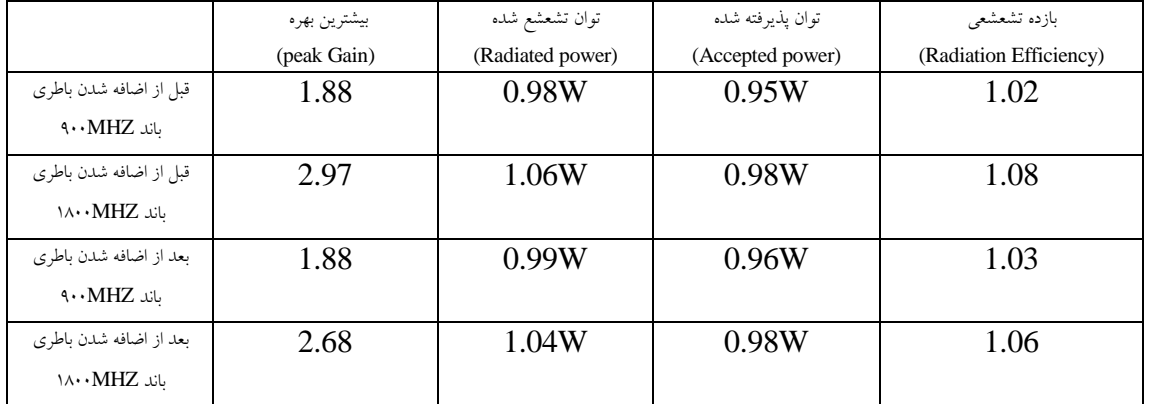

**برای دریافت فایل** word**پروژه به سایت ویکی پاور مراجعه کنید. فاقد آرم سایت و به همراه فونت های الزمه**

#### **5-( جمع بندي**

در این پژوهش سعی شده است آنتنی طراحی شود که ضمن دارا بودن ابعاد کوچک تا حد ممکن مستقل از حضور اجسام در اطراف آنتن باشد. در فصل نخست این گزارش کمیت ها و تعاریف اولیه آنتنها تا حد ممکن تعریف شد و سپس در فصل دوم نحوه عملکرد آنتن های تلفن همراه و انواع آنها و همچنین محل قرارگیری آنتن در تلفن همراه مورد بررسی قرار گرفت. در فصل سوم منحصرا آنتن های PIFA مورد بررسی و تحلیل قرار گرفتهاند و در پایان فصل روش تحلیل آنتن PIFA در این پژوهش توضیح داده شده است. در فصل چهارم نحوه طراحی آنتن دو باند مورد نظر این پژوهش که از نوع PIFA است به صورت گام به گام توضیح داده شده است. سپس یکی از مشخصات تشعشعی آنتن )VSWR )در دو باندMHz 900 و MHz 1800 در دو حالت خاص برای گوشی تلفن همراه یکی در حالت عادی و یکی در حالتی که یک جعبه رسانا به ابعادmm 50×mm54×mm10 به جعبه گوشی اضافه شده است با یکدیگر مقایسه گردیده است. با توجه به نمودارها می توان نتیجه گرفت که تقریبا حضور اجسام رسانا در اطراف آنتن بی تاثیر است.

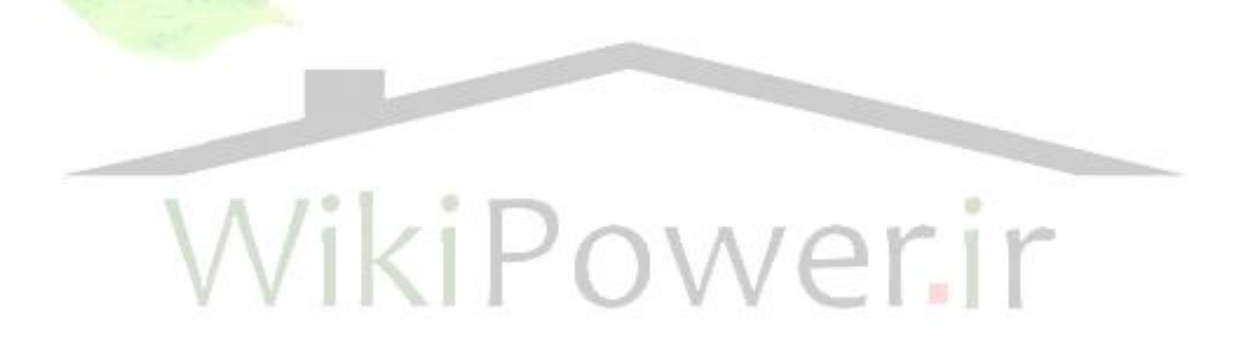